# UIUCDCS-R-77-876 UILU-ENG 77 1727

 $\gamma_{\rm s}$ 

# INDUCE-I: An Interactive Inductive Inference Program in VL<sub>21</sub> Logic System

by

James B. Larson

 $\bar{r}$ 

May 1977

 $\tilde{\mathcal{C}}_{\mu}$ 

 $\sigma$ 

 $\tilde{\mathcal{L}}_1$ 

 $77 - 6$ 

## INDUCE-I: An Interactive Inductive Inference Program

 $\ddot{ }$ 

 $\ddot{\phi}$ 

in VL<sub>21</sub> Logic System

by

James B. Larson

Department of Computer Science University of Illinois Urbana, Illinois

May 1977

This work was supported in part by the National Science Foundation, Washington, DC, grant no. NSF MCS 74-03514.

## TABLE OF CONTESTS

 $\lambda$ 

l,

 $\sim$   $\alpha$ 

 $\mathcal{A}^{\text{max}}_{\text{max}}$  and  $\mathcal{A}^{\text{max}}_{\text{max}}$ 

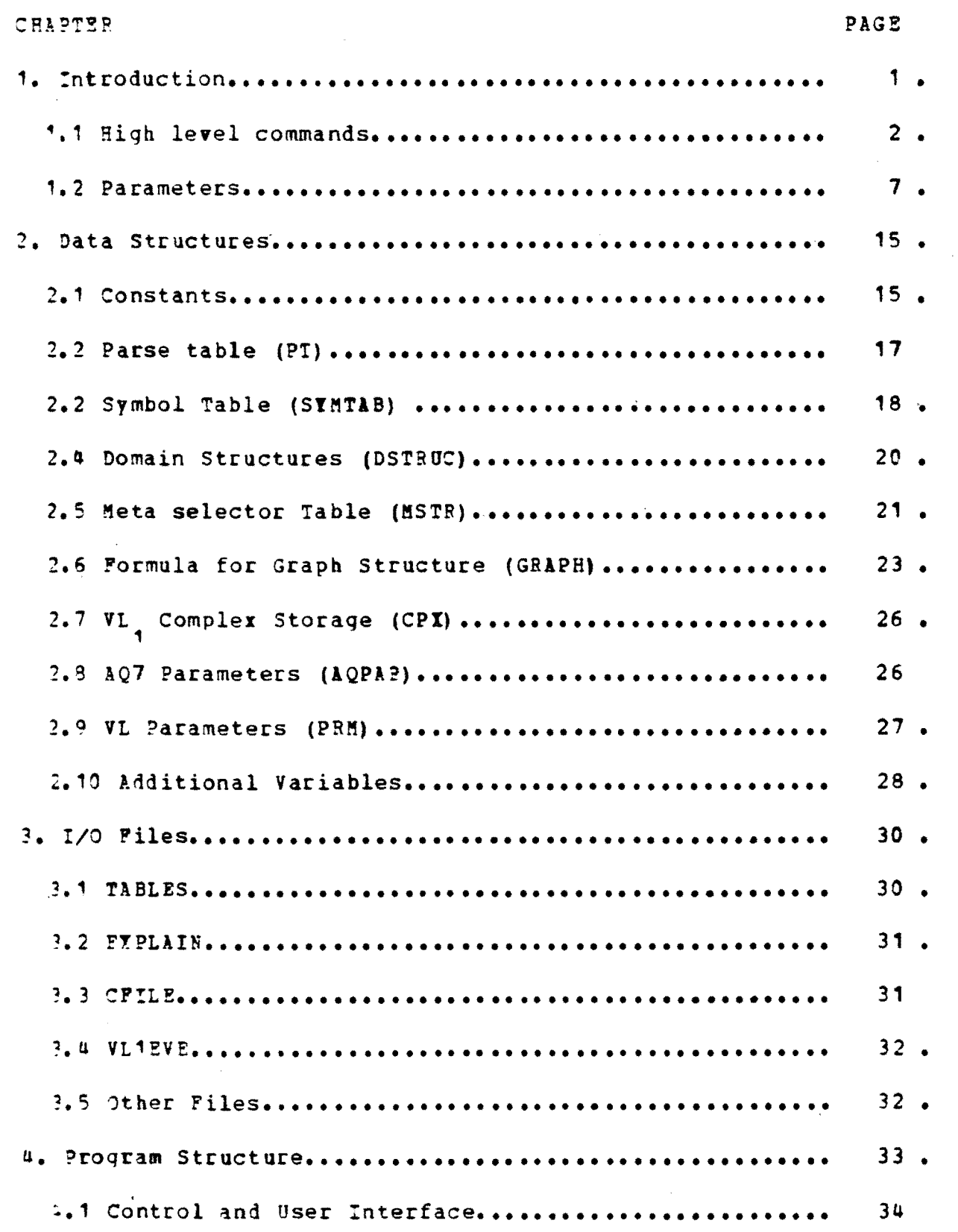

 $\sim$ 

 $\sim$   $\epsilon$ 

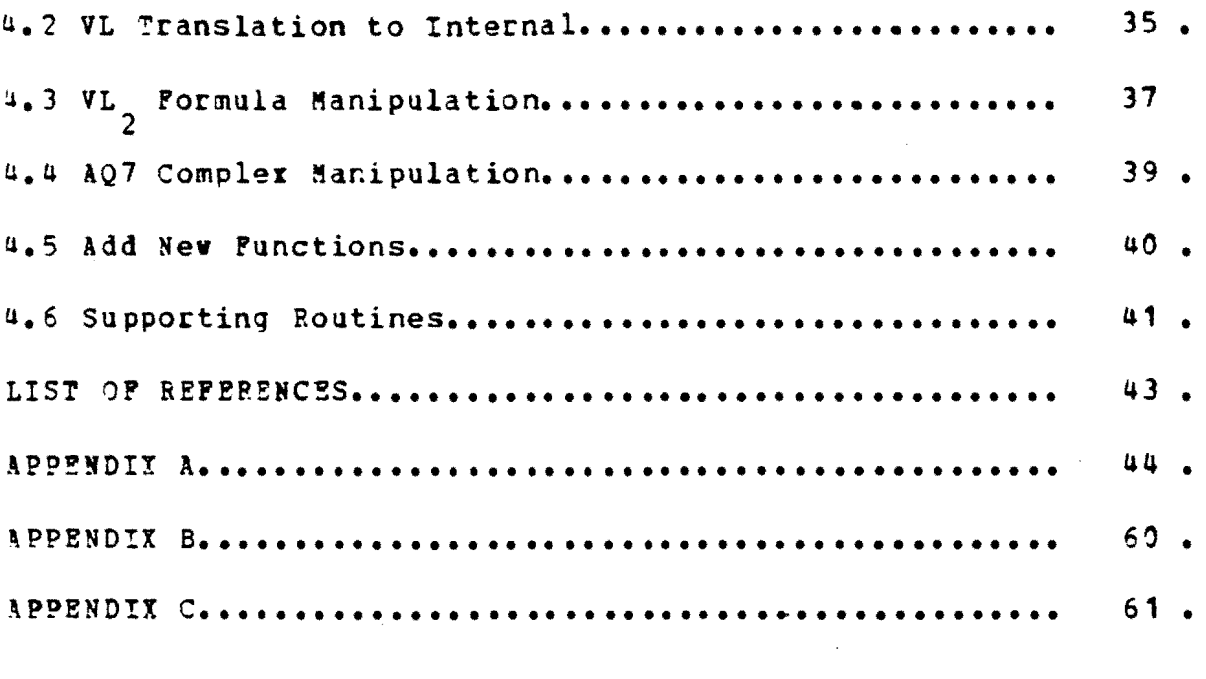

 $\label{eq:2.1} \mathcal{L}(\mathcal{L}(\mathcal{L})) = \mathcal{L}(\mathcal{L}(\mathcal{L})) = \mathcal{L}(\mathcal{L}(\mathcal{L}))$ 

 $\mathcal{L}(\mathcal{A})$  .

 $\frac{1}{\sqrt{2}}\sum_{i=1}^{n-1}\frac{1}{\sqrt{2}}\left(\frac{1}{\sqrt{2}}\right)^{i}$ 

 $\mathcal{A}(\mathcal{A})$  and  $\mathcal{A}(\mathcal{A})$ 

 $\label{eq:2.1} \frac{1}{\sqrt{2\pi}}\int_{0}^{\infty}\frac{1}{\sqrt{2\pi}}\left(\frac{1}{\sqrt{2\pi}}\right)^{2\alpha} \frac{1}{\sqrt{2\pi}}\int_{0}^{\infty}\frac{1}{\sqrt{2\pi}}\frac{1}{\sqrt{2\pi}}\frac{1}{\sqrt{2\pi}}\frac{1}{\sqrt{2\pi}}\frac{1}{\sqrt{2\pi}}\frac{1}{\sqrt{2\pi}}\frac{1}{\sqrt{2\pi}}\frac{1}{\sqrt{2\pi}}\frac{1}{\sqrt{2\pi}}\frac{1}{\sqrt{2\pi}}\frac{1}{\sqrt{2\pi}}\frac{$ 

 $\sim$   $\sim$ 

 $\label{eq:1} \frac{1}{\sqrt{2\pi}}\sum_{i=1}^n\frac{1}{\sqrt{2\pi}}\int_{\mathbb{R}^n}\frac{1}{\sqrt{2\pi}}\int_{\mathbb{R}^n}\frac{1}{\sqrt{2\pi}}\frac{1}{\sqrt{2\pi}}\frac{1}{\sqrt{2\pi}}\frac{1}{\sqrt{2\pi}}\frac{1}{\sqrt{2\pi}}\frac{1}{\sqrt{2\pi}}\frac{1}{\sqrt{2\pi}}\frac{1}{\sqrt{2\pi}}\frac{1}{\sqrt{2\pi}}\frac{1}{\sqrt{2\pi}}\frac{1}{\sqrt{2\pi}}\frac{1}{\sqrt{2\pi}}\frac$ 

 $\mathcal{L}^{\text{max}}_{\text{max}}$  and  $\mathcal{L}^{\text{max}}_{\text{max}}$ 

 $\mathcal{L}^{\mathcal{L}}_{\mathcal{L}}$  and  $\mathcal{L}^{\mathcal{L}}_{\mathcal{L}}$  and  $\mathcal{L}^{\mathcal{L}}_{\mathcal{L}}$  and  $\mathcal{L}^{\mathcal{L}}_{\mathcal{L}}$  and  $\mathcal{L}^{\mathcal{L}}_{\mathcal{L}}$ 

## 1. Introduction

This document is in support of the paper [1] to provide further details of the implementation of the program INDUCE<sub>1</sub>1. This program accepts an environment description, a set of VL decision rules, and a set of parameters. The program produces a set of generalizations of the input decision rules. The basic algorithms and input syntax are given in chapter 5 of the paper (11 so will not be repeated in full here. In the following pages, the actual commands necessary to use the program are given. Chapter 2 contains a description of the data structures used in the program. The reader is refered to the program listing for more detailed structure. In chapter 3, the various I/O files are described. Chapter *U* gives a brief outline of the purpose of each procedure and its relation to other procedures in the program. The appendix provides a listing of the program for the CYBER macbine and a boss editor macro for converting the CtBER version to a DEC-10 version.

1.1 High level commands

The following single letter comands can be entered into the orogram to preform various functions:

 $<sup>9</sup>$  (modify rule base) - This command is used to enter rules into</sup> the program or delete rules from memory. Following the " command, the user may enter  $(A)$  to add a new rule,  $(D)$  to delete an existing rule, or anything else to return to the main level without doing anything. After an A is entered, the system expects a  $VL_2$  rule in correct syntax terminated 2 with a period (.). Since there is no online error correction, this is usually done by placing all rules in a local file (CFILE) with the commands (M and A) interspersed. After the rule has been entered, the program returns to the high level command mode. If a  $(D)$  is entered, the program oroceeds through the list of all rules asking at each stage whether to delete the rule. The<sup>-</sup> user may enter Y, N, or Q to delete the rule and move to the next rule, to keep the rule and move to the next, or return to the command level.

~xample:

 $\overline{\mathbf{H}}$ 

A

 $[SHAPZ(X1) = 1] [P(X1, X2) = 2] = |D=2].$ 

- H (get help) Enter this command to obtain a brief explanation of the high level commands and a detailed explanation of one such command by entering 'H X' where x is one of the letters corresponding to a high level command.
- $P$  (enter restrictions) Enter R (carraige return) followed by the restrictions which are to be added to each of the rules entered. Each argument in the right hand side must appear in the left hand side and the left hand side must form a connected graph structure. As with all rules, the restriction rule must end with a period.

Example

 $\mathbb{R}$ 

 $[ONTOP(P1, P2) ] [ONTOP(P2, P3) ] =$  [ONTOP(P1, P3)].

E (enter domain generalization structures) - Enter tree structure for such domains. These must be entered in order from lowest level generalization to highest level generalization. For VL, applications, this should be done after a V command has been entered since the V comman1 initializes the symbol table for the special VL mode.

Example:

6 - Print the selected meta functions in a table.

7,8 - Not used.

- 9 Print all generalizations of an event (i.e. the complete set of alternative generalizations which the program has calculated for one event from trace 10). This is the same as the list which comes from trace 2 without the input formulas to AQ7.
- *10-* Print the event (c-formula) vaich is to be covered fron F1.

To turn on (off) any trace feature, enter

## TRACE i (or TRACE -i)

where i is the number of the trace feature to be turned on  $(off)$ .

STP - This parameter may also have a set of values in the range [1..10]. Each value correspondes to one trace feature defined above. If STP contains a value of a trace feature and the particular trace feature is set, then the program pauses at the point where the trace information is printel and will provide an explanation of the situation or allow

the user to modify parameters. STP may be turned on and off in tbe same vay as TRACE, i.e.

$$
\texttt{STP} \quad i \quad \text{(or} \quad \texttt{STP} \quad -i)
$$

- $AQCUTPI (20)$  This is a limit on the number of c-formulas examined using the AQ cost function 3.
- $AQ$ MAXSTAP(2) This is the AQ maxstar parameter (the number of complexes retained in a partial star in the lQ7 procedure) •
- $AQCRIT(-1,2)$  The criteria list of cost functions to be applied in the lQ procedure. There are six cost functions available:
	- $1$  Heasure the number of events covered by a complex which are not covered by any previously qenerated L complex. q
	- 2 Measure the number of selectors vhose reference is not equal to **\*.**
	- 3 Measure the number of c-formulas vhich are acutall, covered by a complex. This is more time consuming than 1 but may give better results.
- 4 Sum the costs of all variables in a complex in selectors whose reference is not equal to  $\ast$ .
- 5 Measure the number of events in the set F1 which are covered by the complex,
- 6 Find the number of events in the set 2 (PO).

To specify a cost criterion, enter

## $AQCRIT(I)=J$

where j is the number of the criterion (if negative, then the cost is computed as the negatiye of the value determined by the criterion), and i is the order of application of the criterion.

 $AQTOLPRANCE (0)$  - This is the tolerance associated with each criterion specified in lQCR!T aboye. lOTOLERINCE(I) is the tolerance associated with criterion AQCRIT(I). The tolerance can be an absolute tolerance (if it is greater than 1) or a relative tolerance (if it is less than 1). The tolerance is always specified in hundreths, e.g.:

 $AQTOLERANCE(2)=20C$ 

- $AQNP(2)$  The number of criteria which are to be applied to the complexes.
- $LQST(TRUE)$  If  $LQST$  is set, then the resulting complexes from the  $1Q7$  procedure are stripped to only the necessary values in the reference. To turn off this feature, enter

# LQST P

- VLMAXSTAP(2) The maximum number of formulas retained in a partial star.
- VLCRIT(3,-1,2) The criteria list which is to be used for trimming VL<sub>2</sub> formulas. There are four criteria available: 2
	- 1 Count tne number of c-formulas which are coyered **by** this formula
	- 2 Count the number of selectors in the formula.
	- 3 Count the number formulas of the set FO which intersect with this formula.
	- 4 Sam the total cost of all variables in all selectors of the formula with reference not equal to **\*.**

This parameter is specified in the same vay as AQCRIT above.

- VLTOLERANCE(.3,O,O) ~ The tolerance associated with each VLCRIr specified above. See AQTOLERANCE above for details about how to enter values for this parameter.
- VLN P(2) The number of VL<sub>2</sub> criteria to apply when trimming a list of formulas.
- $NCONSIST (2)$  The number of consistent alternative qeneralizations which the program is to produce.
- ALTER  $(2)$  The number of alternative new formulas which are produced from one formula when creating a new partial star from an old one.
- $\sqrt{v}$ COST(C) The cost of each function in the system. All  $\sqrt{v}$ variables when running in YL mode are labelled 1  $X1, X2, \ldots, XN$ . To enter a cost, type:

#### $VCOST (5r-name)=i$

where <fn-name> is the name of a function which has been in a decision rule which is currently in the program, and i is the cost of the function. Some examples:

 $VCOST(SHAPE) = 2$  or  $VCOST(X4) = 1$ 

 $VITPE(1)$  - This is the structure of each domain:

1 - nominal

- 2 interval
- 3 tree structured.

The type 3 is set automatically wben the E coamand is entered. To make a function domain into an interval type, enter:

## $VTPPE(SHAPE) = 2$

- $\texttt{METATRIM}(3)$  This specifies the number of different meta-functions which are to be selected by tbe program to be used in descriptions. This value should be less than GSIZE. If it is 0, then no meta-functions are generated.
- PRINT I This allows the user to examine certain tables in the program. X may be one of **P,** R, D,! and tbe system will respond by listing:
	- F The set of input decision rules
	- ? The set of input restrictions
	- D The domain table
	- <sup>~</sup> The currently selected meta-functions.

PARAMETERS - This lists the current parameter values in a table.

QUICK - Tbis turns off all trace values

BRIEF - This sets the trace options  $3,9,10$  and stop option  $10$ .

DETAIL - This sets all traces.

EXPLAIN - This sets all traces and all stop options.

- HELP This allows the user to obtain an explanation on-line of the function of any of the parameters and a list of all parameters accepted under the P high level command.
- QUIT This returns the user to what ever he was doing before enterinq the parameter modification section.

#### 2. Data Structures

#### 2.1 Constants

Some constant in the program control the sizes of many structures which may be sensitive to the current problen characteristics. These constants may be increased (to allow larger data structures) or decreased (to permit more copies of a data structure in memory at one time). The constants and their use appear below (suggested values are in parentheses).

- $STMSZE(36)$  is the size of the symbol table. It can be estimated by finding tbe sum of the number of functions, predicates, and distinct variables plus the number of groups of variables plus 2 (for meta functions 'PT and FORALL) plus 2 times the number of binary predicates (for MST-, LST- type predicates). In VL mode, SYMSZE is the number of V1, variables plus 1. 1
- $MDES(15)$  is the size of the DSTRUC table. One row is required in tbis table for each internal node in eacb generalization structure (i.e. one row for each rule which is input with the  $\mathcal E$  command.)

 $GSIZE(30)$  - specifies the size of all graph structures in the

program and the number of VL type variables which are allowed in the program. This number being to small is probably the cause of an 'array index out of bounds' message and may be remedied by increasing the parameter. Its value can be estimated by finding the sum of the number of selectors in the longest rule which must be stored plus the number of yariables in the rule plus 1 (not including meta selectors). An estimate which is too large vill use up memory very quickly and cause a message 'stack overruns heap' therefore, the parameter should be approximated rather closely.

- MNVAL(15) is the maximum value in a set of values. A set of values (VALTP) is used in several places .(GRAPH, CPI, DSTROC) in the program. Each set is allowed to contain values from 0 to MNVAL. There is a maximum value of this parameter determined by the architecture of the macbine (CDC is about 55, DEC is about 30).
- $LNK (19)$  is the number of links to any node of a graph structure. This may be estimated by finding the maximum number of times that a particular variable occurs in a rule and using either this figure or the larger number of aqruments of anyone function, which ever is larqest.

~LNK mast be one larger than either of these numbers since links are stored as an array of numbers which terminates with a C value.

## 2.2 Parse table (PT)

The parse table consists of a data structure which represents the productions in the  $VI_{2}$  grammar (RHS and CONT) along with information about which semantic routines are invoked with the recognition of one non-terminal in the grammar (SHULE). The array RHS contains a row for each alternative in each production where each element in a row is a positive or negative integer or zero. If the number is positive, it represents a token in the input (it is either the machine representation of a character or <sup>1</sup>  $-$  a function symbol,  $2 - a$  variable, or  $3 - a$  number). If the entry in RHS is negative, it represents a non-terminal wbose 1efinition is found beginning in the row corresponding to the absolute value of the entry (e.g. -3 represents the non-terminal beginning in row 3 of the table). A zero yalue signifies the end of the alternative. The boolean array CONT indicates whether a row of aHS is a continuation of a previous row in a production (value true) or the first alternative of a production (walue false). Finally, the array SPULE contains a number indicating the semantic rule (element in a case statement in the procedure PROCESS) which is to be applied if the production in the corresponing rov of the table is matched.

?xample: (see file TABLES for the complete input grammar)

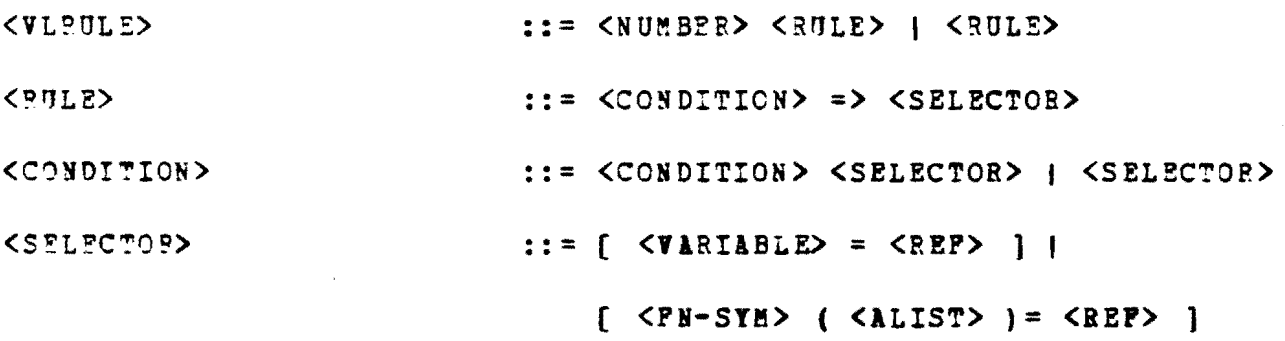

Parse Table in the program: (The actual table in the program contains numbers instead of characters)

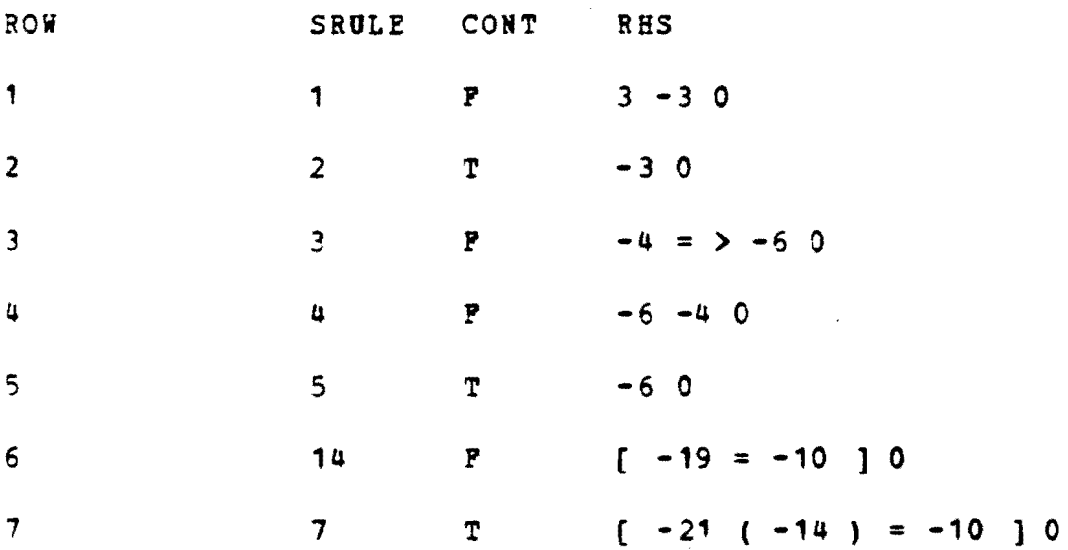

## 2.2 Symbol Table (SYMTAB)

The symbol table is a table with an entry for each function and variable in the VL decision rules. One entry (NELT) specifies the number of rows which are actually used. The first

tvo rovs alvays contain the information for the meta functions 'PT and FORALL. The columns contain:

NAME  $-$  the character string representing the name of the entry

- $PNO the function number associated with the entry (normally)$ this just points to the row which contains the entry).
- DPNO  $\sim$  for variables, this points to (contains the index of) the rov vhich contains the domain definition of the particular entry (e.g. the row with x4 would point to the rov containing the entry for x).

NARG  $-$  the number of arguments of a function.

is a

- VTYPE domain structure (1-nominal, 2-interval, 3-tree structured) •
- VCOST variable cost used in cost function 4 and selection of alternative selectors (ALTER parameter) in the procedure NEWGP.

 $EVAL$  - maximum value in complete domain.

NVAL - number of leaves of tree structure domain. (EVAL = NVAL for non tree structure domains).

~VAL - minimum value in the domain.

Example: NELT=7

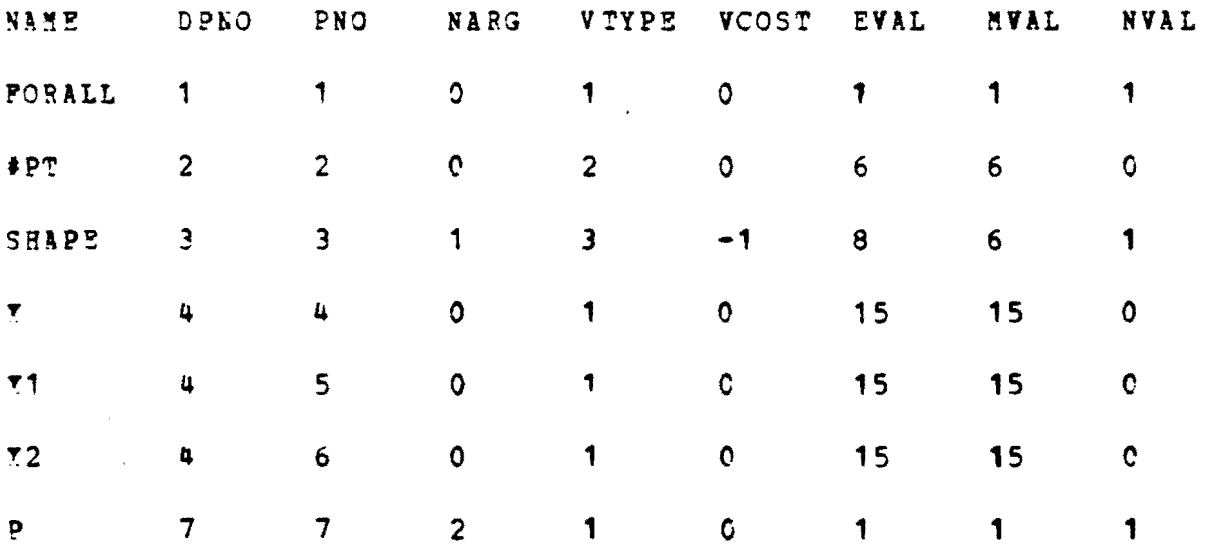

## 2.4 Domain Stractares (DSTFUC)

The qeneralization structures of each tree structured 10main are. stored in this record. Aqain, NEl! specifies the number of rows in the table which are used. PREM is a set of all descendents of the node in CONS for the domain of the function which is defined in the row PNO of the symbol table.

Example:

 $r$ SHAPE=1, 2, 3] =>  $r$ SHAPE=7].  $[SHAPE=0, 5, 6]$  =>  $[SHAPE=8]$ .

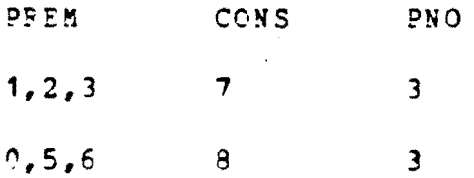

2.5 Meta selector Table (MSTR)

This table records the meaning of meta selectors which are used in the formulas. The values of the selector themselves are stored in a structure referenced by MSEL in the GRAPH record. The table ontains two integers (METATRIM and NMST) the latter indicates the number of current entries in the table. Elements of the table are accessed indirectly through the array PTR to facilitate sorting of the array with a minimum amount of effort.  $(e, q.$  the third eleent logically in the array PNO is the element PNO[PTR[3]]). Elements are sorted in descending order using PTR as an index according to the yalues of P1COY (primary field) and -pr;cov (the secondary field). The columms are interpreted:

- $PNO is$  the index in the symbol table of the name of the meta function (e.g. a pointer to either PORALL or  $#PT$ ).
- SYMPTR is the index in the symbol table of the referee associated with the particular meta function (e.g. a pointer to SHAPE in the symbol table for a function whicb counts the number of occurrences of a selector of the form  $[shape(x1) = ... ]$ .

VAL - is the set containing the reference of the function

associated with SYMPTR (e.g. the reference in a selector  $[SHAPE(X1) = 2,3]$ .

- PTB is the location in PNO, SYMPTR etc. of the information for each selected meta selector in the order of preference (e.q. information for MS2 would be found in PNO[PTR[211, SYMPTR[PTR[ $21$ ] etc).
- P1COV the maximum number of formulas in P1 covered by one value of this meta function.
- $PCCOV -$  is the number of formulas of PO covered by the meta function with the value found in  $P1COV$ .

```
Example: (HMST=3)
```
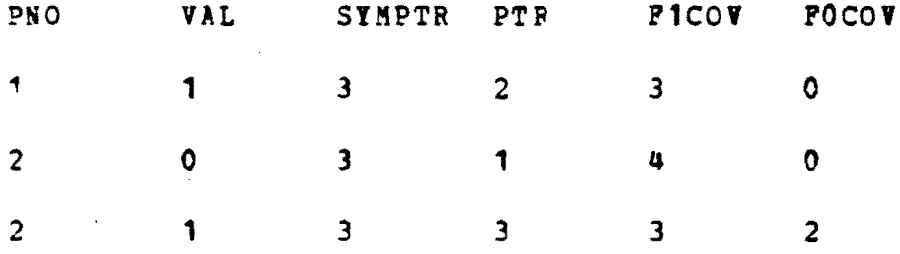

with the three meta functions:

 $MS1 = *PT(SHAPE=0)$  $MS2 = FORALL(SHAPE=1)$  $MS3 = IPT(SHAPE=1)$ 

Ď.

2.; Pormula for Grapb Structure (GRAPH)

This is the structure used to store each formula. It is composed of 4 parts, the single parameters (COEP, RNO, COST, ESET, WITN), a pointer to a set of meta selectors (MSEL), and a information about each node and the links between nodes. Each node has a number (the subscript walue of each array below) which is used in the LNK array to refer to any node in the graph so that for example, VAL[3] is the value set associated with the node number 3.

 $COEP$  - not used

FNO • the unique rule number associated with the graph.

 $PP - a$  flag which is used in absorption and the COVEP routine.

COST  $\div$  the cost of the formula (COST[I] is the value associated with cost criterion number I).

ESET - the decision value associated with this rule

 $NXTN$  - the pointer to the next graph structure in a list or set of such structures.

NNEG - not used.

- MSPL a pointer to the meta selectors associated with the graph.
- $VPI if$  true, then the node is a variable, otherwise, it is a selector node.
- ORDIPP if true, then the order of arguments is irrelevant (i.e. all connecting edges are unlabeled).
- VAL tbe set of values associated with the node {for  $variable$ , this may be a subrange corresponding to  $\lceil$   $x1=3...6$  } for example).
- COOIT tbis is used in NEWGP and AQSET wben generating alternative generalizations. In general, a non-zero value indicates that a node is in tbe grapb.
- ASSGN records assignments between nodes of two different graphs in SOBG1 wben a 1-1 correspondence between nodes of tvo grapbs is determined.
- PSO a pointer to tbe domain definition for tbe function in the symbol table.
- DUMNU $M i$ s used in VLINT and PGRAPH to distinguish between two variables with the same domains  $(e, g, x1, and x2)$ .

LNK - contain the links between nodes. Edges are not given an explicit direction, instead, certain routines infer the direction of an edge by the types of node at each end of the edge. All nodes which are connected are doubly linked; if incomming edges are labeled, these labels are indicated by the location in the link array (LNK) for the node.

Example

Por the expression  $[P(X1, X2)]$  [SHAPE(I1)=2],

the link structure is

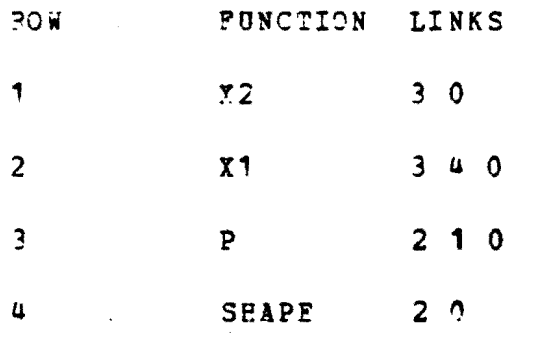

A partial example using the symbol table above is:

 $[SHAPE(X1)=1][P(X1,X2)][MS2=2]$ 

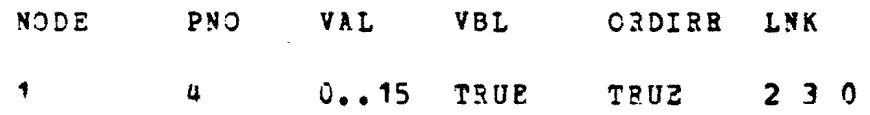

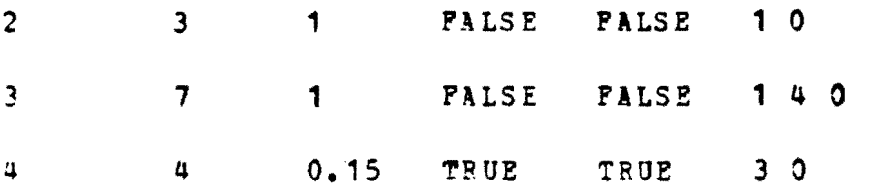

 $MSEL$  |:  $[MSI=*][HS2=2][MS3=*]$ 

2.7 VL, Complex Storage (CPX)

This structure is a simple list of references (CVAL) in bit positional notation along with certain flags (FP and PQ), a link to the next such structure in a set (MITC) and the cost of the complex (COST). The interpretation of each variable is found in the symbol table through the index SLOC in AQPARM (e.g. the set contained in CVAL[3] is the reference of the variable in row SLCC[3] of the symbol table).

2.9 AQ7 Parameters (AQPAR)

The structure contains several parameters relevant to the AQ7 procedure.

MVAR - the nuaber of variables for the run.

CST? - the list of cost functions in the order of application.

TOLE? - the tolerance asociated with each cost function (~OLER(3 1 is the tolerance of the cost function which is applied third  $--$  i.e.  $CSTF[3]$ .

 $\texttt{NP}$  - the number of cost functions to apply

- PFEEC a pointer to a list of free complex storage structures  $(CPX'S)$
- SLOC the location in the symbol table of the domain definition for each VL<sub>1</sub> type selector in CVAL.
- CUTF1 a parameter which limits the number of formulas examined with AQCRIT of 3.

LQST - if true, then  $VL_1$  compexes are stripped.

 $MAXSTARAQ - the maximum size of a partial star in AQ7$ 

2.9 VL Parameters (PRM)

This structure contains parameters relevant to the  $V_{2}$ portions of the program.

CSTF - the cost function indices in order of application ~OL!~ - the tolerance associated with each cost function NF - the number of cost functions used

MAXSTAR - the maximum number of elements in a partial star.

- ALTER the number of new elements which are generated from one formula in a partial star P<br>i when forming a new partial star  $P_{i+1}$ .
- EXTMTY  $-$  a flag indicating whether EXTMTY type predicates have been added.
- $EQ$ UIT a flag indicating whether EQUIV type predicates have been added
- NCONSIST the minimum number of consistent generalizations produced.

2.10 Additional Variables

INPILE - an integer specifying whether input is from the terminal or from CFILE.

N!Q - the number of elements in MQ

FPEEG - pointer to the list of available graph structures

FFS!LIST - pointer to the list of restrictions

STAP. - pointer to the list of formulas in a star

 $MQ'$ - pointer to the list of consistent formulas

GSET - pointer to the list of input formulas

 $COVSZT - pointer to the list of output formulas$ 

STP, TRACE - sets of values for trace features

PIXIT - patch for compiler bug on DEC-10 PASCAL (fails to pass arguments which are sets by reference  $properly$ .

*1. !/O* Piles

3.1 TABLES

Ihis file contains the parse table information. Terminals in the grammar which are characters iamediately follow any number (i.e. non-terminal). The end of each row of the parse table has a *D.* The boolean array CONT bas the yalue 1 if true, 0 if false. Below is the parse table as it currently stands

CONT SRULE RHS

<blank line>  $0$  1 3  $-3$  0  $1 2 - 3 0$  $0 \quad 3 \quad -4=$  > -6 0  $0.4 -6 -4.0$  $17[-21=-10]$  C  $1 5 - 6 0$  $0$  14[  $-19$  =  $-10$ ] 0  $1 \ 7[-21(-14) = -10]$  0  $1 18[-21(-14)]$  0  $0.8 - 20$ ,  $-10.0$  $1 \t9 \t -20.4 \t -20.0$ 1 19\* 0 ., 1C *-20* 0

 $120 - 19. -140$  $0$  11 -19, -14 0  $1 12 - 19 0$  $\sqrt{2}$  13  $-19* -10$ ;  $-17$  0  $11u - 19 = -100$  $^{\circ}$  15 2 0 0 16 3 0  $0$  17 1  $0$  $\Omega$ 

## :.2 EXPLAIN

This file contains text for explanation. Each explanation has a number and is delimited by a ! in column 1 followed by the number of the explanation preceeding the text and a ! in column 2 80 following the text. If a line ends with \*, the program stops printing to allow the user to read the material. (See appendix *<sup>A</sup>* for a listing of this file).

## 3.3 CPILE

This file contains a set of input commands and data which is to be executed before the system asks for user input. Normally, input rules and certain parameters are included in this file. Unfortunately, the numbers indicating which sets are to be covered may not be entered in this file (they must come from tbe terminal.)

<sup>2.4</sup> VL1EVE

This file contains a list of VL<sub>1</sub> type events. The file is in the format for AQ7 except that each event specification is preceeded with the class number of the associated decision.  $A - 1$ indicates a value which is irrelevant.

## 3.5 Other Piles

IFILE and OFILE are the TTY input and output (these are TTY in the DEC 10 version). All other file are not currently used.

## 4. Program Structure

The program INDUCE<sub>1</sub> (Appendix C) contains about 4COO PASCAL statements and 40 basic procedures. These procedures may be grouped into several classes: 1) control and user interface, 2)  $VI$  to internal formula representation, 3) graph manipulation, 4) add new functions, 5)  $AQ7$  complex manipulation and 6) supporting procedures. Each group of procedures operates nearly independently of the others thus giving the possibility of implementation on a smaller machine.

The main program accepts high level commands and calls the appropriate procedures to preform the requested action. Any input in the form of a decision rule passes through the VLINT procedure for translation to internal format. On some occasions, information is then copied from one internal form to another (E command) but most of the work is done in VLINT. All other user interaction takes place in ENTERP (enter parameters). The VL mode uses the VL procedure and AQ, bypassing all procedures dealing with grapb manipulation. To cover a set of formulas, the COYER procedure is called which in turn, calls NEWGP to grow generalizations and AQSZT to apply AQ to the consistent generalizations in MO.

## *u.,* Control and User Interface

~~IN ~ process nigh level commands

- $ENTER$  Decode commands using the first  $4$  characters of the command name. If it's a number, find a rule with that number the data base. Pind te first two numbers in the command (GETNUM) and place in the variables I and L. Then, execute the command.
- PGRAPH Print the gra structure as VL<sub>2</sub> formula. Assing 2 indices to all varia lbes. write out function and arguments if any. Then, write out reference (if not \*) If tree structured domain and the value is an internal node, then only print out the internal node.
- PCPY Print in VL type format indexing into SYMTAB using AQ.SLOC array to find the maximum and minimum values. Don't print any selector with a (\*) reference.

P\*ETAD - Print list of selected meta-functions.

PDDM - Print domain table (i.e. dump symbol table).

EXPLN - Find requested text from the file EXPLAIN and print it stopping at (\*) for carraige return from user.

## U.2 VL Translation to Internal

- TOKEN Fead an inut line and add the terminator (?). Scan over the letters and digits and set CTIPE (O-delimiter, 1-function symbol, 2-variable, 3-nQmber). If CTYPE vas 0 then determine internal representation of the delimiter. If CTYPE is 1 or 2, then find the row in the symbol table (PINDP.OW). If it is not there, then add a new row to the symbol table (FIYSYM) (The name of the symbol is located between PCURS and LCURS in BUF). In the case of a variable, add an extra row for the domain of the variable in addition to a new row for the variable itself (i.e. a row for  $X$  in addition to a new row for  $X$ 1). If CTYPE is 3, then comput the value of the number. Return the location in the symbol table or the computed number in the parameter SRCW and delimiter type in CTYPE.
- VLINT Translate VL<sub>2</sub> formula into graph structure. Maintain a 2 value stack (VSTK), a function stack (PSTK), semantic stack (SSTK) and a parse stack (PSTK).
- PSTK Contains a stack of all non terminals not yet completed.

\

SSTK - Cooontains the tokens from the input buffer which have not been matched with an element of a complete1 production.

VSTK - the stack of numbers not already placed into the graph.

PSTK  $-$  the stack of arguments of a function (PSTK $[1]$  is alvays the function symbol of the selector being parsed).

As tokens are accepted from the input buffer, they are matched vith productions in PT. If a token does not match an element of a production vhich is a non terminal, the location of the non terminal is placed on PSTK and the production defining the nonterminal is tried (PROD and LOC determine tbe current element in PT under consideration). If there is no match, then try an altermative definition of the non terminal. If there is no alternative, back down PSTK and try another alternative of this non terminal.

If a token matches the element of PT under consideration, put this token in SSTK and try the next element in the production. If the complete production is matched, replace the matching tokens on SSTK with the appropriate nonterminal, back down PSTK to the previous location, process the indicated semantic rule (PROCESS)
and proceed. Once tbe productions in row 1 of PT are completed, the expression is said to be syntactically correct.

PROCESS - Fxecute the semantic rule for the production (-PROD). Briefly, node assignments are made using the elements in !S:K, values in the reference are assigned from elements in VSTK. The MNVAL and ZVAL fields of the symbol table are updated and the type of a node is determined. Links betveen Yariables and functions are assigned recalling that FSTK[1 1 contains the location of the function.

4.3 VL, Pormula Manipulation

 $SUBG1 - Determine if the graph in G1 is a subgraph of the graph$ in G2. If ALLSUBG is 1, then find all subgraphs of G2 which match G1 and apply ADDCONS (for restrictions). If ALLSUBG is 2, tben find all subqraphs of G2 which match G1 and apply ALLC (AQ7 procedure). The procedure SUBG1 selects a starting node of G1 and a matching node of G2. SUBG produces a spanning tree of G1 from the starting node calling match to determine for each pair of nodes whether they match. Por each pair of matching nodes, ASSIGN records the correspondence.

- TRIMG Trim a list of formulas to MAXS elements, return other formulas to PREEG. Place formulas with COST[3] into MQ (consistent formulas). Instead of sorting a linked list, the array CA is sorted. Costs are assumed to be storei with each formula (calculated in COVER).
- COSTG Determine the cost function CT specified for the formula P.
- COY!? Cover the set of formulas ES. Pirst, select an element of F1 to cover (G) and compute the initial partial star. For all nodes in a graph, the flag COUNT is set to 1. Trim the partial star and apply absorption. Porm a new partial star by calling NEWGP for each remaining element of the trimmed partial star. Once HCOISIST elements are in  $\mathbb{H}Q$ , apply  $AQ7$  (via  $AQSET$ ) to each consistent formula. Trim the list to one best element and remove elements of P1 coyered by this formula (set PP to false). Select a new element of F1 and repeat until F1 is exhausted.
- NEWGP Add new selectors to the input graph to form a list of ALTER or less new formulas. GO is the old generalization of G1; direct association exists between nodes of G0 and nodes of G1 (i.e. correespondence is 1-1 by row, not through ASSGN as with other correspondences). The

procedure forms only connected new graphs. A list of selectors which may be connected to the current graph is created in CANDID and sorted with respect to 'COST and NARG. All variables connected to existing nodes are flagged (COUNT=2) and then all function nodes connected to variables with  $COUNT = 1$  or 2 are marked (COUNT=3) All count = 3 selectors are placed in CANDID. Then, a new graph (in SLST) is formed from the old one with a new selector and any relevant variables. EQUIV type functions are discarded if they have no more than 1 argument. The list SLST is returned to the calling procedure  $(COVER)$ .

4.4 AQ7 Complex Manipulation

AQSET - Translate from VL<sub>2</sub> representation (graph structure) to 2 v<sub>L represenataion (sequence of sets of values). Create</sub> two sets of compxes, P1 containing subgrapbs of graphs with  $\overline{v}_s$  set P1, and P2, the set of complexes associated 2 with c-structures (GSOB) isomorphisms with elements of tbe VL set P9. The first element of P1 corresponds to the part of the graph GSUB which was consistent. The two sets of events are passed to the Q PROCBDURB WHICH RETURNS A COMPLEX COVERING THE FIRST ELEMENT OF F1 BUT NO ELEMENT OF P2. THIS IS COPIZD BACK INTO GSUB to form the extended reference qeneralization.

- ALLC Translate from graph to complex and add to the list of complexes if not already there. Also, set up SLOC to relate VL variables to symbols and find NVAR (number of variables). Use assignments from the c-structure GSUB and the graph G1 for nodes with COUNT = 1 in GSUB. All meta-selectors are loaded in the first METATRIM VL variables, the remainder are nodes with COUNT  $=$  1 in Gsue.
- VL1 Input VL<sub>1</sub> events from the file VL1EVE and translate to complex storage. Call 1Q to find generalization and then print result.
- TRIMF Trim a list of complexes with respect to AQCSTF etc. This is nearly the same as TRIMG but uses CPX structures.

COSTF - compute the cost of a complex.

4.5 Add Nev Functions

lOOSEL - find sets of nodes which haye the same label in the graph. Add a new selector with the same label except that ORDIRR = true and PNO is the negative of the original PNO. The negative PNO always indicates a predicate of this type.

uo

- ADDML Add MST, LST type EXTMTY predicates. For each binary predicate whose arguments assume values from the same domain, add extremity predicates.
- ADDMETA add meta-selectors to each formula in P1 and F0 Por each unary function and function value, count the number of occurrences of this pair in a formula and add a selector of that type to the formula (COMPMS). Calculate P1COV and FOCOY and sort the list of meta selectors (TRIMM) •

4.5 Supporting Routines

 $\mathcal{F}_{\mathbf{z}}$ 

ILINE - input end of line from CPILE or the terminal

GETCHPR - read one character from the TTY or CFILE

PEOS - detect end of line on TTY or CFILE

INSIDE - determine if the set  $\frac{1}{2}$  is a generalization of the set V 1

EXTND - find the extention of  $\mathbf{v}_1$  against  $\mathbf{v}_2$ .

INIT - initialize variables and files

NEWG - allocate new graph.

# GIN,GOUT,SOUT - not used

 $\sim$   $\sim$ 

 $\sim 10^{-1}$ 

 $\sim$ 

 $\mathcal{L}^{\text{max}}_{\text{max}}$ 

 $\sim 10$ 

 $\sim 10^{-1}$ 

 $\ddot{\phantom{a}}$ 

 $\alpha$  ,  $\alpha$  ,  $\alpha$ 

ADDCONS - add decision part of restriction (called from SUBG).

# LIST OF REFERENCES

- 1. Larson J., Inductive Inference in the Variable Valued Predicate Logic System VL<sub>7</sub>: Methedology and Computer Implementation. Ph.D Thesis, Department of Computer Science, University of Illinois, 1911.
- 2. Larson J., Michalski R.S., "Inductive Inference of VL Decision Bules." Workshop on Pattern Directed Inference Systems, Hawaii 1977.

## APPENDIX A

# The file EXPLAIN

! 1

THE PROGRAM HAS SELECTED AN EVENT E1 OP THE SET P1 WHICH HAS NOT BEEN COYEBED YET. PIRST, A LIST OP C-PORMULAS EACH CONTAINING ONE SELECTOR WITH A UNARY PUNCTION WILL BE GENERATED. THIS LIST WILL BE TRIMMED TO VLMAXSTAR C-PORMULAS USING THE COST CRITERIA FOR THE VL PART OF THE PROGRAM. DURING TRIMMING, THE CONSISTENT PORMULAS ARE PLACED INTO THE MQ LIST (I.E. PORMULAS WITH COST PN  $3 = 0$ ). IP LESS THAN NCONSIST C-POBMULAS ABE IN THE ~Q LIST, EACH ELEMENT OF THE PARTIAL S~AR :S USED !O GENEPATE A NEW LIST OF ALTERNATIVES EACH WITH ONE MORE SELECTOR THAN WAS IN THE PREVIOUS ELEMENT OF THE PARTIAL STAR. A SELECTOR IS ONLY ADDED TO A PRODUCT IF THE RESULT IS A CONNECTED GRAPH STRUCTURE. IF THE USER WISHES TO LIMIT THE NUMBER OF ALTERNATIVE PRODUCTS PRODUCED FROE ONE C-FOREULA, THIS LIMIT MAY BE SPECIPIED BY SUPPLYING A NON-ZERO VALUE TO THE PARAMETER ALTER.

ONCE AT LEAST HCONSIST CONSISTENT C-PORKDLAS HAVE BEEI PRODUCED, THE AO ALGORITHM IS APPLIED TO EACH PORMULA TO EXTEND THE REFERENCES OP SELECTORS AS MUCH AS POSSIBLE WHILE MAINTAIYING CONSISTENCY. THEN THE BEST C-PORMULA IS SELECTED (LQ) AS THE COVER. SEE HELP TRACE ONDER THE'P' OPTION FOR AN EXPLANATION OF THE TRACE PUNCTIONS. \*

# UNTRINHED PARTIAL STAR

THE FOLLOWING C-PORMULAS REPRESENT THE LIST OF ALTERNATIVE POSSIBLE CCSSISTENT FORMULAS. ALONG WITH EACH FORMULA, THE COST FUNCTION VALUES FOR THE PORMULA ARE PRINTED IN THE ORDER OF EVALUATION. THESE PORMULAS GERE GENERATED BY ADDING A SELECTOR TO A PREVIOUS INCONSISTENT PORMULA OR AT THE OUTSET, THIS IS A LIST OF SELECTORS OF E1 WITH UNARY PUNCTIONS. ALL OF THESE FORMULAS HAVE A CONNECTED GRAPH STRUCTURE REPRESENTATION. IN ADDITION, ANY EQUIVALENCE TYPE SELECTOR  $(I, S, [SH(X1, X2) = SA \wedge E])$  is REUIRED TO HAVE AT LEAST TWO ARGUMENTS.

SELECTORS APE ADDED TO A PRODUCT C1 USING THE POLLOWING  $ALGORITHM:$ 

> 1 ALL VARIABLES (I.E. ARGUMENTS) WHICH ARE CONNECTED TO SELECTORS IN THE PORDUCT C1 ARE LOCATED.

> 2 ALL SELECTORS WHICH ARE CONNECTED TO ANY VARIABLE IN 1 BUT NOT IN C1 ARE STORED IN A LIST. THIS LIST IS SORTED WITH RESPECT TO VCOST.

> 3 IF ALTER IS JOT 0, THEN THE LIST FROK 2 IS TRIMMED TO ALTER SELECTORS. \*

> 4 FOR EACH SELECTOR IN 3, A NEW C-FORMULA IS CREATED WITH ALL SELECTORS IN C1 AND THIS SELECTOR. ALL RELEVANT LINKS BETWEEN SELECTORS AND VARIABLES ARE !NCLODED. IF AN EQUIVALENCE TYPE SELECTOR HAS ONLY ONE VARIABLE IN THE LIST FROM STEP 1, THE NEW GRAPH IS NOT ADDEO TO THE NEi STAR LIST. OTHERWISB, A NBW STAR LIST IS FOREED WITH ALL THESE ALTERNATIVES. \*

> > TRIMMED PARTIAL STAR

THE PORMULAS IN THE PARTIAL STAR ARE TRIMMED TO A SMALL LIST (MAXSTAR ELEMENTS) USING THE COST CRITERIA. THOSE FORMULAS WHICH ARE CONSISTENT ARE PLACED INTO THE MO LIST. C-PORMULAS ARE SELECTED ACCORDING TO THE FOLLOWING PROCEDURE

> 1. FOR EACH COST CRITERION (II THE ORDER SPECIPIED), EVALUATE THE COST OF ALL C-FORMULAS.

> 2. SELECT THE BEST KAISTAH PORKOLAS (I.E. THOSE WITH LOWEST COST) AND INCLUDE ALL FORMULAS WITH EQUIVALENT COST. TIO FORKULAS ARE EQOIVALAENT IN COST IF THEY ARE WITHIN A TOLERANCE OF EACH OTHER. TOLERANCE HAY BE SPECIFIED IN ONE OF TWO WAYS FOR EACH COST CRITERION. AN INTEGER TOLERANCE IS AN ABSOLUTE VALUE, A TOLERANCE SETWEEN 0 AND 1 IS A RELATIVE TOLERANCE. AN ABSOLUTE TOLERANCE CAN BE GENERATED PFOM A RELATIVE TOLERANCE BY COMPUTING THE MAXIMUM AND MINIMUM COST VALUES IN THE LIST

OF PORMULAS (MAX AND MIN RESPECTIVELY) AND ASSIGNING THE ABSOLUTE TOLERANCE AT:

 $AT = TOLERANCE* (MAX-ELN)$ 

3. THE MAXSTAR BEST FORMULAS ALONG WITH POUIVALENT FORMULAS ARE RETAINED AND THE REMAINDER OF THE FORMULAS ARE REMOVED FROM THE LIST.

4. THE LIST OF FORMULAS IS EVALUATED USING THE NEXT COST CRITERION. WITH THE LAST CRITERION, ONLY THE BEST MAXSTAR FORMULAS ARE RETAINED.!

! 2

THERE ARE NOW AT LEAST NCONSIST ELEMENTS IN THE MQ LIST (OR THE PROGRAM CAN NOT GENERATE ANY MORE ALTERNATIVES). THE AQ PROCEDURE IS APPLIED TO THESE CONSISTENT FORMULAS. EACH FORMULA IS PRINTED BEFORE THE AQ PROCEDURE AND THEN THE RESULT AFTER AQ IS PRINTED. THE COST FUNCTION 1 IS RE EVALUATED FOR THESE FORMULAS.

! 3

THE BEST PORMULA IN THE MQ LIST(LQ) IS SELECTED BY **TRIMMING THE LIST OF FORMULAS WITH A MAXSTAR OF 1.** 

Ŧ.

 $\mathbf{r}$ 

Ţ.

! II

~RE AQ PROCEDURE !S APPLIED TO A SET OF VL1 EVENTS WHICH ARE DERIVED PROM A CONSISTENT C-PORNULA AND THHE SET OF EVENT IN P1 AND FO. BELOW. THE C-FORNULA STRUCTURE AND INPUT EVNETS ARE LISTED. THE VL1 VARIABLES CORRESPOND TO THE NODES IN THE GRAPH OF THE C-FORMULA ARE GIVEN. IT IS KNOWN THAT THERE IS A CONSISTENT C-PORMULA WITH THE GIVEN STRUCTURE (I.E. THERE ARE VALUES POR THE PEPERENCES SO THAT THE PORMULA IS CONSISTENT). THE VL1 EVENTS EFFRESENT DIFFERENT POSSIBLE SETS OF VALUES IN THE REFERENCE OF C-PORNULAS WITH THE SAME STRUCTORE IN EVENTS OF P1 AND PO. WE FANT TO INCLUDE AS MANYSUCH SETS OF VALUES WHICH CORRESPOND TO EVENTS IN F1 AND TO EXCLUDE ALL SUCH SETS WHICH CORRESPOND TO EVENTS OF FO. THE EVENTS OF SET 1 BELOW INCLUDE SETS ASSOCIATED WITH EVENTS IN F1. EVENTS OF SET 2 BELOW INCLUDE SETS OF REPERENCE VALUES ASSOCIATED WITH EVENTS IN FO.

! 1 q

AT THIS POINT, YOU MAY CHANGE SOME PARAMETERS, SEE A RULE IN THE MEMORY, OR SEE THE CURRENT PARAMETERS. IN ORDER TO CHANGE ~ PAP.A~ET!R, ENTER ~HE PARA~ETER N1ME fOLLOWED BY THE PROPER SPECIFICATIONS. SOME PARAMETERS REQUIRE NO VALUES (PRULE), SOME PEQUIRE ONE (TRACE) AND SOME REQUIRE 2. IN GENERAL, ALL YOU HAVE TO DO IS ENTER THE PIRST FOUR LETTERS OF THE PARAMETER NAME, THEN THE VALUE OR TWO VALUES AS INTEGERS. ANY DELIMITERS MAY BE USED. ONE EXCEPTION TO THIS IS THE PAPAETER VCOST WHICH MUST BE ENTERED IN A PARTICULAB FORMAT. FOR FURTHER EXPLANATION OF THE PARAMETERS AND WHAT THEY DO, TYPE

HELP <PARAMETER NAME>

!O SEE A RULE IN THE KEMORY, JUST ENTER THE BULE NUMBER. TO RETURN TO WHAT YOU WERE DOING, ENTER OUIT Ţ.

!100

TRACE PARAMETER

THIS PAPAMETER MAY HAVE A SET OF VALUES FROM 1 TO 10. EACH VALUE RELATES TO A TRACE OF A PARTICULAR PEATURE OF THE PROGRAM. THE VALUES CURRENTLY MEANINGFUL ARE THE FOLLOWING:

> 1 PRINT ALL OF THE C-FORMULAS WHICH ARE GENERATED PROM A PREVIOUS LIST OF C-PORMULAS. AT THE BEGINNING. ONLY C-PORMULAS INVOLVING A SINGLE SELECTOR WITH A UNARY PUNCTION ARE GENERATED. ON SUBSEQUENT PASSES THROUGH THIS TRACE, NEW SELECTORS ARE ADDED TO THE THOSE FORMULAS PEMAINING AFTER TRIMMING WHICH FORM CONNECTED GRAPH STRUCTURES. IF ALTER IS NOT 0, THEN ONLY AT MOST ALTER NEW FORMULAS ARE ADDED. PRINT THE FORMULAS LEFT AFTER TRINMING. DURING TRIMMING, ALL CONSISTENT FORMULAS ARE REMOVED FROM THIS LIST AND-PLACED IN THE MQ LIST FOR SUBSEOUENT PROCESSING BY THE AO ALGORITHN. THESE MAY BE LISTED BY USING TRACE 2 3ELOW.

> > 2 PRINT ALL CONSISTENT FORMULAS. EACH FORMULA IN

THE SO LIST IS PRINTED BEFORE AO GENERALIZATION AND THEN THE RESULTING PORMULA AFTER AO GENERALIZATION IS PRINTED.

3 APTER PULL GENERALIZATION. THE BEST MO IS SELECTED (LO) AND PRINTED WITH THIS TRACE PEATURE. THE NEXT FVENT FROM P1 IS THEN SELECTED AND THE ENTIRE PROCESS IS REPEATED. THE FINAL COVER IS ALWAYS PRINTED.

4 ALL INPUT EVENTS TO THE 10 P30CEDURE ARE PR!NTED WITH WITH THIS TRACE. ON THE PIRST PASS, THESE MAY NOT BE ALL THE EVENTS AND THEREPORE THE EVENTS APE PRINTED POR FACH PASS THROUGH THE AO PROCEDURE.

5 THE SELECTED COMPLEX FROM THE CURRENT PASS THROUGH THE AQ PROCEDUPE IS PRINTED IN AQ PORMAT.

6 PRINT THE SELECTED META PUNCTIONS

7,8 NOT USED

9 PRINT ALL ALTERNATIVE GENERALIZATIONS OP THE EVENT

10 PRINT EVENT E1 WHICH IS TO BE COVERED

TO TURI 01 ANY TRACE PEATURE, ENTER

TRACE I WHEPE I IS THE NUMBER OF THE TRACE FEATURE WHICH IS TO BE TURNED ON. TO TURN OFF THE TRACE PEATURE, ENTER

TRACE -I WHERE I IS THE NUMBER OF THE FEATURE WHICH IS TO 9! TURNED OFP. TO STO? rHE PROGRAM AT EACH TRACE PEATURE (POSSIBLY TO CHANGE SOME PARAMETERS), YOU MAY ENTER

STP I WHERE I IS THE ASSOCIATED TRACE PEATURE. THE STOP HAY BE RENOVED BY ENTERING

STP -I

$$
\mathcal{L} = \mathcal{L} \mathcal{L}
$$

 $!220$ 

#### AOCUTP1

IN ORDER TO SPEED UP THE AQ PROCEDURE, ONLY CUTP1 EVENTS ARE CONSIDERED IN THE COST FUNCTION 3. THE DEPAULT VALUE IS 20 89T MAY BE CHANGED BY ENTERING

AOCUT?1 I SHERE I IS THE NEW VALUE OF AOCUTF1  $\mathbf{r}$ 

 $1300$   $\degree$ .

#### **AONAXSTAR**

THE AQMAXSTAR PARAMETER IS THE MAXSTAR PARAMETER USED IN THE AO PPOCEDURE. THIS SPECIFIES THE NUMBER OF ALTERNATIVE COMPLEYES IN THE CURRENT PARTIAL VL1 TYPE STAR.

 $\mathbf{f}$ 

 $1400$ 

AQTOLERANCE

THIS PARAMETER SPECIFIES THE TOLEPANCE FOR THE ITH COST PUNCTION. IF IT IS AN INTEGER, THEN IT IS ASSUMED TO BE AN ABSOLUTE VALUE; IF IT IS A VALUE BETWEEN 0 AND 1 THEN IT IS A PELATIVE VALUE WHICH IS CALCULATED BY DETERMINING THE MAXIMUM AND MINIMUM COST PUNCTIONS IN THE STAR AND THEN OBTAINING AN ABSOLUTE VALUE WH!H IS CALCULATED AS FOLL0WS:

A5SOLUTE VALUE = TOLERANCE \* (MAX - MIN) ALL COMPLEXES WITHIN THE STAB WHICH HAVE COSTS WITHIN ABSOLUTE VALUE TOLERANCE ARE CONSIDERED TO BE EQUIVALENT WITH RESPECT TO TRIMMING.

THIS VALUE IS SPECIFIED BY ENTERING

!QTOLERAHCE(I)=T WHERE I MEANS TH1T THIS TOLERANCE IS ASSOCIATED WITH THE ITH COST FUNCTION AND T IS THE TOLERANCE IN HUNDRETHS (IT MUST BE AN INTEGER) FOR EXAMPLE:

AOTOLERANCE(2)=2CC SPECIFIES THAT ALL COMPLEXES WITH THE SECOND COST FUNCTION VALUE WITHIN 2 ARE EQUIVALENT.

THE SYNTAX IS SOMEWHAT RELAXED TO REQUIRE ONLY THE FIRST FOUR LETTER OF THE PARAMETER NAME (E.Q. AQTO ) AND THEN TWO WUMBERS WITH ANY DELIMITERS WHICH YOU DESIRE. E.G. AQTO 2 200 IS INTERPRETED THE SAME AS THE ABOVE EXAMPLE.

 $\mathbf{f}$  . The set of  $\mathbf{f}$ 

1500

J.QCRIT

THIS PARAMETER SPECIFIES THE ORDER OF APPLICATION OF COST CRITEPIA. FeR THE AO PROCEDURE. SIX CRITEFIA APE CURRENTLY AVAILABLE

> 1 THE NUMBER OF NEW VL1 EVENTS WHICH ARE COVERED ALTHOUGH THIS IS NOT THE NUMBER OF C-FORMULAS

WHICH ARE COVERED, IS MAY BE A CLOSE APPROXIMATION IN CERTAIN CASES AND RUNS MUCH MORE QUICKLY THAN COST 3

2 THE NUMBER OF SELECTORS IN A COMPLEX WHICH DO NOT HAVE \* IN THE REPERENCE

3 THE NUMBER OF C-FORMULAS WHICH ARE ACTUALL COVERED BY THIS COMPLEX. THIS IS MORE TIME CONSUMING THAN 1 BUT MAY GIVE BETTER RESULTS DEPENDING ON THE PROBLEM.

4 THE SOM OF THE COSTS OF VARIABLES IN THE COMPLEX.

> 5 THE NUMBER OF EVENTS IN THE VL1 SET 1 6 THE NUMBER OF EVENTS COVERED IN THE VL1 SET 2

## THIS PARAMETER MAY BE ENTERED BY TYPING

 $AQCRIT(I) = J$  OR  $AQCRIT(I) = -J$  where I specifies the ORDER OF EVALUATION OF THIS CRITERION AND J IS THE CRITERION (I AND J IN THE INTERVAL [1..6]. THE PORMAT OF THIS SPECIFICATION MAY BE RELAXED TO ONLY SPECIFY THE FIRST FOUR LETTERS OF THE PARAMETER NAME (AQCR) AND THEN TWO NUMBERS, I AND J.

!6CO

AQNF

 $\mathbf{I}$ 

THIS PARAMETER SPECIFIES THE NUMBER OF AQ COST CRITERIA WHICH ARE TO BE USED. IT MUST BE IN THE INTERVAL [1..6]

!71)O

'COST

Ŧ.

THIS PARAMETER SPECIPIES THE COST OF A VARIABLE. INITIALLY, ALL 'ARIABLES HAVE COST OP O. TO CHANGE THE COST OF A VARIABLE, ENTER

VCOST (<VARIABLE NAME>) = II WHERE VARIABLE NAME IS THE NAME OF THE VARIABLE (OR DESCRIPTOB) WHICH IS USED IN THE RULES. II IS THE COST OF THIS VARIABLE (IT MAY BE NEGATIVE). THE SYNTAX IS IMPORTANT HERE, YOU MUST USE LEFT AND PIGHT BRACKETS '(++)' AND LEAVE NO SPACES.

EXAMPLE: VCCST(SHAPE] = - 2 SETS THE COST OF THE DESCRIPTOR SHAPE TO  $-2$ .

 $1800$ 

VLMAXSrA&

÷

Ţ.

THIS PARAMETER GIVES THE MAXSTAR PARAMETEP FOR THE VL2 PART OF THE PROCEDURE. IT SPECIPIES THE NUMBER OF ALTERNATIVE ~-~~~MUllS WHICR ARE RETAINED IN A PARTIAL STAR IN EACH STEP.

!9~O

'LTOLERANCE

THIS PARAMETER GIVES THE TOLERANCE POR THE ITH COST PUNCTION FOR C-FORMULAS IN THE VL2 TRIMING PROCEDURE. IF IT IS AS INTEGER, THEN IT IS ASSUMED TO BE AN ABSOLUTE TOLERANCE, OPHER WISE IT IS RELATIVE TO THE MAXIMUM AND MINIMUM COSTS IN THE PARTIAL STAR. THE VALUE IS ENTERED IN HONDRETHS (SEE **AQTOLERANCE).** 

EXAMPLE: VLTOL(3) = 200 SPECIPIES THAT THE THIRD VL2 COST CRITERION (VLCRIT(2)) HAS AN ABSOLUTE TOLERANCE OF 2 (=2.0C)

ŧ.

!1COO

VLCRIT

THIS PARAMETER SPECIFIES THE ORDER IN WHICH COST CRITERIA ARE TO BE APPLIED IN TRIMMING OF C-FORMULAS. FOUR CRITERIA APE CURRENTLY AVAILABLE:

> 1 THE NEGATIVE OF THE NUMBER OF EVENTS OF P1 COVERED BY THIS C-PORMULA BUT NOT BY ANY PREVIOUS LO

> > 2 THE SUMBER OF SELECTORS IN THE C-PORMULA.

3 THE NUMBER OF EVENTS IN PO COVERED BY THE C-POP.MULA

4 THE TOTAL SUM COST OF VARIABLES IN SELECTORS. IF A FUNCTION APPEARS MORE THAN ONCE IN THE PORMULA, THEN IT IS COURTED FOR EACH APPEARANCE, NOT JUST ONCE.

THIS PAPAMETER IS SPECIFIED BY ENTERING

VLCRIT(I)=J WHICH SPECIFIES THAT THE ITH CRITERION IS NUMBER J ABOVE.

**EXAMPLE:** VLCPIT $(1) = 3$ 

!110~

VLMP

 $\bullet$ 

 $\mathbf{t}$ 

THIS PARAMETER SPECIFIES THE NUMAER OF COST CRITERIA WHICH ABE TO BE USED IN THE VL2 TRIMMING AND SELECTION PROCESS.

!1200

NCCNSIST

THIS SPECIFIES THE MINIMUM NUMBER OF CONSISTENT FORMULAS WHICH ARE TO BE GENERATED IN THE VL2 PART OF THE ALGORITHM. EACH OF THESE C-FORMULAS IS GENERALIZED BY THE AO ALGORITHM.

Ŧ.

!130C

ALTER

THIS PAPAMETER REPERS TO THE GENERATION OF CONSISTENT FORMULAS AND SPECIFIES THE NUMBER OF NEW FORMULAS WHICH WILL BE PORMED BY ADDING SELECTORS TO AN EXISTING MEMBER OF THE PARTIAL STAR. ONLY NEW SELECTORS ARE ADDED WHICH WILL FORM A CONNECTED ;RAPH STRUC7URE. EQUIVALENT SELECTORS ([SB(X1.X2)=SAME) ARE ADDED ONLY IF THERE WERE TWO DUMMY OF INDEPENDENT VARIABLES IN THE ARGUMENT LIST OF THE SELECTOR IN THE ORIGINAL FORMULA OF THE PARTIAL STAR.

IF ALTER IS 0, THEN A NEW C-PORMULA IS GENERATED FOR ALL SELECTOPS NOT YET USED IN THE CURRENT C-FORMULA AND WHICH FORM A CONNECTED SUBGRAPH.

 $!2700$ 

PROLE

 $\mathbf{r}$ 

÷

THIS PARAMETER PRINTS THE RULES AS WELL AS THE RULE NUMBERS AT EACH STEP. TO SUPRESS PRINTING RULES, ENTER PRULE F. TO PESUME PRINTING RULES, ENTER PAULE. THIS MAY BE USED IF THE PULFS ARE VEPY LARGE AND PEQUIRE A LONG TIME TO PRINT ON THE TEPMINAL.

!150~

NO PRULE THIS PARAMETER TURNS OFF THE PRINTING OF BULES. SEE NOTEACE THIS PARAMEIERS ALLOWS THE USER TO TURN OFF A TRACE FFATURE (SEE TRACE) TO TURN OFF A TRACE PEATURE I, ENTER NOTFACE I

RETURN TO THE COMMAND LEVEL. THE PROGRAM WILL RESUME FROM THE LAST POINT.

 $\mathbf{F}$ 

 $\mathbf{r}$ 

## $11900$

! 1700

?PUL:'.

 $11600$ 

HELP

QUIT

 $\mathbf{r}$ 

 $\mathbf{r}$ 

HELP GIVES A LIST OF ALL PARAMETERS WHICH ARE UNDERSTOOD AT THIS POINT

 $119<sub>c</sub>$ 

PARAMETEFS

LIST CUPPENT VALUES OF PARAMETERS

!20CC

STP

 $\mathbf{r}$ 

HALT THE PROGRAM AT A PARTICULAR TRACE FEATURE. GENEPALLY, THIS MAY BE USED TO GET AN EXPLANATION OF FHATS EAPPFNING OR TO CHANGE SOME PARAMETER.

*!21t)"* 

N'JSTP

 $\mathbf{r}$ 

TURN OFF THE STOP IN A TRACE. TO TURN OFF THE STOP FOR TRACE FEATURE I ENTEE

NOSTP I

 $\mathbf{r}$ 

!220~ QUICK THIS TRUNS OFF ALL TRACES  $\mathbf{1}$  $!230^{\circ}$ DETAIL 7HIS TPUNS ON ALL TRACES.  $\mathbf{I}$ !240C 'ZIPLA IN THIS TURNS ON ALL TRACES AND SETS ALL STOPS  $\mathbf{r}$ !250Q B?IEP THIS SETS TRACE OPTIONS 10 AND STOP OPTIONS **10**   $\mathbf{r}$ !260~ iTYP! ENTEP VTYPE IN THE SAME PORMAT AS VCOST. THE TYPES ARE: 1 - NOHIN AL  $2 -$  INTERVAL 3 - STRUCTUREO ÷ 11400 PRINT THIS PARAMETER REQUESTS A LIST OF THE META SELECTORS CURPENTLY SELECTED, THE DMAIN STRUCTURES, THE INPUT BULES OR RESTRICTIONS. ENTER: PRINT H FOR HETA SELECTORS PEINT D FOR DOMAINS PRINT R FOR PESTRICTIONS PRINT F FOR INPUT DECISION RULES.  $\mathbf{r}$ 11500

 $METATRIH$ 

THIS PARAMETER SECIFIES THE NUMBER OF META FUNCTIONS SELECTED. IT SHOULD BE LESS THAN GSIZE. IF IT IS 0, THEN NO META PUNCTIONS APE COMPUTED.

!290r

LQST

 $\mathbf{f}$ 

 $\mathbf{I}$ 

THIS PARAMETER (ON BY DEFAULT) STRIPS EACH OUTPUT COMPLEX FROM THE AQ7 PROCEDURE. TO TURN OFF, ENTER LOST F.

! 5

THE RFSULT CP THE AQ APPLICATION IS GIVEN BELOW. IF rHIS :S NOT CONSISTENT, MORE EVENTS WILL BE ADDED TO SET 2 AND AO 3EPEATFD. IF II IS CONSISTENT, THEN IT WILL BE TRANSLATED BACK INTO A VI2 FORMULA AND STORED IN THE HEW MQ LIST.! !10

AN EVENT E1 OF P1 HAS BEE SELECTED. (F1 IS THE SET OF ALL CONDITIONS WHICH HAVE THE DESIRED SET IN THE DECISION PART; THE SET PO IS THE SET OF ALL OTHER CONDITION PARTS KNOWN TO THE PROGRAM). THIS EVENT E1 WILL BE COVERED BY A C-PORMULA (CONNECTED CONJUNCTIVE VL2 PORMULA) WHICH IS CONSISTENT WITH RESPECT TO ALL FORMULAS OF FC (I.E. COVERS NO FORMULA OF FO). ONCE A COVER (LQ) OF F1 IS FOUND, ALL EVENTS COVERED BY THIS LO ARE REMVED FROM P1 AND THE NEXT PLEMENT OF P1 IS SELECTED UNTIL NO HORE ELEMENTS CAN 'BE FCUJO IN F1.

 $\mathbf{I}$ 

!21

# ENTER RESTRICTIONS

THIS COMMAND ALLOWS THE USER TO ENTER RESTRICTIONS WHICH WILL BE APPLIED TO ALL THE EVENTS WHICH WILL BE INPUT LATER RESTPICTIONS SIMPLY ADD NEW INFOMATION TO THE EVENT BY APPENDING CEPTAIN SELECTORS TO THE EVENT. THE INPUT FORMAT REQUIRES A PRODUCT OF SELECTORS WHICH FORM A CONNECTED GRAPH REPRESENTATION ~~LLOWED 9Y '=)' INO A SELlCT~& WITH A FUNCTION WY~BOl AND ARGUMENTS WHERE EACH ARGUMENT APPEARS IN THE CONITION PART OF THE RULE SONEWHEBE.

NEW PLE

[LEFT (X1,X2) ][ LEFT (X2,X3) ] = >[ LEFT (X1,X3) ].  $[STA (X1) =1 ] [ PART (X1, L1) ] =>[COND (L1) =*].$  $\bullet$ 

~OD!FY gULES (EVEHTS) THIS COMMAND ALLOWS A USER TO ADD OR DELETE AN EVENT PROM

THE SYSTEM. AFTER THE USER ENTERS THE CHARACTER M, THE PROGRAM ASKSS IF YOU WANT TO ADD OR DELETE A RULE. ENTER A OR D.

ADD A RULE

!22

ENTER A, THEN ENTER THE RULE. THER RULE HAY BE BROKEN ACRSS SELECTOR

BOUNDARIES IF IT WON'T FIT ON ONE LIME. IF YOU MAKE A !HSTAK!, YOU

HUST REENTER THE ENTIRE ROLE FROM THE BEGINNING. SEE ROLE SYNTAX

BELOW.

DELETE A RULE

ENTER D. THE PROGRAM LISTS EACH EVENT KNOWN TO THE SYSTEM. AFTER

EACH EVENT IS LISTED THE PROGRAM ASKS IF IT IS TO BE DELETED. ANSWER:

Y - TO DELETE THE ROLE

N - TO RETlIN THE RULE AND LIST THE NEXT ONE

 $Q$  - TO RETURN TO THE COMMAND MODE.  $*$ 

RULE SYMTAX

A RULE CONTAINS A CONDITION PART (PRODUCT OF SELECTORS) ABD A DECISION PART (A SINGLE SELECTOR WITH A O-ARY PUNCTION OP DECISION VARIABLE) FOLLOWED BY A PERIOD (.). EACB SELECTOR IN THE COMDITION PART HAS A FUNCTION SYMBOL POLLOWED BY ALIST OF ARGUMENTSS SEPARATED WITH ','. THE PUNCTION SYMBOL IS A WAME WITH LESS THAT 1C CHARACTERS. THE ARGUMENTS CONTAIN A NAME (THE NAME OF A GROUP OPCOMPARABLE DUMY VARIABLES) AND A NUMBER WHICH DISTINGUISHES THIS ARGUMENT FROM OTHERS OF THE SAME GROUP (E.G. Y1 OR CAPA). THE REFERENCE MAY BE OMITTED (IN WHICH CASE IT ASSUMES THE VALUE 1), IT MAY BE  $*$  (ALL VALUES), A LIST OF INTEGERS

SEPARATED BY COMMAS, OR A PAIR OF INTEGERS SEPARATED BY.. (THIS SPECIFIES A RANGE OF VALUES AND TELLS THE SYSTEM THAT THE FUNCTION HAS AN INTERVAL DOMAIN STRUCTURE).

SELECTOR EXAMPLES:  $[SH(X1)=1,2]$   $[P(X1,X2)]$   $[SH(A1)=*)$  $[$  SIZE(L1) = 1..6]

RULE EXAMPLE:  $[SH(X1) = 3 ] [ Q(X1, X2) ] = > [ D = 1, 2 ].$ 

Ť.

!23

COVER A SET OF FORMULAS

THE SYSTEM WILL ASK WHICH SET. ENTER THE NUMBER WHICH IS THE DECISION VALUE WHICH IS TO BE GENESALIZED. YOU WILL PROBABLY WISH TO ENTER 'P' AID SET SOME TRACE AND STOP OPTIONS BEFORE ACTUALLY INITIATING THE COVER PROCEDURE. (SEE PARAMETERS QUICK, DETAIL, BRIEF ETC.)

 $\mathbf{r}$ 

!24

CHANGE PARAMETERS

ENTER P TO CHANGE PARAMETERS. ONCE YOU ARE IN THE PARAMETER MODIFICATION SECTION, . TYPE HELP FOR FURTHER EXPLANATION. ALSO, WHEN THE PROGRAM STOPS DORING A TRICE, YOU MAY !N~ER P ~O GtT THIS PROCEDURE.

 $\mathbf{I}$ 

!25

ENTEF DOMAIN STRUCTURES

ENTER E AND THEN ENTER A RULE WITH PUNCTION SYMBOLS WITHOUT ARGUMENTS. ENTER THE LOWEST LEVELS OF GENERALIZATIM FIRST. ENTER E AND THEN THE RULE FOR EACH GENERALIZTION RULE.

EXAMPLE:  $[SH=1, 2, 4] \Rightarrow [SH=7].$ 

! 25

HELP

 $\mathbf{r}$ 

Ť.

YOU MAY ENTER 'HELP X' WHERE X IS M, C, V, R, P, L, S, OR E IN DRDER TO CBTAIN AN EXPLANATIN OF EACH OF THESE COMMANDS.

!27

VL1 MODE

ENTEP THE VL1 HODE OF PROGRAM OPERATION WHICH BYPASSES VL2 CONSISTENT C-FORMULA GENERATION. YOU WILL BE ABLE TO ENTER VL1 EVENTS IN A MODIFIED AO7 FORMAT FROM A FILE VL1EVE. THE FORMAT OF THIS FILE CONTAINS A LIST OF EVENTS (VALUES OF VARIABLES) PRECPEDED BY THE DECISION VALUE. FOR EXAMPLE, IF THERE ARE TWO EVENTS IN SET 1 AND 2 EVENTS IN SET 5, THEN ENTER INTO THE FILE:

1 0 1 3

- 5 1 1 3
- 5 1 1 2

1 1 1 1 IN THIS EXAMPLE THERE ARE THREE VARIABLES. NOTICE ~HAT !HE CRDE! OF EVENTS IS IRRELEVANT SINCE THE DECISION VALUE IS INCLUDED IN THE EVENT SPECIFICATION. THIS FILE MUST BE CREATED 8E?ORE RUNNING THE PROGRAM.

IN ORDER TO RUN THE PROGRAM IN VL1 MODE, CREATE A FILE IN THE ASOVE FORMAT CALLED VL1EVE. THEN RUN THE PROGRAM AND ENTER V. AT THIS PCIIT, YOU MAY ENrER DOMAIN STRUCTURES (IN THE VL2 PORMAT), FNTER PARAEETERS (THIS ALLOWS ONE TO ENTER COST FUNTIONS AND MAYSTAR PARAMETERS ETC.) OR COVER ONE SET AGAINST A BUNCH OF 'SETS OF EYENTS. •

VARIABLE COSTS AND DOMAIN TYPES (CHANGE DOMAIN TYPE FROM THE DEFAULT (NOMINAL) TO INTERVAL) MAY THEN BE ENTERED BY ENTERING P AND THEN SPECIFYING EITHER VTYPE OR VCOST PARAMETERS. ALL VARIABLES ARE LABELLED 'XI'. STRUCTURED DOMAINS ARE AUTOMATICALLY SET BY THE E COMMAND. THE DOMAIN TYPES ARE:

- 1 NOMINAL
- 2 INTERVAL
- 3 STPUCTORED

ONCE THE EVENTS ARE READ INTO THE PROGRAM AND. ALL PAREMETERS ARE SET, YOU ARE READY TO COVER A SET OF EVENTS. ENTER THE C COMMAND. THE PROGRAM ASKS WHICH SET IS TO BE COVERED. ENTER THE NUMBER WHICH CORRESPONDS TO THE SET WHICH IS TO BE COVERED. THE PROGRAM THEN ASKS WHICH SETS ARE TO BE COVERED AGAINST. ENTEP A LIST OF INTEGERS WHICH CORRESPOND TO THE SETS AGAINST . WHICH THE COVER IS TO BE MADE. THE PROGRAM THEN PRINTS THE COVERING COMPLEXES.

ALL COMANDS EXCEPT FOR THE SUMBER OF VARIABLES AND SETS INVOLVED IN COVERING MAY BE ENTERED IN CPILE.

!2~

 $\ddagger$ 

 $\mathbf{I}$ 

 $\mathbf{I}$ 

 $\sigma$ 

L - EXTMTY PREDICATES

ADD EXTMIY TYPE PRECIDATES LIKE LST- AND MST-

!29

S - fQUlV PREDICATES

ADD EQUIVALENCE TYPE PREDICATES  $(3.6 [SH(X1. X2) = SAHE])$ 

### APPENDIX B

The BOSS file which converts from CYBER to DEC **VS/SEGEENTZD//W**  $YS/S/2/7$ VS/PEAD(IFILE/READ(TTY/W VS/WRITE (CFILE/WRITE (TTY/W VS/GETSEG (IFILE/PEADLN (TTY/W VS/PUTSEG (OFILE) /BPEAK/W VS/WRITELN (OPILE/WRITELN (TTY/W ypf VF/PROGRAM VL2/  $5/(7/5)/5/(1/7)/7$  $YS/5/$  / W VS/EOS (IFILE) /EOLN (TTY) /W y p f  $\langle \forall L P/LABEL/?$ ; YH/(\* /; YS/;/; \*)/.> VS\$\*) \$\*/\$W  $TAB$   $3$  $95$ (* $/* $7$  $P<sup>4</sup>$  $<$ LVP15/\*5?;VS5/\*S /\*\$.> TAB 80 I-1/"\*ID SYSTEM=PRINT, PRINT=DEC10, NAME='VL2. PAS(4113, 1374)'  $S$ \*"\*/\*  $REDW -1 = JCL$ POP VS/+PREM/ OR PREM/W VS/TRSLT+/TRSLT OR /W VS/\*TRSLT/ AND TRSLT/W VS/+[/ OR [/W VS/+ [/ 0R [/W VS/V1 \*/V1 AND/W VS/CVAL[I]\*/CVRL[I] AND /W VS/CVAL[I]+/CVAL[I] CR /W VS/FCLN (IFILE/EOLN (TTY/W

# APPENDIX C PROGRAM LISTING

 $\bar{z}$  $\bar{z}$ 

×

 $\ddot{\phantom{0}}$ 

VIZ-SYNTHESIS OF VL2 FORMULAS<br>THIS PROGRAM SYSTHEIZES VL2 FORMULAS (REPRESENTED AS DECISION RULES)<br>HIICH ARE GENERALIZATIONS OF A SET OF OF VL2 FORMULAS. ASSUMTIONS ARE **THE POLLOWING** TULLOWING:<br>1. ALL VARIABLES ARE EXISTENTIALLY QUANTIFIED AND REPRESENT<br>DISTINCT VALUES OF THEIR DOMAIN.<br>2. EACH EXPRESSION IS ASSUMED TO BE A PRODUCT OF SELECTORS IN VL2<br>HITH ATOMIC FORMS WHICH ARE FUNCTINS OF SIMPLE VARIA THIS. THIS.<br>THE PROGRAM GENERATES LARGER AND LARGER PRODUCTS OF SELECTORS<br>WHICH COVER A SPECIFIC ELEMENT OF THE SET OF FORMULAS WHICH ARE<br>TO BE COVERED. WHEN ONE PRODUCT IS FOUND WHICH DOESNT COVER<br>ANY FORMULA IN OTHER SETS, AN LOPILES: IOPIHENE ARE SEVERAL TIMES AND DEBUG OUTPUT<br>
THE POINT PROMIT TO THE SEXUES AND DEBUG OUTPUT THIS FILE ON BEGINT .<br>
STAR STRIBUTE TO STAR THE CONTRAINS AND RESERVED TO THE THE STAR OF RESERVED THE PROGRAM LOADS DESCRIPTION THERE ARE SEVERAL FILES WHICH THE PROGRAM USES. THEY ARE BRIEFLY DESCRIBED N<sup>THE</sup> COMMAND TO MODIFY RULE BASE><br>A COMMAND TO ADD RULE TO BASE><br>[SH(X1) =1 M SH(X2) =1 M P(X1, X2) =1 M<br> $\geq$ [D=1]. **CONSEQUENCES** ALWAYS TERMINATE A ROLE WITH A PERIOD. PREMISE SHOULD FORM A<br>CONNECTED C-GRAPH (CONJUNCTIVE GRAPH) WHEN TRANSLATED, CONSEQ<br>CONNECTED C-GRAPH (CONJUNCTIVE GRAPH) WHEN TRANSLATED, CONSEQ<br>TO ENTER THE COMEN SELECTOR WITHOUT A THE TENTER E COMMAND AND THEN THE STRUCTURE. THESE<br>NOT CURRENTLY STORED FROM ONE EXECUTION TO THE NEXT. ENTEP

 $(*yL2*)$ <br>\*\*\*\*\*

THE STRUCTURE AS FOLLOWS: E <E COMMAND> NOTE THAT THE DESCRIPTORS ARE GIVEN WITHOUT ARGUMENTS AND THAT ELEMENTS IN THE REFERENCE ARE SEPARATED BY COMMAS. THE ENTIRE RULE IS TERMINATED RITR A PERIOD. COVER SET OF RULES ENTER THE C COMMAND AND THEN THE SET WHICH IS TO BE COVERED. THE PROGRAM PRINTS OUT INTERMEDIATE RESULTS: 1. EACH CONSISTENT FORMULA IS PRINTED 1S IT IS FOUND 2. IF IT IS NOT ALREADY IN THE STAR, THEN THE GENERALIZATION OF THE FORMULA IS PRINTED ALONG WITH STEPS IN THE GENERALIZATION PROC'ESS<br>3. THE RULE WHICH IS SELECTED IS PRINTED AND ALL PORMULAS WHICH ARE COVERED BY THIS FORMULA ARE LISTED. \*) PROGRAM VL2(OUTPUT,IPILE,OPILE,STAB,GPILE,TABLES,CPILE,EXPLAIN,VL1EVE);<br>LABEL 1,2,3,4,5,99; CONST SYNSZE = 36: (\*\* OF DESCRIPTORS +\* OF DUMMY VARIABLES +10 => \* ROWS IN STAB\*)<br>NDES = 15: (\*NUMBER OF ENTRIES IN DSTRUC RECORD \*)<br>GSIZE = 36: (\*\* OF DUMMY VBLS + \* SELECTORS IN AN EVENT + 10 => \* NODES IN G\*)<br>MNVAL = 15: (\* WINK = 18; (\* 'MAXIMUM' \* OP LINKS TO ANY NODE +1\*)<br>TYPE TYPE<br>
FREE SECORD<br>
RHS: ARRAY[1..21,1..13] OF INTEGEP;<br>
CONT : ARRAY[1..21] OF BOOLEAN;<br>
SRULE: ARRAY[1..21] OF INTEGER<br>
THIS SET OF O...HAVAL:<br>
MODEA = PACKED ARRAY[1...HLNK] OF C..GSIZE; (\*TYPE FOR NODE LIST\*)<br>
CPX = REC COST: INTEGER; (\* COST OF COMPLEX \*)<br>FO : BOOLEAN; *1*\* LIST OF COMPLEIES NOT COVERED BY ANY LO \*<u>)</u> pp : BOOLEAN: (\* LIST OF COMPLEXES NOT COVERED BY ANY STAR \*)<br>CVAL: PACKED ARRAY[1.6SIZE] OF VALTP: (\* SELECTOR VALUES \*)<br>NXTC : CPX (\* POINTER TO NEXT COMPLEX \*)<br>GRAPH = RECORD<br>COEP : INTEGER; ............................ RNO : INTEGER; (\*RULE NUNBER\*)<br>PP : BOOLEAN; (\*TEMPORARY FLAG USED IN COVER PROCEDURE\*)<br>MSEL : CPX;<br>COST : ARRAY[1..4] OF INTEGER; (\*COST OF THIS FORMULA\*)<br>COST : ARRAY[1..GSIZE] OF BOOLEAN; (\* TRUE IF ENTRY IS DUMNY \*)<br>VB VAL : PACKED ARRAY[1. GSIZE] OF VALTP; (\* VALUE OF THIS NODE \*)<br>COUNT : PACKED ARRAY[1. GSIZE] OF INTÉGER; (\* NO OF TIMES USED IN NEWG \*)<br>ASSGN : PACKED ARRAY[1. GSIZE] OF 0. GSIZE; (\* ASSIGNMENT OF NODE \*)<br>PNO : PACKED AR ~~iG::A;~tiP;.!~si~~'T5J igD~fG(~f~~~s·~OR N~DES.) END; SYftTAB = RECORD NELT : INTEGER;<br>NAME : PACKED ARRAY[1, SYMSZE,1, 10 ] OF CHAR; (\* NAMES OF DESC \*)<br>PNO : ARRAY[1, SYMSZE] OF INTEGER; (\* DESC NO OF ASSOC DESC \*)<br>NARG : ARRAY[1, SYMSZE] OF INTEGER; (\* DESC NO OF ASSOC DESC \*)<br>NARG : ARRAY ~WVAL : ARRAY 1. SYMSZEJ JP INTEGER; (\* MINIMUM VALUE OF PEF \*)<br>NVAL : ARRAY[1..SYMSZE] OF INTEGER (\* NUMBER OF VALUES \*)<br>\_END;\_\_\_\_\_\_\_ \* FRD;<br>\*STR = RECORD<br>PNO : PACKED AERAY [1..GSIZE] OF O..SYMSZE;

```
VAL : PACKED ARRAY [1. GSIZE] OF 0. SYNVAL;<br>SYMPTR : PACKED ARRAY [1. GSIZE] OF 0. SYNSZE;<br>PTR : PACKED ARRAY [1. GSIZE] OF 0. GSIZE;<br>FICOV : PACKED ARRAY [1. GSIZE] OF INTEGER;<br>FOCOV : PACKED ARRAY [1. GSIZE] OF INTEGER;<br>
         AQPARM = RECORD
                  PARE : INTEGER: (* NUMBER OF VARIABLES IN AO PROC *)<br>CSTF : ARRAY[1..6] OF INTEGER: (* COST FUNCTION A LIST *)<br>CSTF : ARRAY[1..6] OF REAL: (* TOLERANCE LIST *)<br>NE : INTEGER: (* NUMBER OF COST FORMULAS TO BE USED *)<br>FREEC :
                TOLER
                                                                                                                                                                         IN THE STABLE OF VBL*)
PARM = RECORD<br>
CSTF : ARRAY[1,.6] OF INTEGER; (*VL2 COST FUNCTIONS*)<br>
TRECORD<br>
TREE : ARRAY[1,.6] OF INTEGER; (*VL2 TOLERANCE*)<br>
TREE : ARRAY[1,.6] OF REAL; (*VL2 TOLERANCE*)<br>
NF : INTEGER; (*NUMBER OF COST FUNCTIONS*)<br>
MA
                   PITHTY: BOOLEAN;<br>POUIV : BOOLEAN;<br>NCONSIST : INTEGER (* NUMBER OF CONSISTENT ALTERNS TO GENERATE*)
      CARRAY = ARRAY [1.101] OF CHAR;<br>
IARRAY = ARRAY [0.18VAL] OF INTEGER;
                           = RECORDDSTRUC
                         : ARRAY 1.. NDES | OP VALTP; (* PREMISE OP DESC STRUCTURE RULE *)<br>: ARRAY 1.. NDES | OP VALTP; (* CONSEQUENCE OP DESC STRUCTURE RUL<br>: ARRAY 1.. NDES | OP INTEGER; (* POINTER TO SYMBOLTABLE *)<br>: INTEGER (* NUMBER OP ELEMENT
                                                                                                                 (* PREMISE OF DESC STRUCTURE RULE *)<br>(* CONSEQUENCE OF DESC STRUCTURE RULE<br>(* POINTER TO SYMBOLTABLE *)
          PREM
          CONS
                                                                                                                                                                                                                                       一字)
          PNO :
          NËLE
                    END;
                        = GRAPH;<br>= DSTRUC;
          GPTŘ<br>DPTR
          DETRE<br>SPTR
                                \overline{P}\equivSTHTAB;<br>AQPARM;<br>CPXi<sub>wr1</sub>
                         \equivCPTR = CPTR:<br>
CSAR = ARRAIT 1..5] OF GPTR;<br>
WAR CHRACHRRICHAR; I., K, ES, ERR, NINSTR, INFILE, NHO; INTEGER;<br>
(* ES - INDEE OF DECISION WHICH IS BEING COVERED<br>
DST. FREEG, GT. NO. PSTAR, RESTLIST, R.GPTR;<br>
CONSET, G2, G., 
                        \equivFIXIT : VALTP;<br>
ASP:ACPARM;<br>
CNSTCY : ARRAY[1..GSIZE] OP INTEGER; (*CONSISTENCY VALUES*)<br>
PRH : PARM;<br>
STAB : FILE OP SYMTAB;<br>
TILE : SEGMENTED FILE OP CHAR;<br>
CPILE : SEGMENTED FILE OP CHAR;<br>
GFILE : FILE OP GRAPH;<br>
TABLES
```
 $6<sup>u</sup>$ 

```
DFILE : FILE OF DSTRUC" (*iiijiiiiiiiiiiiiiiiiiijijiijiiiiiiiiiiiiiiiiiiiiiiiiiiiiiiiiiiiiiijijjjjj~j PGR1PE(G:GPTR"S:SY!TAB) "FORWARD" }~jiiti~jjiji~iiiijiiiiiiiijiiiijiiiiiijijjj~jj~iiijii~jjijijj~jjjiij~j~~jj.)
P?OCEDURE PGRAPR(G:GPTR;S:SY~TAB) ;FORWARD; 
PROCEDURE ENTFRP;PORWARD;
PROCEDURE VLINT(G:GPTR;VAR ERR:INTEGER;VAR ES:INTEGER);
  ~OR WARD" (*j~iijj~jjijjjijjij~m~~~iiji~iji~ijjjij~jjijijjjiiiiiiijijjjjijjjj~~jj~jjjj~ 
                                                INSIDE(DNUM:INTEGER; V1, V2:VALTP) : BOCLEAN;<br>V2 IS A GENERALIZATION OF THE SET V1. IF<br>THE DOMAIN IS ASSUMED TO BE STRUCTURED<br>...T. STRUCTURED, THEN THE STRUCTURE DSTRUC
      DETERMINES IF ONE SET, V2 IS A GENERALIZATION OF THE SET V1. IF 3VAL<br>AND NVAL ARE THE SAME, THEN THE DOMAIN IS ASSUHED TO BE STRUCTORED
      OTHERWISE, IT IS CARTESIAN. IF STRUCTURED, THEN THE STRUCTURE DSTRUC IS
SEARCHED rOB POSSIBLE GENERALIZATIONS. jjjiiijjjjiiijiiijiijji~jiijiiiiiiijjji~jj~jjij~ijiiiiiiijiiiiijiiii~jjjjjJ.) 
 PU SCTION INSIDE (DNUM:INTEGER;V1, V2:VALTP;INSD: BOOLEAN) : BOOLEAN;
 VAR I,J:INTEGER;
  BEGIN
      INSIDE:=FALSE;<br>DNUM:=ABS(DNUM);<br>DNUM:=ABS(DNUM);<br>IF_S.VTYP ONUM ]<>3 THEN
         IF INSD AND (V1<=V2) OR (NOT INSD AND (V1 * V2 <>[ ])) THEN<br>| INSIDE:=TRUE
            ELSE 

ELSE 
             WITH DSr DO 
               BEGIN<br>FOR
                   FÖR I:=NELE DOWNTO 1 DO<br>IF DNUM=PNO[I] THEN<br>IF_CONS[I]<=Y2_THEN
                   V2:=V2+PREM[I];<br>IP INSD AND (V1<=V2) OR (NOT INSD AND (V1 * V2 <>[ ])) THEN
                      INSIDE:=TRUE: 
                   END: 
          (*WITH*)
      PND;
(*iiiii~iiiiiiiijijiijii~iiiiiiiiiiijiiiijiiiijiiiiiiiiiijiiiijiiiitjiijjjj~j 
 ADD SYMMETRIC SELECTORS TO THE G STRUCT. FIND ALL SELECTORS WHICH
                                                                                 PIND ALL SELECTORS WHICH
      INVOLVE THE SAME FUNCTION AND SAME REFERENCE. FORM A NEW SELECTOR<br>WHICH IS LINKED TO ALL THESE. THE PNO OF THE NEW SELECTOR<br>IS THE NEGATIVE OF THE PNO OF THE ORIGINAL SELETORS. VBL IS<br>SET TO FALSE IN THESE SELECTORS AND OR
lj~ii~jij~jii~ijii~jijiii~iiiiijiiiiijiijjijijljjiiiij~iiiiijijijijij~~jmii*) (*INSIDE*)
   PROCEDURE ADDSEL(G:GPTR);<br>VAR LND,NND,I,J,K,L:INTEGER;<br>BEGIN
      WITH G DO 
         BEGIH 
            LN 0: =1 " 
             WHILE LNK[LND,1]<>0 DO
             LND:=LND+1;<br>NND:=LND-1;
             FOR I:=1 TO NND DO 
             "COŪNT(I]:=0;"<br>FOR I:=| TO NND DO<br>"IP (COUNT[I]=0)AND(NOT VBL[I]) AND(LNK[I,2]=0) THEN
                   BEGIN<br>K:=2;
                      LNKrLNDf1 1:=LNKrI,1 1; PCP J:= +f TO NRD DC 
                         IF \frac{1}{2} (VAL(J)=VAL(I)) AND (PNO(I)=PNO(J)) THEN
                             BEGIN<br>
COUNT[J]:=1;<br>
LNK[LND,K]:=LNK[J,1];
                                K: = K+1;END;
                      LNKrLND,K':=O;
IF 1«>2 T~EN
```

```
BEGIN
                                          PNO(LND):==PNO[I]]:<br>S.VCOST[PNO[I]]:=$.VCOST[=PNO[I]];<br>(* USED TO SELECT EQUIV TYPE SELECTORS IN COVER SO<br>VAL[LND]:=[0..MNVAL];<br>VAL[LND]:=PALSE;<br>ORDIRB[LND]:=PALSE;<br>ORDIRB[LND]:=FALSE;<br>POR<sub>P.C</sub>:=1 TO K-1 DO
                                                BEGIN
                                                                                 (* ADD BACK POINTERS*)
                                                    L:=1;<br>
WHILE LNK[LNK[LND, J], L]<>0 DO<br>
L:=L+1;<br>
LNK[LNK[LND, J], L];=LND;<br>
LNK[LNK[LND, J], L<sup>1</sup>;=0;<br>
LNK[LNK[LND, J], L<sup>2</sup>i ]:=0;<br>
END;
                                                                  (*POR J*)LND := LND + 1:
                                           END
                                                   (*K < > 2*)ELSE
                                 LMK(LND, 1]:=0;
                             (\frac{END}{1} - \frac{N}{2}ND^{2} - \frac{1}{2})\begin{array}{c} \n \text{END} \\ \n \text{END} \\ \n \text{END} \\ \n \text{END} \\ \n \text{END} \\ \n \text{AND} \\ \n \text{AND} \n \end{array}DNUM IS THE
    WAR I, J, LL: INTEGER;<br>
TROCEDURE EXTND (DNUM: INTEGER;<br>
VAR I, J, LL: INTEGER;<br>
TRSLT: VALTP;
     BEGIN
         TRSLT:=V1;<br>DNUM:=ABS(DNUM);<br>CASE S.VTIPE[DNUM] OF<br>TRSLT:=[0..MNVAL]-V2;<br>BEGIN
\frac{1}{2}:
                   I:=0;<br>WHILE (I<MNVAL)AND(NOT (I IN V1)) DO<br>I:=I+1;<br>J:=O;<br>WHILE (J<MNVAL)AND(NOT (J IN V2)) DO
                   WHILE (J<BNVAL)AND(NOT (J IN V2)) DO<br>
J:=J+1;<br>IP I<J THEN<br>
FOR LL:=I TO J-1 DO<br>
TRSLT:=TRSLT+ [LL]
                             ELSE
                             BEGIN
                                 WHILE (J<HNVAL)AND(J IN V2) DO<br>J:=J+1;<br>POR LL:=J TO MNVAL DO<br>miRSLT:=TRSLT+ [LL];
                                  END:
              END:<br>
(*CASE 2<br>
WITH DST DO
                                      2*)3:
                        FOR I:=1 TO NELE DO<br>
IP DNUM=PNO(I ] THEN<br>
IP VI<=PREM(I ] THEN<br>
IP VOT INSIDE(DNUM, V2, CONS(I ], TRUE) THEN<br>
IP NOT INSIDE(DNUM, V2, CONS(I ], TRUE) THEN
```

```
Y1:=CONS[I];TRSLT:=v1;<br>POR I:=NELE<br>IP_DNUM=P
                      DOWNTO 1
                                DO
              PROBLED NOT THEN<br>
IP CONS[I]<= TRSLT THEN<br>
TRSLT:= TRSLT+PREH[I];
          END
    END:<br>
END:<br>
(*CASE STMT*)<br>
FIXIT :=PIXIT*TRSLT;
    PND;
ILINE: INPUT LINE OF INFORMATION FROM TTY OF CFILE DEPENDING ON INFILE
PROCEDURE ILINE;
  BEGIN
    IP INFILE=0 THEN<br>BEGINAAAAATTI
\ddot{\bullet}GETSEG(IFILE);<br>WHILE EOLN(IFILE);<br>__GETSEG(IFILE);
                           DO
        EN D
    FLSE
    BEGIN
        EOP (CPILE) THEN
      ĪP
          INFILE:=0;<br>GOTO 1;
      END:<br>READLN(CPILE):<br>IF EOF(CPILE) THEN<br>BEGIN
          \begin{array}{l}\n\texttt{INFILE:}=0;\\ \n\underline{\texttt{GOTO}} 1;\\ \n\end{array}END:
      END;
    END:
GET CHARACTER FROM INPUT FILE
THINE*)<br>PROCEDURE GETCHER (VAR C:CHAR) ;<br>BEGIN<br>IP_INFILE=0 THEN
      TIMPILE=0 THEN<br>READ(IPILE,C)<br>ELSE
      READ (CFILE, C) :
    END;
PUNCTION PEOS(I:INTEGER): BOOLEAN;<br>
BEGIN<br>
PEOS:=FALSE;<br>
IF INFILE=0 THEN<br>
IF EOLN (IFILE) THEN<br>
PEOS:=TRUE<br>
PEOS:=TRUE
        FLSE<br>ELSE
         IF EOLN (CFILE) THEN<br>PECS: = TRUE;
    FND:
 INIT (
```
INTILLIZE CERTAIN PARAMETERS, READ IN STMBOL TABLE AND PARSE TABLE PROCEDURE INIT; VÄŠ I<br>BEGIN ISTRACE:=[];<br>TRACE:=[];<br>STRACE:=[];<br>STP::=NL;<br>STP::=NL;<br>STP::=NL;<br>STP::=NL;<br>STP::=NL;<br>FREEG:=NL;<br>FREETLIST:=0;<br>UST:=TRITE:=3;<br>UST:=TRITE:=1<br>PORIL:=1;<br>REET(TABLES);<br>PNEIL:=1;<br>RESET(TABLES);<br>PORIL:=1 TO 6 DO<br>BEGIN<br>ROR L:=1 T AOP.CSTF[I]:=I;<br>PRH.CSTF[I]:=I;<br>PRH.TOLER[I]:=0.0;<br>PRH.WP:=3;<br>PRH.WONSIST:=4;<br>PRH.NCONSIST:=4;<br>AOP.TOLER[I]:=0;<br>END:TOLER[I]:=0; PR N CSTP[1]: = 3;<br>PR N CSTP[1]: = 3;<br>AQDP CSTP[1]: = -1;<br>AQDP CSTP[5]: = -1;<br>AQDP CSTP[5]: = 4;<br>AQDP CSTP[5]: = 4;<br>AQDP CSTP[5]: = 3;<br>AQDP CSTP[5]: = 3;<br>PR N CSTP[5]: = 3;<br>PR N N T : = 2;<br>STAR : = N IL;<br>STAR : = N IL;<br>FST  $\sim$ GSET:=NIL;<br>COVSET:=NIL; COVSET:=NIL;<br>PRH.MAXSTAR:=2;<br>AQP.MAXSTARAQ:=2;<br>AQP.LQST:=TRUE;<br>PRH.EQUIV:=FALSE;<br>PRH.EQUIV:=FALSE;<br>PRH.EQUIV:=FALSE;<br>AQP.EQUIV:=FALSE;<br>NCP.CUIF1:=20;<br>AQP.FREEC:=NIL;<br>AQP.FREEC:=NIL;<br>AQP.FREEC:=NIL;<br>AQP.FREEC:=NIL;<br>PRN.ALTE READLE (TABLES) :<br>
READ (TABLES, J) :<br>
IP J=1 THEN<br>
PIBL.CONT[I]:=TRUE<br>
ELSE<br>
PTBL.CONT[I]:=PALSE;<br>
READ (TABLES, PTBL.SRULE[I]) ;<br>
J:=1: J:=1;<br>REPEAT READ (TABLES, PTBL. RHS[ I, J]) ;  $J: = J + 1$ UNTIL PTBL.RHS[ I, J-1 ]=0; END:

```
RESET(STAB):<br>
RESET(STAB):<br>
S. NELT:=0;<br>
POR T:=1 TO SYMSZE DO<br>
BEGIN<br>
S. NVAL[I]:=2;<br>
S. NVAL[I]:=1;<br>
S. VTPE[I]:=0;<br>
S. VCOST[I]:=0;<br>
S. NVAL[I]:=0;<br>
S. NVAL[I]:=0;<br>
POR J:=1 TO 10 DO<br>
S. NAME[I,J]:=<br>
PND;
     END: BELT+1 := PP<br>
S. NAME[S. BELT+1 ]:= PPT<br>
S. NAME[S. BELT+1 ]:= PPT<br>
S. NELT: = S. NELT+2 ::= PT<br>
S. NELT: = S. NELT-1 ]:= S. NELT<br>
S. PNO[S. BELT ]:= S. NELT;<br>
S. NVAL[S. NELT]:= 0;<br>
S. NVAL[S. NELT]:= 0;<br>
S. NVAL[S. 
                                          ^{\prime} :
                                                         \mathbf{C}IF NOT EOF(STAB)<br>
S:=STAB;<br>
RESET(DFILE);<br>
IF NOT EOF(DFILE)<br>
DST:=DFILE;
                                     THEN
NEWG
PROCEDURE NEWG (VAR G:GPTR);
  PROCED---<br>BEGIN<br>G:=FREEG;<br>IF PREEG=NIL THEN<br>NEW(G)<br>ELSE<br>ELSE<br>FREG:=G.NXTN;
      FREEG: =G.NXTN;<br>G. PR: =TRUE;<br>G. RNO: =CRULENO;
      G. NSEL: = NIL;<br>CRULENO: = CRULENO+1;
GIN(G:GPTR):
               INPUT GRAPH STRUCTURE
PROCEDURE GIN (G:GPTR);
      G:=GFILE;<br>GET(GFILE);<br>END:
\left(\begin{smallmatrix} * & * & * & * \ * & * & * & * \ * & * & * & * \ * & * & * & * & * \ * & * & * & * & * & * \ * & * & * & * & * &GOUT (G:GPTR) :
               OUTPUT GRAPH STRUCTURE
י יידר דינים.<br>געל הפיסט הפיסט הפיסט הפיסט הפיסט הפיסט הפיסט הפיסט הפיסט הפיסט הפיסט הפיסט הפיסט הפיסט הפיסט ברי
                                                    EXPLN
PROCEDURE EXPLN (I:INTEGER) ;<br>LABEL 11;
   VAR CHRRICHAR:
```

```
PROCEDURE RDEX (I:INTEGER) ;
     PROCEDURE RDEX(I:INTEGER<br>LABEL 99;<br>VAR J:INTEGER;<br>BEGIN<br>BEGIN<br>RESET(EXPLAIN);<br>CHRR := ' :<br>J:=-1;<br>J:=-1;<br>WHILE CHRR<>'!' DO<br>REGIN<br>WHILE CHRR<>'!' DO
                                  BEGIN
                                        READLN(EXPLAIN);<br>IP EOF(EXPLAIN);<br>BEGIN
                                                      WRÎTELN(OFILE,'NO HELP');<br>PUTSEG(OFILE);<br>GOTO 99;
                                                       END
                                         READ (EXPLAIN, CHRR) :
                           END;<br>READ (EXPLAIN, J);<br>CHRR:='';
                                                       \bar{\cdot}WEITELN (OFILE) ;<br>WEITELN (OFILE) ;<br>WEITELN (OFILE) ;
          WRITELN (UF ----.<br>REPEAT<br>READLN (EXPLAIN) ;<br>WRITELN (OFILE) ;<br>WHILE NOT EOLN (EXPLAIN) DO<br>READ (EXPLAIN, CHRR) ;<br>WRITE (OFILE, CHRR) ;<br>WRITE (OFILE, CHRR) ;<br>PND ;
                   WRITE(UFILE, CHAN),<br>
END:<br>
TP CHER="*" THEN<br>
BEGIN<br>
WRITELN(OFILE);<br>
WRITE(OFILE);<br>
WRITE(OFILE);<br>
PUTSEG(OFILE);<br>
GETSEG(IFILE);<br>
GETSEG(IFILE);
             END:<br>
UNTIL CHRR='!';<br>
WRITELN(OFILE);<br>
WRITELN(OFILE);<br>
WRITELN(OFILE);
99:R = \frac{P}{P}BEGIN
                   \Gamma (\sim = I) AND (I <= 10)<br>IP I IN STP THEN<br>BEGIN
             ΙP
                                                                                  THEN
          BEGIN<br>
WRITELN (OFILE) :<br>
WRITELN (OFILE, 'STOP AT TRACE LEVEL', I; 2) ;<br>
YO CHANGE', ENTER ? FOR EXPLANATION:<br>
PUTSEG (PILE) :<br>
GETSEG (FILE) :<br>
IF NOT EOLN (IFILE) THEN<br>
BEGIN<br>
READ (IFILE, CHRR) ;<br>
TP CHRR='P' THEN<br>
ENT
11:þ
                                                       ENTERP
                                                       ELSE
                                                       BEGIN
                                                              \frac{RDEX}{GOTO} (i):
                                                              END:
                                               END;
                                 END
             ELSE<br>ELSE<br>RDEX(I):
```
PRINT METAD (\*EXPLN\*)<br>PROCEDURE PMETAD; I: INTEGER: **VÄR BEGIN** WRITELN (OFILE, 'THE SELECTED META-SELECTORS ARE:');<br>WRITELN (OFILE, ' MS TYPE FUNCTION PICOV FOCOV');<br>FOR I:=1 TO MST.NMST DO<br>BEGIN WRITE(OFILE, I: 3, '');<br>WRITE(OFILE, S. MAME MST. SYMPTR[MST. PTR[I]]]);<br>WRITE(OFILE, S. MAME MST. PNO[MST. PTR[I]]]);<br>WRITE(OFILE, ''MST. VAL[MST. PTR[I]]; 3);<br>WRITE(OFILE, ''MST. PICOV[MST. PTR[I]]; 5);<br>WRITE(OFILE, ''MS **END:** ENTERP NGGO COORE PRIERRED OF CHAR:<br>
FROCEDURE PRIERR;<br>
LABEL 1,2,3,4,5,6,7,8,9;<br>
TYPE NTEP:<br>
TYPE NTEP:<br>
TYPE NTEP:<br>
TYPE NAME :ARAY[0..28] OF NTYPE;<br>
NAR NAME :ARAY[0..30] OF CHAR;<br>
TJ,K1,K,L,M,BLEN : INTEGER;<br>
G:GPTR:<br>
CROCEDU **BEGIN** COST ", HIN (OFILE, NAME) " NARG ','  $\left(\begin{array}{c}\nNAME \\
N$ TYPE '.  $\bullet$ **BEGIN** Example of the set of the set of the set of the set of the set of the set of the set of the set of the set of the set of the set of the set of the set of the set of the set of the set of the set of the set of the set of th **BEGIN** FOR K:=0 TO MNVAL DO<br>
IP K IN DST.PREM[J]<br>
WRITE (OFILE K:2);<br>
WRITE (OFILE K:2);<br>
WRITE (OFILE K:2);<br>
FOR K:=0 TO MNVAL DO<br>
IP K IN DST.CONS[J]<br>
WRITE (OFILE, K:2);<br>
WRITE (OFILE, ...); THEN THEN END:<br>WRITELN (OFILE) ;<br>END; END;<br>
(\*PDOM\*)<br>
PROCEDURE PRINTPS;<br>
VAR I,J:INTEGER;<br>
BEGINTRIN (ORTIR) CIN<br>
WRITELN (OFILE) ;<br>
WRITELN (OFILE) ;<br>
WRITE (OFILE, 10 DO<br>
POR I: = 0 TO 10 DO<br>
TF I IN TRACE THEN<br>
THRITE (OFILE, 1:3) ;<br>
WRITELN (OFILE) ;<br>
WRITE (OFILE, 1:3) ;<br>
WRITE (OFILE, 10 DC<br>
POR I: =0 TO 10 DC  $TRACE = 11:$  $STOPs = ' )$  ;

```
IF I IN STP THEN<br>
WRITE (OFILE, I:3);<br>
IF PRULE THEN<br>
WRITE (OFILE);<br>
WRITELN (OFILE);<br>
WRITELN (OFILE);<br>
WRITELN (OFILE);<br>
WRITELN (OFILE);<br>
FOR I:=1 TO S. NELT DO<br>
IF (S. VOOST[I|<>0) OR (S. VTYPE[I]<>1) THEN<br>
BEGIN<br>
BEG
                                                                            PRINT RULES AND RULE NUMBERS'):
                         WRITE(OFILE, '<br>
FOR J:=1 TO 10 DO<br>
WRITE(OFILE, S. NAME[I,J]);<br>
WRITE(OFILE, S. NAME[I,J]);<br>
WRITELN(OFILE, '', S. VTYPE[I]: 1, S. VCOST[I]: 9);
          END; ==== ve<br>
WRITELN(OFILE);<br>
WRITELN(OFILE,
 WRITELN(OFILE):<br>
TRITE(OFILE), VLPARMS')<br>
WRITE(OFILE, VLPARMS');<br>
IPRITE(OFILE, UST)<br>
WRITE(OFILE, UST)<br>
WRITE(OFILE, NOT);<br>
WRITE(OFILE, NOT);<br>
WRITELN(OFILE, NOT);<br>
WRITELN(OFILE);<br>
WRITELN(OFILE);<br>
WRITELN(OFILE);<br>
PRI
                                                                                        AQPARMS', '
                                                 VLPARMS') \hat{\mathbf{i}} QMAXSTAR = ', AQP.MAXSTARAQ:3) ;
                                                   NCONSIST = ', PRM. NCONSIST:3, '<br>' VLHAXSTAR = ', PRM. MAXSTAR: 3) ;
                                                                                                                                     ALTER = \prime, PRM.ALTER:3);
                                                                                                        \mathbf{F}AOTOLERANCE
                                                                                                                                                                           VLCRIT',
                                                                            ', \texttt{AQP}\text{-}\texttt{CSTF}[1]:2\widetilde{\mathsf{P}}RH.CSTP[I] :2,
                                                                                                             \bulletAQNP = ', AQP, BP:3, '
                                                                                        METATRIN = ', MST. METATRIN:3);
                    ...<br>
J:=J+1;<br>
IP BUP[J]='-' THEN<br>
NEG:*TRUE;<br>
NEG:*TRUE;<br>
NEG:*TRUE;<br>
IP (BUP[J] IN ['O'..'9' ]) AND(NOT(BUP[J-1] IN ['O'..'9','X' ])) THEN<br>
mQOTO 1;
          END:<br>
FRILE (J<=BLEN) AND (BUF[ J ]IN[ '0'..'9' ]) DO<br>
BEGIN
1:I:=I*1C+CRD(BUF[J])-ORD('0');<br>J:=J+1;
          END;<br>IP NEG THEN<br>L:=-I;
        R_{\text{F}}
```
 $\bullet$ 

 $\bullet$ 

 $72$ 

 $\mathbf{r}_i$ 

 $\frac{1}{\sqrt{2}}$
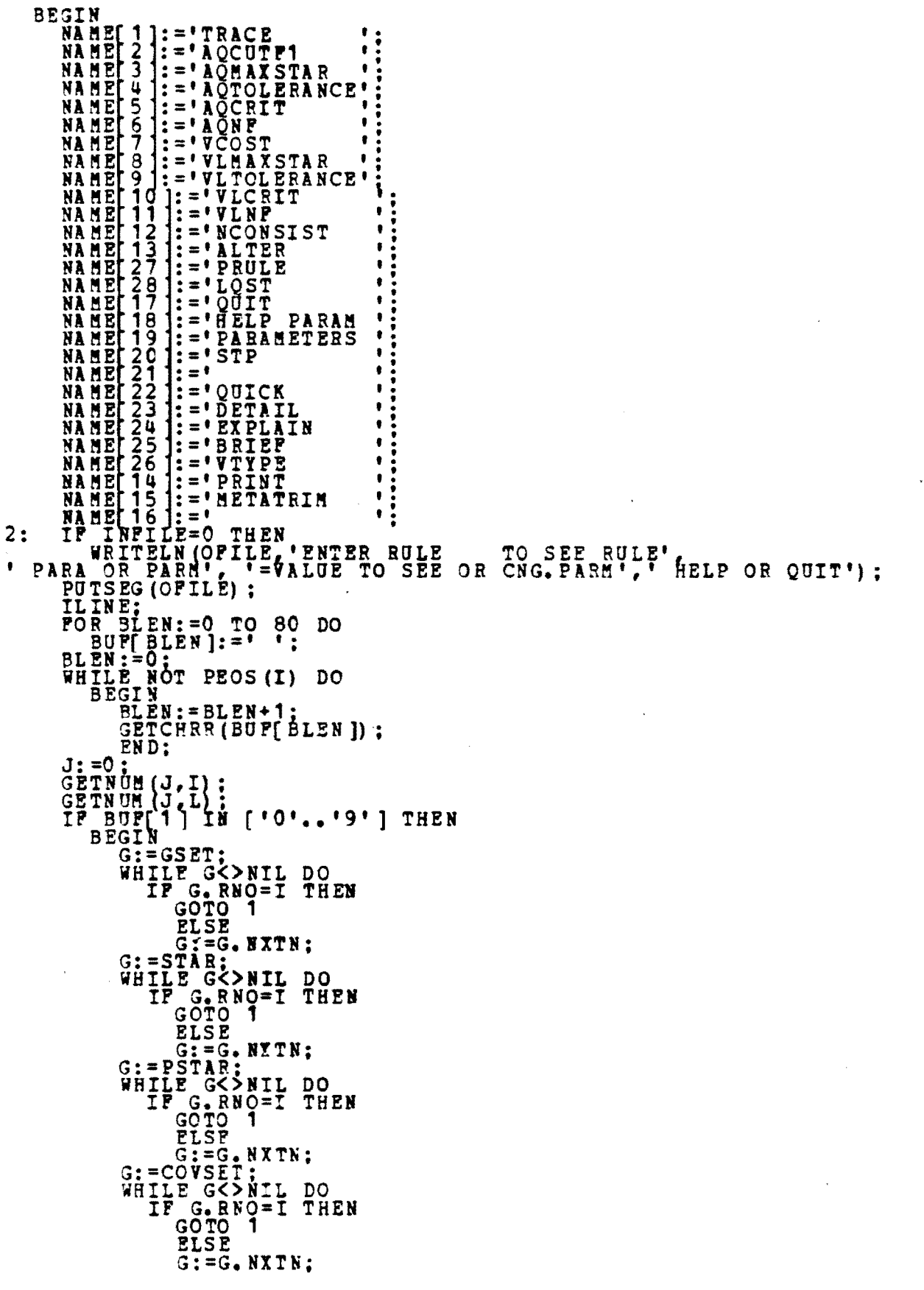

```
G:=RESTLIST;<br>WHILE G<>NIL DO<br>IF G.RNO=I THEN<br>GOTO 1
                            ELSÉ<br>
"SI=G.NXTN;<br>"BITELN(OFILE,'RULE',I,' NOT FOUND');<br>GOTO 2;<br>PGRAPH(G,S);<br>END<br>IP BUT
1:\begin{array}{l} \texttt{END} \\ \texttt{ELSE} \\ \texttt{FOR} \\ \texttt{R:=1} \\ \texttt{FOR} \\ \texttt{R:=1} \\ \texttt{FOR} \\ \texttt{R1:=1} \\ \texttt{FOR} \\ \texttt{R2:=1} \\ \texttt{P0R} \\ \texttt{R1:=1} \\ \texttt{TO 4} \\ \texttt{D0} \\ \texttt{IP BUFK1} \\ \texttt{SOTO 3}: \\ \texttt{GOTO 3}: \\ \end{array}\ddot{ }\frac{5}{1}IF I<O THEN<br>
TRACE:=TRACE-[ABS(I)]<br>
ELSE<br>
TRACE:=TRACE+[ABS(I)];<br>
AQP.CUTF1:=I;<br>
AQP.CUTF1:=I;<br>
AQP.MAXSTAPAQ:=I;<br>
AQP.TOLER[I]:=L/100.0;<br>
IF I>O THEN<br>
AQP.CSTF[I]:=L;<br>
AQP.CSTF[I]:=L;<br>
AQP.NE:=I;<br>
BEGIN TRAUF[7] IN ['M','
\begin{array}{c} 2: \\ 3: \\ 4: \end{array}5:
6:
 14:
                                              CASE BUF[7] OF
\begin{array}{c}\n1 & \cdots \\
1 & \cdots \\
1 & \cdots \\
1 & \cdots \\
1 & \cdots\n\end{array}PMETAD;<br>G:=RESTLIST;
                                                     PDOH151END:
                                             IP BUF(7) IN ("R", "P") THEN<br>WHILE G<>NIL DO
                                                             BEGIN
                                                                    PGRAPH(G, S) :<br>G:=G.NXTN;<br>END;
                                              \frac{END}{(*IP*)}ELSE
                               BEGIN
                                      WRITELN (OFILE, 'ENTER PRINT X WHERE X IS');<br>WRITELN (OFILE, '(M) PRINT META DESCRIPTORS');<br>WRITELN (OFILE, '(F) PRINT INPUT DECISION RULES');<br>WRITELN (OFILE, '(D) DOMAIN INFORMATION');<br>WRITELN (OFILE, '(R) RESTRICTIONS');
                                       END:
                      END;"<br>MST.METATRIM:=I;<br>BEGIN
\frac{15}{7}, \frac{1}{26}:
                               C:=0;<br>H:=0;<br>FOR J:=1 TO BLEN DO<br>IF BUF[J]='('THEN<br>L:=0+1
                               \tilde{L}: = 0
                                              ELSE
                                                     \sum_{M: J=0}^{M} Bu P( J )= ') '
                                              ĪF
                                                                                                THEN
```
 $7<sub>u</sub>$ 

```
IF H^*L = 0 THEN
                             BEGIN
                                   WRITELN(OPILE, 'INVALID SYNTAX');<br>GOTO 2:
                       POR J:=1 TO S.NELT DO<br>
BEGIN<br>
POR K1:=L TO M DO<br>
FOR K1:=L TO M DO<br>
IF BUF[K1]<>S.NAME[J,K1-L+1] THEN<br>
GOTO 8:<br>
COTO 9:
 8:END:<br>WRITELN (OFILE, 'DESCRIPTOR NOT FOUND IN STAB');<br>GOTO 2:<br>IF K=7.THEN....
9:s.\overline{v} \cos \overline{r}\overline{u} := I<br>\overline{v} \overline{v} \overline{v} \overline{v} \overline{v} \overline{v} \overline{v} \overline{v}S = VTYPE[J]:=I;
                  END:<br>
(*CASE 7*)<br>
PRM. MAXSTAR:=I;<br>
PRM. TOLER[I]:=L/100.0;<br>
IF 120_IHEN ......
\frac{8}{9}:
                  IF 120 THEN<br>
PRM.CSTP[I]:=L;<br>
PRM.NCONSIST:=I;<br>
PRM.NCONSIST:=I;<br>
PRM.NCONSIST:=I;<br>
PRULE:=FALSE<br>
PRULE:=FALSE
 11:12:13:13:127:THEN
                 29:SOP.<br>
SOTO 4;<br>
BEGIN<br>
POR<sub>,</sub>I:=1 TO 28 DO
\frac{17}{18}:
                             BEGIN
                                  FOR K1:=1 TO 4 DO<br>
IF BUF(K1+5)<br/><br>
GOTO 6;<br>
EXPLN(100*1);<br>
GOTO 7;
 6:END:<br>
EXPLN(18);<br>
WRITELN(OFILE,' THE VALID PARAMETERS ARE:');<br>
POR I:=1 TO 28 DO<br>
WRITELN(OFILE, NAME[I]);
 7:END:<br>
(*CASE 18*)<br>
PRINTPS;<br>
IP I<0 THEN<br>
STP:=STP-[ABS(I)]<br>
FISE<br>
PRINTPS<br>
PRINTPS<br>
PRINTPS
 \frac{19}{20}:
                  ST\tilde{P}:=STP+[ABS(I)]:<br>
TRACE:=[];
\frac{2}{2}:
                   BEGIN
                        TRACE:=[1.10]:<br>STP:=[];
                        END:
 24:
                   BEGIN
                        T\overline{R}\overline{A}CB := [1, 10];<br>
STP := [1, 10];END;
 25:BEGIN
                        TRACE := [3, 9, 10]:
```

```
STP := [10];END
     END:<br>
(5.55)<br>
(6.55)<br>
(6.55)<br>
(6.55)<br>
(6.55)<br>
(6.55)<br>
(6.55)<br>
(6.55)<br>
(6.55)<br>
(6.55)<br>
(6.55)<br>
(6.55)4:
S<sup>T</sup>STABOUTPUT SYMBOL
                               TABLE ON
PROCEDURE SOUT;<br>PROCEDURE SOUT;<br>VAR I, J: INTEGER;
  BEGIN
     STAB:=S;<br>PUT(STAB);<br>PUT(STAB);<br>REWRITE(DFILE);<br>DUT(DFILE);<br>PUT(DFILE);
      ÈÑ D
PROCEDURE ADDCONS (G1, G2:GPTR) ;
  LABEL 1,99; EINTEGER;
   BEGIN
     THE CONSEQUENCE IS IN GSIZE NODE *)<br>
FOR J:=1 TO GSIZE DO<br>
IF (G1.PNO[GSIZE]=G2.PNO[J]) THEN<br>
IF INSIDE(G1.PNO[GSIZE],G2.VAL[J],G1.VAL[GSIZE],TRUE) THEN<br>
BEGIN
                \frac{1}{1} = 1;<br>\frac{1}{1} = 1;<br>\frac{1}{2} = 1;<br>\frac{1}{2} = 2. LNK[ J, I ]<>0 DO
                   BEGIN
                      IP G2. ASSGN[G2.LNK[J,I]]<>G1.LNK[GSIZE,I] THEN<br>GOTO 1:<br>I:=I+1;
                G2. VAL[J]:=G1. VAL[GSIZE];<br>(*CONSEQUENCE ALREADY IN G2, RETURN*)
1:
                END:
                J^*(* POR
         (*CONSEQUENCE NOT IN G2, ADD TO G2*)
     \frac{1}{1}WHILE G2. LNK[I,1]<br/><>0 DO<br>
I:=I+1;<br>
G2. PNO[I]:=G1. PNO[GSIZE];<br>
G2. VAL[I]:=G1. VAL[GSIZE];<br>
G2. VBL[I]:=G1. VBL[GSIZE];<br>
G2. QRDIRE[I]:=G1. ORDIRE[GSIZE];
     J: =1;<br>
(* ADD SELECTOR TO G2*)<br>
WHILE G1. LNK[GSIZE, J]<>0 DO<br>
BEGIN<br>
NAMESIZE, J]<>0 DO
           G2. LHK[I, J]:=G1. ASSGN[G1. LNK[GSIZE, J]].1: = 1WHILE G2. LNK(G2. LNK[I,J], L]<>0 DO
           G2. LNR[G2. LNR[I,J],L]:=I;<br>
G2. LNR[G2. LNR[I,J],L]:=I;END:
99: END:
 TRANSLATE FROM GRAPH STRUCTURE INTO COMPLEX FOR AQ
```
PROCEDURE ALLC (VAR F1: CPTR; FRUCEDURE ALLC (V<br>
FSUB C: GPTR) ;<br>
LABEL 1, 2;<br>
VAR I J: INTEGER ;<br>
P: CPTR;<br>
BEGIN IP ACP: FREEC = NA OP. FREEC = NIL THEN<br>BEGIN BEGIN (AOP. PREEC) :<br>
AOP. PREEC. NXTC: =NIL;<br>
END;<br>
P: =A OP. PREEC;<br>
AOP. PREEC: =A OP. PREEC. NXTC;<br>
P. NXTC: =P1;<br>
POP. J: =1, TO. MST. NMST. DO POR J:=1 TO MST. NMST DO BEGIN<br>P1.CVAL[J]:=G.MSEL.CVAL[MST.PTR[J]]:<br>AQP.SLOC[J]:=MST.SYMPTR[MST.PTR[J]]: BND;<br>
J:=MST. MMST;<br>
POR I:=1 TO GSIZE DO<br>
IP (GSUB.COUNT[I]=1)<br>
BEGIN **THEN**  $J:=J+1$ :<br>
AOP.SLOC[ J ]: =ABS(GSUB. PNO[ I ]]<br>
PNO: VAL[ J ]:=G. VAL[ GSUB. ASSGN[ I ]];<br>
PND: AOP. NVARI=J;<br>P:=P1.NXTC;<br>WHILE\_P<>NIL DO FOR J:=1 TO AOP. NVAR DO<br>IP P.CVAL[J]<>F1.CVAL[J] THEN<br>p:=F1.NXTC;<br>P1.NXTC:=AOP.PREEC;<br>AOP.PREEC:=P1;<br>AOP.PREEC:=P1;<br>P1:=P.NYTC:

```
END:
 2:END;
 \left(\bullet\right) , and \left(\bullet\right) and \left(\bullet\right) and \left(\bullet\right) and \left(\bullet\right) and \left(\bullet\right) and \left(\bullet\right) and \left(\bullet\right) and \left(\bullet\right) and \left(\bullet\right) and \left(\bullet\right) and \left(\bullet\right)(**)<br>
A DETERMINE IF G1 (G1, G2:GPTR, ALLSUBG:INTEGER; VAR F:CPTR): BOOLEAN;<br>
DETERMINE IF G1 IS UBG1(G1, G2:GPTR, ALLSUBG:INTEGER; VAR F:CPTR): BOOLEAN;<br>
SELECTORS OF G1 AND G2, SUBG IS CALLED TO MATCH THE SEST OF<br>
THE GR
 1999<br>
(* ALLC *)<br>
PUNCTION SUBG1 (G1, G2:GPTR;<br>
FAR PICER;<br>
TAR PICER;<br>
TAR PICER;<br>
TAR PICER;<br>
TAR LI, L2 PTR; INTEGER;<br>
TAR PICER;<br>
TAR PICER;<br>
TAR PICERS:<br>
TAR PICERS:<br>
TAR PICERS:<br>
TAR PICERS:<br>
TAR PICERS:<br>
TAR PICERS:
 \frac{1}{2} \frac{1}{2} \frac{1}{2} \frac{1}{2} \frac{1}{2} \frac{1}{2} \frac{1}{2} \frac{1}{2} \frac{1}{2} \frac{1}{2} \frac{1}{2} \frac{1}{2} \frac{1}{2} \frac{1}{2} \frac{1}{2} \frac{1}{2} \frac{1}{2} \frac{1}{2} \frac{1}{2} \frac{1}{2} \frac{1}{2} \frac{1}{2}
```
**BEGIN** 

1:

 $P:= P. N <sub>XTC</sub>$ 

```
VAR P,P1,I,J,LASTP:INTEGER;<br>DONE:BOOLEAN;<br>PATHER,L1,L2,ND1,ND2:ARRAY[1..200] OF INTEGER;<br>FUNCTION_MATCH(P:INTEGER):INTEGER;
     VAP. N1,N2,TMATCR,I,J:INTEGER; 

     BESIN<br>
M1:=G1. LNK[ ND1[ P], L1[ P]];
          12: 762. LBK[ ND2] P ], L2[ P ]];
           791777: 701IF' (G1. ASSGN[ N1 ]=N2) AND (G2. ASSGN[ N2 ]=N1) THEN<br>TMATCH: =1<br>ELSE IF (G1. ASSGN[ N1 ]=0) AND (G2. ASSGN[ N2 ]=0) THEN
                     \texttt{IF\_INSIDE}\left(\frac{1}{2}, \frac{1}{2}N\right)\left(\frac{1}{2}, \frac{1}{2}N\right)\left(\frac{1}{2}, \frac{1}{2}N\right)\left(\frac{1}{2}, \frac{1}{2}N\right)\left(\frac{1}{2}, \frac{1}{2}N\right)\left(\frac{1}{2}, \frac{1}{2}N\right)\left(\frac{1}{2}, \frac{1}{2}N\right)TMATCH: =2;<br>
IF TMATCH>C THEN<br>
IF NOT G1.0RDIRE[N1] THEN<br>
BEGIN<br>
BEGIN<br>
I:=1;<br>
WHILE G1.LNK[N1,I ]<>ND1[P] DO<br>
I:=I+1;
                           J:=1
                           WHILE G2.LNK(N2,J]<>ND2(P] DO<br>__J:=J+1;____
                           If' I<>J THEN 

TM1TCH: =0: 

          END;<br>IF TMATCH=2 THEN
          BEGIN<br>
G1.ASSGM[ N1 ]:=N2;<br>
G2.ASSGN[ N2 ]:=N1;<br>END;<br>HATCH:=THATCH;
     BEGIN<br>
G1.ASSGN[N1]:=N2;<br>
G2.ASSGN[N2]:=N1;<br>
SUBG:=PALSE;<br>
P:=1;
          PATHÈR[ 1 ]:=0;<br>L1[ 1 ]:=1;<br>L2[ 1 ]:=1;
: =N1;<br>
ND2[1]:=N2;<br>2: WHILE P<>0 DO
                BEGIN<br>WHILE G1.LNK[ND1[P],L1[P]]=0 DO
                           BEGIN<br>
BIGIN<br>
BIGIN
                                \mathbf{F}, \mathbf{F} \mathbf{F} \mathbf{F} \mathbf{F} \mathbf{F} \mathbf{F} \mathbf{F}BEGIN 
                                           SUBG:=TRUE;<br>GOTO 1:
                                           END 
                                ELSE 
                                BEGIN<br>
L1[P]:=L1[P1]+1;<br>
ND1[P]:=ND1[P1];<br>
IF G1.ORDIBR[ND1[P]] THEN<br>
L2[P]:=1<br>
ELSE
                                     ND~t~~~~N51~~~~ f'ATRESe p l:='pATSER( P11;
                                      END; 

                                END; 
                     REPEAT<br>
.DONE:=TRUE;<br>
IF P<>0 THEN
```

```
IP G2. LNK[ND2[P], L2[P]]=0 THEN<br>BEGIN
                                                        CIN<br>
DONE:=PALSE;<br>
IF L1[P]=1 THEN<br>
BEGIN<br>
G1.ASSGN[ND1[P]]:=0;<br>
G2.ASSGN[ND1[P]]:=0;<br>
P:=P-1;<br>
IF P<>0 THEN<br>
IF NOT G1.ORDIRE(ND1[P]] THEN<br>
L2[P]:=ELNK<br>
ELSE<br>
L2[P]:=L2[P]+1;<br>
END;
                                                         END;
                                    UNTIL<br>P<>0
                             IP
                                                          THEN
                                   CASE MATCH(P) OF<br>
IP G1.ORDIRR[ND1[P]] THEN<br>
L2[P]:=L2[P]+1<br>
ELSP :=L1[P]+1<br>
L2[P]:=HLNK;<br>
BEGINT
\gamma:
1:EGIN<br>
LASTP;=P;<br>
P:=P+1;<br>
FATHER(P):=FATHER(P-1);<br>
L1(P):=L1(P-1);<br>
ND1(P):=ND1(P-1);<br>
IP G1.0RDIRR(ND1(P)] THEN<br>
L2(P):=1<br>
L2(P):=L1(P);<br>
ND2(P):=ND2(P-1);<br>
END;<br>
END;<br>
END;
                                                EGIN<br>
P:=P+1;<br>
PATRER(P):=P+1;<br>
RATRER(P):=G1.LNK(ND1[P-1],L1[P-1];<br>
ND1[P]:=G2.LNK(ND1[P-1],L1[P-1];<br>
L1[P]:=1;<br>
L2[P]:=1;<br>
L2[P]:=1;<br>
L2[P]:=1;
                                           BEGIN
2:END:<br>(*CASE STHT*).
                     END:<br>(*WHILE*)<br>(ALLSUBG<>0) AND (P<>0) THEN<br>BEGIN
               IP
1:
                            RETN<br>
P:=LASTP;<br>
IP G1.0RDIRR[ND1[P]] THEN<br>
L2[P]:=L2[P]+1<br>
ELSEP :=HLSE;<br>
IP ALLSUBG=1 THEN<br>
ADDCONS (G1, G2)<br>
ELSE (P, G1, G2);<br>
GOTO 2;<br>
SOTO 2;<br>
SOTO 2;
            (\begin{array}{c}\nEMD; \\
( * SUBG*)\n\end{array})(* THIS FAVILE)<br>BEGIN<br>SUBG1: FALSE:<br>IF (G1. NSEL/YALL) AND (G2. NSEL/YALL) THEN<br>FOR LIT TO NST. NOT DO THEN<br>IF NOT (G1. NSEL.CVAL[NST. PTE[L1]]) =G2. NSEL.CVAL[NST. PTR[L1]]) THEN<br>GOTO 99;
                                     PROCEDURE ERCHES FOR STARTING NODES IN G2*
```

```
POR L1:=1 TO 3SIZE-1 DO
              BEGIN
                  G1. ASSGN[L1]:=0: G2. ASSGN[L1]:=0]PRD:<br>
(*PRESCAN TO FIND IF POSSIBLE CORRESPONDENCD*)<br>
POR L1:=1 TO GSIZE-1 DO<br>
TP G1:MK[L1,1]<>0 THEN
                  BEGIN
                      FOR L2:=1 TO GSIZE DO<br>IP(G2. LNK[ L2, 1 ]<>0) AND(G2. ASSGN[ L2 ]=0) THEN<br>IP(G2. PNO[ L2 ]=G1. PNO[ L1 ]] THEN<br>IP _INSIDE(G1. PNO[ L1 ], G2. VAL[ L2 ], G1. VAL[ L1 ], INSD) THEN<br>IP _INSIDE(G1. PNO[ L1 ], G2. VAL[ L2 ], G1.
                                         BEGIN<br>
G2. ASSGN[L2]:=1;<br>
G2. ASSGN[L2]:=1;<br>
GND;<br>
END;
      FOR 11:1 TO GSIZE DO<br>
2.185508(12:=C;<br>
CORPLATED CONTRELL:<br>
THE CORPLATED CONTRELL DO<br>
THE CORPLATED CONTRELL DO<br>
THE CORPLATED CONTRELL DO<br>
THE CORPLATED CORPLATED DO<br>
THE CORPLATED CORPLATED DO THEM<br>
THE CORPLATED CORPLA
                       GOTO 99:
2:1:
         ELSE<br>
BEGIN<br>
POR PTR:=1 TO GSIZE DO<br>
BEGIN<br>
G1.ASSGN[PTR]:=0;<br>
END;<br>
FR:=-2;<br>
PTR:=-2;<br>
PND;
99:
         \frac{1}{2}ND:
IF FACUAL(I)=(02 MNUAL) THEN<br>
IF PACUAL(I)=(02 MNUAL) THEN<br>
HRITE (OPILE, '#')
                            ELSE<br>FOR J:=S.MVAL[ABS(AQP.SLOC[I]) | TO S.EVAL[ABS(AQP.SLOC[I]) | DO<br>IP J IN P.CVAL[I] THEN
```

```
WRITE(OFILE, J:3);<br>WRITE(OFILE, 1');<br>NSEL:=NSEL+1;
               ΪP
                   NSEL>8 THEN
                  BEGIN
                     WRITELN (OPILE):
                     NSEL: =1<br>POR_J: =1 TO 5 DO
                         WRITE (OPILE, ''') :
                      END:
         RND:<br>(*FOR I:=*)
      WRITELN (OPILE):
\verb|as| and \verb|as| and \verb|as| and \verb|as| and \verb|as| and \verb|as| and \verb|as| and \verb|as| and \verb|as| and \verb|as| and \verb|as| and \verb|as| and \verb|as| and \verb|as| and \verb|as| and \verb|as| and \verb|as| and \verb|as| and \verb|as| and \verb|as| and \verb|as| and \verb|as| and \verb|as| and \verb|as| and \verb|as| and \verb|as| and \verb|as| and \verb|as| and \verb|as| and \verb|as| and \verb|as| and \verb|as| and \verb|as| and \verb|as| and \verb|as| and \verb|as| and \verb|as(*PCPX*)
TRIM (VAR NSTAR: CPTR;
      TRIM NSTAR TO MAXS ELEMENTS
MAXS: INTEGER) :<br>LABEL 1,2299;<br>TYPE ATYPE = ARRAY[0..300] OF CPTR;<br>VABEL 1,225 = ARRAY[0..300] OF CPTR;
DETERMINE COST OF THIS COMPLEX
LABEL 6;<br>VAR I, J, K: INTEGER;<br>INSD:BOOLEAN;
   G1:GPTP;<br>CTBEG: BOOLEAN;<br>Q:CPTR;
   BEGIN
         "<br>"CT<0 THEN"<br>CTNEG:=TRUE
      IP
         ELSE
      CTNEG:=PALSE;<br>CT:=ABS(CT);<br>P.COST:=0;<br>CASE CT OP<br>BEGIN-COTT:
3:G1: = GSET:Gl:=don...<br>K:=C:<br>WHILE Gl<>NIL DO<br>BEGIN<br>BEGIN REGIN
                       G1.FP AND (ES IN G1. ESET) THEN
                         J\bar{1}=1:
                         U:=1;<br>K:=K+1;<br>TP GSUB.MSEL<>HIL THEN<br>POE J:=1 TO MST.NMST DO<br>GSUB.MSEL.CVAL[MST.PTR[J]]:=P.CVAL[J];<br>J:=MST.NMST+1;<br>FOR I:=1 TO GSIZE DO
```
h

```
(GSUB.COUNT[I]=1) THEN
                                                                        IP.
                                                                                        \overrightarrow{G}SUB. VAL[I]: = P. CVAL[J];
                                                                                        J: = J + 1END:<br>IF SUBG1(GSUB, G1, 0, AQP. FREEC, TRUE) THEN<br>P.COST:=P.COST+1;
                                                END:<br>G1:=G1.RXTN;<br>IF(MAXS>1)AND(K>AQP.CUTF1)THEN<br>(G1:=BIL;
                                                END:
                                                (*WAILE G1<>NIL*)
                        END: (*CASE 1*)
 2, 4:FOR J:=1 TO AOP. NVAR DO<br>
IP ([O. MNAL]-P.CVAL[J]) <>[] THEN<br>
IP (T = 2 THEN<br>
IP CT = 2 THEN<br>
P.COST:=P.COST+1<br>
ELSE = nort+s, who strap, sin
                                                        \overline{P}. \overline{C} \overline{S} \overline{T}: = P. \overline{C} \overline{S} \overline{T} + S. \overline{V} \overline{C} \overline{S} \overline{T}: = P. \overline{C} \overline{S} \overline{T} + S. \overline{V} \overline{C} \overline{S} \overline{T}: = P. \overline{C} \overline{S} \overline{T} + \overP.COS<br>(*CASE 2*)<br>1,5,6:BEGIN
                                CASE CT OF
1:O:=e1;<br>INSD:=TRUE;
                                                END:
5:BEGIN
                                                Q:=F1;<br>INSD:=TRUE;
                                                END:
6:BEGIN
                                                0:=P2:<br>
INSD:=PALSE;
                                                END
                                END:<br>
(*CASE STMT*)<br>
WHILE O<>NIL DO<br>
BEGIN
                                             EGIN<br>
IF ((CT=1) AND O.FO) OR (CT IN [5,6]) THEN<br>
FOR I:=1 TO AOP. NVAE DO<br>
IF INSD THEN<br>
IF NOT (O.CVAL[I]<=P.CVAL[I]) THEN<br>
ELSE<br>
IF NOT (O.CVAL[I]*P.CVAL[I]<>[]) THEN<br>
P.COST:=P.COST+1;<br>
P.COST:=P.COST+1;<br>
P.COST:=P.COS
6:
                                END
                                     \left(*CASE 3*)
                \begin{array}{ll}\n & \text{END} & \text{P-CASE 3-} \\
 & \text{END} & \text{SSE STHT*} \\
 & \text{I} & \text{CTREG THEN} \\
 & \text{P-COST} & \text{S=-P-COST} \\
 & \text{COST1} & \text{S=-P-COST} \\
 & \text{COST1} & \text{S=-P-COST} \\
 & \text{S=TP} & \text{S=CP} \\
 & \text{S=CP} & \text{S=CP} \\
 & \text{S=CP} & \text{S=CP} \\
 & \text{S=CP} & \text{S=CP} \\
 & \text{S=CP} & \text{S=CP} \\
 & \text{S=CP} & \text{S=CP}PND;<br>(*COSTF*)<br>BEGIN
                (GIN<br>
IC:=1;<br>
IB:=1;<br>
IB:=1;<br>
P:=NSTAR;<br>
NC:=9;<br>
WHILE P<>NIL DO<br>
BEGIN
```
O:=P;<br>
IP P.PP THEN<br>
BEGIN<br>
NC:=NC+1;<br>
CA(NC):=P,NXTC;<br>
P:=P.NXTC;<br>
PND P.PP  $F^*$   $F$   $P$ .  $FP^*$ ) **ELSE BEGIN** P:=P.NXTC;<br>Q.NXTC:=AQP.PREEC;<br>AQP.PREEC:=Q;<br>END;  $1:$  $I: = 1$ IF NAXS=0 THEN<br>
GOTO 2:<br>
POR J:=1 TO NC DO<br>
CA[J].COST:=COSTF(CA[J].AQP.CSTF[IC]) ;<br>
(\*SORT ARRAY CA \*)<br>
POR I:=IB TO NC-1 DO<br>
POR J:=I+IB TO NC DO<br>
IF CA[J].COST < CA[I].COST THEN<br>
BEGIN<br>
PIECA[J]; MÅXS=0 THEN ĪP  $P:=CA[J];$ <br>
CA[J]:=CA[I];<br>
CA[I]:=P;<br>
FND: X:=AOP.TOLER[IC]\*(CA[NC].COST-CA[1].COST);<br>
IC<>AOP.NF THEN<br>
WHILE (CA[HAXS].COST >= CA[I].COST-X) AND (I<=NC) DO<br>
(\* RETURN ELEMENTS FROM I TO NC\*)<br>
B JI:=I TO NC DO IP PORTRELL'S NOTES<br>
BEGIN<br>
CALURANTE:=AOP, FREEC;<br>
AOP, FREEC;=CA[J];<br>
NC:=INIS-1;<br>
HEIE(AIAS-1;<br>
HEIE(AIAS-1;<br>
HEIE(AIAS), COST <= CA[IB], COST+X) AND (IB>0) DO<br>
IB:=IB-1;<br>
HEIE(-4, P.<br>
IR:=IR-1;<br>
TE TC<=AOP, NF THEN<br>
NGTO FOR  $2:$  $99:$ END;<br>BEGIN\*)  $(*)$  PLACE ALL EVENTS INTO FQ AND FP SETS \*) AO:=NIL;<br>IP (P1=NIL)<br>GOTO 99;<br>WITH AOP DO<br>BEGIN THEN

AQT: = NIL: AQT:=NIL;<br>P:=P1;<br>PHILE P<>NIL DO<br>BEGIN<br>P&PD:=TRUE;<br>P&PQ:=TRUE;<br>P&PQ:=TRUE;<br>P&PQ:=TRUE;<br>P&PQ:=TRUE; END: (\* ALLCOATE START OF OSTAR \*) DELTA:=1;<br>NSTAR:=NIL;<br>IF AOP.FREEC=NIL THEN<br>BEGIN .1. OR BREEC. BEGIN<br>
NEW(AOP. PREEC.<br>
AOP. PREEC.<br>
END;<br>
OSTAR:=AOP. PREEC;<br>
AOP. FREEC:=AOP. PREEC.<br>
AOP. FREEC:=AOP. PREEC. NXTC;<br>
CSTAR. NXTC:=NLL;<br>
CSTAR. NATC:=NLL; :=P1;<br>BEGIN (((DEL.<br>BEGIN<br>ET:=E1.NXTC;<br>IP NOT VIIM THEN<br>GOTO 12;<br>IP E1=NII THEN<br>GOTO 12<br>ELSE<br>GOTO 13;  $E1:=P1$ :<br>IP NOT (((DELTA=1) AND (E1.PP))OR ((DELTA=2) AND (E1.PQ))) THEN  $R2:=\overline{R}2$ <br>
WHILE  $R2$ <br>
BEGIN<br>
BEGIN  $(*)$  SEE IF E2 IS IN OSTAR \*) P:=OSTAR;<br>WHILE P<>NIL DO<br>BEGIN FOR I:=1 TO AOP, NVAR DO<br>
IF (E2, CVAL[I]\*P. CVAL[I])=[] THEN<br>
GOTO 2;<br>
GOTO 3;<br>
P:=P. NXTC;<br>
END;<br>  $A^*$  WHILE P<>NIL\*) WHILE P<>NIL\*) (\* E2 IS IN OSTAR, FINE ELEMENTARY STAR OF E1 AGAI<br>
NST E2 \*)<br>
FOR I:=1 TO AOP. NVAR DO<br>
IP E1 CVAL(I)<= ([O.. HNVAL]- E2. CVAL(I)) THEN<br>
BEGIN<br>
BEGIN P:= OSTAR; (\* PUT CPX FROM OSTAR INTO NSTAR, MPY BE E2 COMPL WHILE P<>NIL DO BEGIN EGIN<br>
BEGIN<br>
BEGIN<br>
BEGINAGE PREEC;<br>
NOP.PREEC.NXTC:=NIL;<br>
END;<br>
END;<br>
R:=AQP.PREEC;<br>
AQP.PREEC;<br>
AQP.PREEC;<br>
AQP.PREEC;<br>
AQP.PREEC;<br>
AQP.PREEC;<br>
AQP.PREEC;<br>
AQP.PREEC;<br>
AQP.PREEC;<br>
AQP.PREEC;<br>
R:TC:=NSTAR;<br>
NSTAR::=1 TO A

 $\frac{1}{2}$ 

 $\alpha$ 

3:

 $2:$ 

1:

13:

```
PIXIT:=R.CVAL[I];<br>EXTND (AQP.SLOC[I],E1.CVAL[I], E2.CVAL[I]);<br>R.CVAL[I]:=PIXIT;<br>P:=P.NXTC;
                                                     END;
                                                                         (*) WHILE P<>NIL *)
                                     END:<br>(* POR I *)<br>(* NOW APPLY ABSOURPTION LAWS TO NSTAR *)
              P:=NSTAR; WWW. HT
                       BEGIN
              BEGIN<br>
P.PP:=TRUE;<br>
P:=P.NXTC;<br>
END;<br>
END;<br>
END;<br>
END;<br>
NHILE P<>>NIL DO<br>
BEGIN<br>
IP P.PP THEN<br>
BEGIN<br>
DEGIN<br>
DEGIN
                                            CIN<br>O:=NSTAR;<br>WHILE O<>NIL DO<br>BEGIN<br>BEGIN<br>BEGIN<br>BEGIN<br>BEGIN<br>BEGIN<br>BEGIN<br>T:=1 TO AQP, NVA
                                                                                  ...<br>1 Not (Q. CVAL[I]<=R. CVAL[I])<br>__30<u>TO</u> 4;
                                                                                                                                                                                                THEN
                                                                           O.PP: = PALSE;
                                                                                                            ( *IP Q, PP*)Q:Q. NXTC;<br>END;
                                                                                     (*HHILE QC>HIL*)END: (* IP P, PP (*)P:=P.MITC;<br>
END;<br>
(*WHILE P*)<br>
(*WHILE P*)<br>
(* RESOURPTION COMPLETE *)<br>
TRIM (NSTAR AQP.MAXSTARAQ);<br>
TRIM (NSTAR AQP.MAXSTARAQ);<br>
(*EETURN OLIST TO AQP.PREEC *)<br>
IF NSTAR=NIL THEN<br>
GOTO 10;<br>
P:=P.NXTC:<br>
FRIM OLIST TO AQP.P
                              P := P \cdot \texttt{NITC};EXEND:<br>
(* WHILE E2<>NIL *)<br>
(* WHILE E2<>NIL *)<br>
(* UPDATE PP AND PQ SETS *)
P:=OSTAR;<br>WHILE P<>NIL DO<br>BEGIN
             GIN<br>O:=P1;<br>WHILE O<>NIL DO<br>BEGIN<br>IP O.PP THE<br>POR I:=1
                                     \begin{array}{ll} \mathbf{N} & \mathbf{N} \\ \mathbf{O} & \mathbf{P} & \mathbf{P} & \mathbf{T} & \mathbf{H} & \mathbf{E} \\ \mathbf{P} & \mathbf{O} & \mathbf{P} & \mathbf{I} & \mathbf{I} \\ \mathbf{P} & \mathbf{N} & \mathbf{O} & \mathbf{T} \\ \mathbf{I} & \mathbf{N} & \mathbf{O} & \mathbf{T} \\ \mathbf{O} & \mathbf{T} & \mathbf{O} & \mathbf{I} \\ \mathbf{O} & \mathbf{T} & \mathbf{O} & \mathbf{I} \end{array}O \cdot \text{FP} := \text{PALS } E;<br>O \cdot \text{FP} := \text{PALS } E;<br>O := O \cdot \text{NXTC};<br>EN D_1END:<br>P:=P \cdot \frac{M \cdot N}{N \cdot N}<br>P:=P \cdot \frac{M \cdot N}{N \cdot N}
```
À

и.

 $10:$ 

 $7:$ 

```
END:<br>
(* WHILE P<>NIL *)<br>
(* FINE NEXT P1 TO COVER *)<br>
OSTAR=NIL THEN<br>
PSTAR=NIL THEN
       OSTA.<br>BEGIN<br>E1.PP:=PALSE:<br>E1.PQ:=PALSE:<br>COTO 1:
  IP.
 GOTO<sup>-1</sup>:<br>
END:<br>
TRIM(OSTAR,1);<br>
P:=OSTAR,1);<br>
P:=OSTAR;<br>
IF AQP.FREEC=NIL THEN<br>
BEGIN....
           EGIN<br>
NEW(AOP.FREEC) :<br>
AOP.FREEC.NXTC:=NIL;<br>
END;<br>
I:=1 TO AOP.NVAR DO<br>
F (F2=NIL) OR(P.CVAL(I]<>[0..NNVAL]) THEN<br>
AOP.FREEC.CVAL(I]:=[]<br>
POSP<br>
POSP<br>
POSP<br>
POSP<br>
POSP<br>
POSP<br>
POSP<br>
POSP<br>
POSP<br>
POSP<br>
POSP<br>
POSP<br>
POSP<br>
POSP<br>
  POR
        ΪP
              AOP. FREEC. CVALI I ] := [ O., MNVAL ] :
  Q:=P1:<br>WHILE Q<>NIL DO<br>BEGIN<br>POR_I:=1 TO
                                        TO AOP. NVAR DO<br>(Q. CVAL(I)<=P. CVAL(I))<br>8:
                    ΪP
                          NOT
              GOTO 8:<br>C.PO:=PALSE:<br>POR I:=1 TO AOP.NVAR DO<br>AOP.PREEC.CVAL[I]:=AOP.PREEC.CVAL[I]+Q.CVAL[I];<br>C:=0.NXTC;
                                                                                                            THEN
R J:=0 TO MNVAL DO<br>
IP J IN AOP.PREEC.CVAL[I] THEN<br>
GOTO 21:<br>
R K:=MNVAL DOWNTO 0 DO<br>
IP K IN AOP.PREEC.CVAL[I] THEN<br>
GOTO 22:<br>
R L:=J TO K DO<br>
DR L:=J TO K DO<br>
AOP.PREEC.CVAL[I]:=AQP.PREEC.CVAL[I] + [L]:<br>
AOP.PREEC.CVAL[I
                               POR
                                POR
                         END:<br>BEGIN<br>TPP
                                     "P2<>NIL THEN<br>AQP.PREEC.CVAL(I):=OSTAR.CVAL(I)<br>E1SE.... no ben were no
                                     FOR J:=1 TO DST.NELE DO<br>IP DST.PNO[J]=AOP.SLOC[I] THEN<br>IP AOP.PREEC.CVAL[I]<=DST.PREE[J] THEN
                                                        BEĞIN
                                                             ÄÕP. PREEC. CVAL[I]:=AQP. FREEC. CVAL[I]+DST. CONS[J];<br>GÕTO 23;
                                                             END:
                                END
                   END;"<br>
(*CASE STMT*)<br>
R I:*1 TO AOP.NVAR DO<br>
OSTAR.CVAL[I]:=AQP.FREEC.CVAL[I];
               POR
   END:<br>
(2514)<br>
(30T0) (1)<br>
(1)<br>
(25T*)<br>
(1)<br>
(25T)
```
 $8:$ 

 $\frac{1}{2}$ :

 $21:$ 

 $22:$ 

 $3:$ 

 $23:$ 

IF DELTA = 1 THEN  $12:$ **BEGIN** DELTA:=2;<br>GOTO 1;<br>END;<br>(\* FIND BEST COMPLEX IN COVER \*) P:=AOT;<br>WHILE P<> NIL DO **BEGIN** BEGIN<br>
P.PP:=TRUE;<br>
P:=P.NXTC;<br>
END;<br>
IP NOT VL1M THEN<br>
IP NOT VL1M THEN<br>
AQ:=AQT;<br>
END;<br>
(\*WITH AQP\*)<br>
D: 99: END: SETS UP STRUCTURES FOR AO PROCEDURE. CVAL CONTAINS BIT POSTERES ENTRICITLY OF REPERENCES IN GSUB. SLOC CONTAINS BIT POSTATION OF REPERENCES IN GSUB. SLOC CONTAINS  $\begin{smallmatrix} \texttt{a} & \texttt{a} & \texttt{a} & \texttt{a} & \texttt{b} & \texttt{a} & \texttt{b} & \texttt{b} & \texttt{$ PROCEDURE AQSET (<br>
ES:INTEGER;<br>
GSUB:GPTR);<br>
LABEL 13,4,99;<br>
LABEL 1:GPTR;<br>
TAR G G :GPTR;<br>
F, T, K, L:INTEGER;<br>
LONE:BOOLEAN; GIN<br>
(\* SET UP CLAJ)<br>
G:=GSET;<br>
WITH GSUB DO<br>
POR I:=1 TO GSIZE DO<br>
IP ORDIRR[I] AND (NOT VBL[I]) THEN<br>
IP ORDIRR[I] AND (NOT VBL[I]) THEN<br>
IP ORDIRR[I] AND (NOT VBL[I]) THEN<br>
IP ORDIRR[I] AND (NOT VBL[I]) THEN **BEGIN**  $\begin{array}{c}\n\texttt{BEGIN}\n\texttt{HILE}\n\texttt{INK[1, J]} >0 \text{ DO}\n\end{array}$ IP LNK[LNK[I,J],2]=0 THEN<br>BEGIN LNK[LNK[I,J],1]:=0;<br>COUNT[LNK[I,J]]:=0;<br>LNK[I,J]:=GSIZE; LNKC<br>
END:<br>
J:=J+1;<br>
END;<br>
; J:=1;<br>
K:=1;<br>
WHILE LNK[I,J]<>0 DO<br>
WHILE LNK[I,J]<>651<br>
TP LNK[I,J]<>651<br>
REGIN<br>
REGIN "LNK[I,J]<>GSIZE THEN<br>BEGIN<br>LNK[I,K]:=LNK[I,J];<br>K:=K+1;  $J:=J+1$ ; u:=J+1;<br>
PND;<br>
LNK[I,K]:=0;<br>
FND;  $P1 := NIL;$  $2:nyI$ F:=NIL;<br>WHILE G<>NIL DO<br>BEGIN ... <sup>"</sup> (ES IN G.ESET) AND (G. PP) THEN<br>BEGIN IP<sup>-</sup>

 $87$ 

 $\mathcal{A}$ 

```
IP SUBG1(GSUB, G, 2, P, TRUE) THEN<br>END:<br>C:=G. NXTN:<br>C:=G. NXTN:
             (* \frac{END}{WHLLE} *)
      (* WHILE *)<br>
(* CLEAR ALL VAL FIELDS OF GSUE *)<br>
FOR I:=1 TO GSIZE DO<br>
GSUB.VAL[I]:=[C..MNVAL];<br>
MEW (GSUB.MSEL) :<br>
IF GSUB.MSEL<>NIL THEN<br>
FOR I:=1 TO GSIZE DO<br>
GSUB.MSEL.CVAL[I]:=[0..MNVAL];<br>
G:=G NYTN:<br>
GILE G<>NIL DO<br>

            BEGIN
                      " (ES IN G.ESET) AND G.FP THEN<br>IF SUBG1(GSUB,G,2,F1,TRUE) THEN<br>...; G:=G.NXTN;
                 IP
                 END;
      P. MTC:=P1;<br>
P1:=P;<br>
G:=GSET;<br>
H1LE G &gt; NIL DO<br/>BEGIN<br/>NOMIBS TIP NOT(ES IN G.ESET) THEN<br>IP SUBG1(GSUB, G, 2, P2, PALSE)<br>mmp: G:=G.NXTN;
                                                                                              THEN
            (*WHILE*)<br>(*WHILE*)<br>4 IN TRACE THEN
       IP
   "BEGIN (4);<br>
EXPLAN(4);<br>
WEITELN(OFILE, THE C-FORMULA STRUCTURE IS:');<br>
MEITELN(OFILE, THE C-FORMULA STRUCTURE IS:');<br>
MEITELN(OFILE, VARIABLES ARE ASSOCIATED WITH NODES IN THE C-FORMULA',<br>
XS FOLLOWS:');<br>
MEITELN(OFILE);<br>
            BEGIN
12, ...WRITE (OFILE, '
                                 WHILE S<br>BEGIN
                                               S. NAME[ABS(AQP. SLOC[J]), K]<>'' PO
                                            WRITE (OPILE, S. NAME ABS (AQP. SLOC[J]), K]);<br>K:=K+1;
                                END;<br>
IP GSUB.VBL[I] THEN<br>
BEGIN<br>
IP GSUB. DUNNTH
                                                 GSUB.DUMNUM[I]>9 THEN<br>WRITE (OFILE, GSUB.DUMNUM[I]:2)
                                            WHITE (OFILE, GSUB. DUNNUM[I]:1);<br>WRITE (OFILE, GSUB. DUNNUM[I]:1);
                                      END;<br>B L := K TO 20 DO<br>WRITE(OFILE,'');<br>U29 THEN
                                 POB
                                 IP
                                      WŘÍTELNTÖFILE, * X*, J:2)
                                 \lim_{t \to 0+1} \frac{\pi}{2} FIFELN (OPILE, ' X', J: 1);
                  END;<br>END;<br>WRITELN(OPILE,'AQ IS APPLIED TO THE FOLLOWING INPUT CPIS/EVENTS');<br>WRITELN(OPILE,'<sup>AQ</sup> IS APPLIED TO THE FOLLOWING INPUT CPIS/EVENTS');
```
 $\mathbf{u}$ :

WHILE P<>NIL DO BEGIN  $\overrightarrow{PCP}$ x (P) :<br>P:=P.NXTC; END: WRITELN(OFILE,'<br>P:=P2; P<>NIL DO<br>BEGIN<br>BEGIN(P);<br>P:=P.NXTC;  $\mathbf{F}$ SET  $2!)$ : END: END:<br>  $( * TRACEOP 4*)$ <br>  $P: = AQ(GSUB, PALSE, P1, P2)$ ;<br>  $TP = NIL THER  
GOTO 99;$ <br>  $IF 5 IN TRACE THER$  $3:$ BEGIN<br>
EXPLAN(OFILE, THE RESULTING COMPLEX PPOM THIS PASS IS:') ;<br>
FRANSLATE COVER INTO GRAPH \*) J:=0;<br>
FRANSLATE COVER INTO GRAPH \*) J:=0;<br>
FRANSLATE COVER INTO GRAPH \*) J:=0;<br>
FOR J:=1 TO GSID \* SEL.CVAL(MST. PTR[J]]:=P. **BEGIN** CRATE: 1990;<br>
END;<br>
F. NXTC: 209. FREEC;<br>
P. NXTC: 209. FREEC;<br>
P. NXTC: 209. FREEC;<br>
F. P. NXTC;<br>
F. P. NXTC;<br>
F. NXTC;<br>
P. NXTC;<br>
P. NXTC;<br>
P. NXTC;<br>
F. P. NXTC;<br>
F. P. NXTC;<br>
F. P. NXTC;<br>
F. P. NXTC;<br>
F. NXTC;<br>
F. NXTC;  $J:=J+1$ ;<br>GSUB.VAL[I]:=P.CVAL[J]; 99: **ENTERD** PROCEDURE ENTERD: VÄR I: INTEGER;<br>BEGIN IRITIN-<br>
SGIN<br>
NEWG(G):<br>
WINT(G/ERR, ES);<br>
WINT(G/ERR, ES);<br>
HITT DST DO<br>
BEGIN<br>
IF NELE2+1;<br>
IF NELE2+1;<br>
IF NELE2: THEN<br>
PREM(NELE2: CONS(LIC);<br>
PRODUCELY: CONS(LIC);<br>
PRODUCELY: THEN<br>
IF PNOT TO NELE21 THEN<br>
IF PNOT IS

99

ಿ

```
END;<br>
(*WITH*)<br>
G. NXTN:=FREEG;<br>
FREEG:=G;<br>
PND:
VL<sub>1</sub>
CONSULATION AND ACCEPTS:<br>
THREE THIS PROCEDURE<br>
THREE THIS PROCEDURE<br>
TABEL THIS PROCESS:<br>
TABEL THIS PROCESS:<br>
IS NOT THAT THE RESS PROCESS:<br>
AGNST: VALTP:
     BEGIN<br>
AOESET (VLIEVE) ;<br>
RESET (VLIEVE) ;<br>
P: NTT :
            PIERIL!<br>WITH S DO<br>WITH AOP DO<br>WITH AOP DO
                               EGIN (*SETUP NELT, NAME, PNO*)<br>
WRITELN(OFILE, HOW MANY VARIABLES');<br>
PUTSEG(OFILE);<br>
: GETSEG(IFILE);<br>
WHITELN(OFILE);<br>
: GETSEG(IFILE) DO<br>
GETSEG(IFILE);<br>
READ(IFILE, NVAR);<br>
S. NELT: = AQP. NVAR;<br>
FOR I: = 1 TO NVAR DO<br>
                                                         GIN<br>S. BAME[I, 2]:=CHR(TRUNC(I/1C)+ORD('0'));<br>S. BAME[I, 2]:=CHR(I-TRUNC(I/10)+10+ORD(')'));<br>END
                               ELSE<br>
S. NAME[I<sub>2</sub>]:=CHR(I+ORD('0'));<br>
PNO[I]:=I;<br>
SLOC[I]:=I;<br>
SLOC[I]:=I;<br>
BPNO[I]:=I;<br>
PNO[I]:=I;<br>
PNO[I]:=I;<br>
PNO[I]:=I;<br>
PNO[I]:=I;<br>
PNO[I]:=I;<br>
DPNO[I]:=I;
                                            NEW (O) :<br>
O. BXTC: = AQE :<br>
AQE : = QI<br>
AQE : = QI<br>
READ (VIIBVE, I) :<br>
TP I > = 0 THEN<br>
IP O. CVAL[NVAR+1] : =[I]<br>
ELSE<br>
O. CVAL[NVAR+1] : =[O.
                                             OUTRILINVAR+1 ]:=[0..HNVAL];<br>FOR I:=1 TO NVAR DO<br>BEGIN
                                                         READ (VL1EVE, J);<br>
READ (VL1EVE, J);<br>
IP J IN [O. MNVAL] THEN<br>
Q: CVAL[I]:=[J]<br>
ELSE<br>
ELSE<br>
FJ<NVAL[I]:=[O. MNVAL];<br>
TP J<NVAL[I]:=J;<br>
TP J>NVAL[I]:=J;<br>
TP J>NVAL[I]:=J;<br>
NVAL[I]:=J;<br>
RND;
                                             END: (VL1EVE);
                                             END:
```
俭

END;<br>
(\*READ EVENTS\*)<br>
FRITELN (OFILE, "ENTER<br>
HRITELN (OFILE, "<br>
HRITELN (OFILE, "PRITELN (OFILE,"<br>
FUTELN (OFILE,"<br>
TUTELN (OFILE);<br>
TUTEC (OFILE); CHANGE PARAMETERS');<br>COVER EVENTS');<br>ENTER DOMAIN STRUCTURE');<br>RETURN TO MAIN LEVEL');  $\frac{1}{2}$  $2:$ TO<sub>1</sub>  $\frac{1}{10}$  $\overline{O}$ ŤÒ PUTSEG(UTILL),<br>
ILINE;<br>
GETCHRR (CHRR);<br>
IF CHRR IN ['C','Q','E','P'] THEN<br>
WITH AOP DO<br>
WITH S DO<br>
CASE CHRR OF<br>
ENTERP;<br>
ENTERP;<br>
ENTERP;<br>
APGIN  $"P"$  $\begin{array}{c} \n\cdot \frac{1}{2} \cdot \vdots \\
\cdot \frac{1}{2} \cdot \vdots\n\end{array}$ NETTELM (OFILE, 'ENTER DECISION NUMBER OF SET TO BE COVERED');<br>
PUTSEG (OFILE);<br>
GETSEG (IFILE);<br>
GETSEG (IFILE);<br>
GETSEG (IFILE);<br>
WEALN (OFILE);<br>
WEALN (OFILE);<br>
WEALN (OFILE);<br>
TO COVER AGAINST ALL');<br>
TO COVER AGAINST 'FOR THESE SETS RND;<br>AGNST:=AGNST+[I]; AGNST:=AGNST+[I];<br>
F1:=NIL;<br>F2:=NIL;<br>Q:=AQE;<br>AQE:=NIL;<br>AQE:=NIL;<br>AQE:=NIL;<br>AQE:=NIL;<br>BEGIN<br>FFESIN Q.CVAL[NVAR+1] THEN<br>BEGIN P:=Q.NXTC;<br>IFESIN Q.CVAL[NVAR+1] THEN<br>BEGIN  $3:$  $\begin{array}{c} \n0. \text{N } x \text{ T} \text{C} : = P1; \\
P1 := Q; \\
BN D\n\end{array}$ **ELSE**  $\begin{array}{ll} \text{P}^{\text{S}}_{\text{O}_{\text{e}}}\text{CVALU} \text{NVAR+1} <= \text{ AGIST} \text{ THEN} \\ \text{B}\overline{\text{SGB}} & \text{O}_{\text{e}}\text{NATC} := P2 \\ \text{R2:}^{\text{S}} < 0 \\ \text{R3:}^{\text{S}} < 0 \end{array}$ IP **END** ELSE<sup>T</sup><br>BEGIN O.NXTC:=AQE;<br>AQE:=Q;<br>END; O:=P;<br>PND;<br>PND;<br>PNCIN. IP THEN P:=AQ(G,TRUE,F1,F2);<br>WRITELN(OFILE,'6UTPUT COMPLEXES FOR SET',ES:3);<br>O:=F;<br>WHILE Q<>MIL DO<br>BEGIN<br>BEGIN<br>PCPX(Q);<br>Q:=Q.NXTC;<br>RND;

```
P \cdot \texttt{MXTC} := \texttt{PREEC};<br>
\texttt{PREEC} := P;
                                    FREE:
                                              P:=P1;<br>WHILE P. NXTC<>NIL DO<br>P:=P.NXTC:<br>P.NXTC:=AQE:<br>AQE:=P1;
                                    IF F2 <> NIL<br>BEGIN
                                                                     THEN
                                              P:=P2;<br>WHILE P.MXTC<>MIL DO<br>P:=P.MXTC;<br>P.MXTC:=AQE;<br>AQE:=P2;<br>AQE:=P2;
                                               END:
                                     END;
                                                (*CASE C*)"Q":
                                GOTO
                                            \ddot{\mathbf{1}}(*CASE STHT*)<br>
GOTO 2:<br>
F:=AOE;<br>
FHILE P.MYTC<>NIL DO
1:(*VL1*)(*VLI*)<br>
PROCEDURE NEWGP(ALTER:INTEGER;<br>
GO, G1: GPTR;<br>
VAR SLST: GPTR);<br>
LAREL 1, 2;<br>
VAR T, J, K, L, M, CPTR: INTEGER;<br>
CANDID: ARRAI(1..GSIZE) OF INTEGER;<br>
G: GPTR;<br>
BEGIN;<br>
BEGIN;
          CIN<br>
(*NEWGP*)<br>
(*GENERATE A LIST OF ALL SELECTORS WHICH MAY BE CO<br>
NNECTED TO THE GRAPH. GO IS OLD GRAPH, GO IS EN<br>
VENT WHICH IS BEING COVERED COUNT=1, NDE PROM OLD<br>
GRAPH COUNT=3 NODE IS VARIABLE CONNECTED TO OLD<br>
GRAPH
                               J:=1;<br>WHILE_G1.LNK[I,J]<>0 DO
                                     BEGIN
                                         IP GO. COUNT[G1. LNK[I,J]]=0 THEN<br>
GO. COUNT[G1. LNK[I,J]]:=2;<br>J:=J+1;
                                          END;
          CPTR:=0;<br>POR I:=1 TO GSIZE DO<br>IF GO.VBL[I] AND (GC.COUNT[I]>C) THEN<br>BEGIN<br>U:=1;<br>WHILE G1.LNK[I,J]<>3 DO
                                END;
```
 $\mathcal{L}_{\mathbf{L}}$ 

```
BEGIN<br>
IP GO.COUNT[G1.LNK[I,J]]:=3;<br>
GO.COUNT[G1.LNK[I,J]]:=3;<br>
J:=J+1;
          END;<br>POR I:=1 TO GSIZE DO<br>BEGIN
                   IP (GO.COUNT[I]=3) TH<br>BEGIN<br>CPTR:=CPTR+1;<br>CANDID[CPTR]:=1;
                                                               THEN
                    END: WARD WARD THEN<br>IF GO. COUNT[I]<>1 THEN<br>
190. COUNT[I]:=0;
               END:<br>
(*SORT CANDID ARRAY IF ALTER < CPTR*)<br>
IF (ALTER<>0)AND(ALTER<CPTR) THEN<br>
FOR I:=1 TO CPTR-1 DO<br>
FOR J:=I+1 TO CPTR DO<br>
TP (S. VCOST GO. PNO(CANDID[I]]]> S. VCOST<br>
[GO. PNO[CANDID[I]]]=S. VCOST GO. PNO<br>
[GO. PNO[CAND
               DELIZCANDID[I];<br>
CANDID[I]:=CANDID[J];<br>
CANDID[J]:=L;<br>
(*FORM NEW GRAPH FOR EACH ALTERNATIVE SELECTOR*)
         B: = 0<br>
POR = 1: = 1<br>
BE = 1<br>
BE = 1TO CPTR DO
                   XENG(G);<br>
G:=GG;<br>
G=COUNT[CANDID[T];1]:=1;<br>
G*RNO:=CBULENDG-1;J:=1;
                         G. PNO[CANDID[I]]>0 THEN<br>WHILE G1. LNK[CANDID[I], J]<>0 DO
                    ŤΡ
                              BEGIN
                                  G. COUNT[ G1. LN K[ CANDID[ I ], J ] ]: =1 ;<br>J: = J + 1 ;
                         END;<br>R J:=1 TO GSIZE DO<br>IF (G1,LNK[J,1]<>0) AND(G.COUNT[J]<>0) THEN
                    POR
                             BEGIN
                                 GIN<br>K:=1;<br>L:=1;<br>WHILE G1.LNK[J,K]<>0 DO<br>BEGIN<br>BEGIN
                                                 G. LNK[J, L ]: =G1. LNK[J, K ];<br>
L:=L+1;<br>
END;<br>
X:=K+1;<br>
X:=K+1;
                                  G_* LNK[J, L]:=0;<br>
IF_{(G, PMO[ J, L]:=0;})<br>
IF_{(G, PMO[ J, K])}<br>
BEGIN_{m-1}ÊND;
                                           G.RYTN:=PREEG;<br>PREEG;=G;<br>GOTO 1;
                                            END:
                   RND;<br>
( * POR J*)<br>
G. NITN := SLST;<br>
SLST := G;M: = M + 1:
```
IP (ALTER<>0) AND ( $B$ >=ALTER) THEN GOTO 2;  $1:$  $f*POR^*I*)$  $END:$ PGRAPH: PRINTS A VL2 PORMULA  $(*NERGP*)$ PROCEDURE'PGRAPH; VAR I, J, K, L, M, NSEL: INTEGER; EGIN, WALLER (OFILE, BULE 1:2);<br>
FRITE (OFILE 1:2011)<br>
THE TOPILE (PILE 1:2011);<br>
FOR THE TOPILE, FRITE (OFILE, FRITE (OFILE, FRITE (OFILE, FRITE 1:3);<br>
FOR THE TOPILE, THEN<br>
WRITE (OFILE, FORM: 10);<br>
FOR THE TOPILE, FRIE **BEGIN** WHITE(OFILE, 0:5);<br>WRITELM(OFILE); WSEL: =0; THEN WITH G<br>BEGIN - DŌ DE I:=1 TO GSIZE DO<br>IF VBL[I] AND (G.LNK[I,1]<>0) THEN<br>BEGIN POR  $j:=j+1$ :<br>DUMNOM(I):=J; EXEL:=NSEL+1;<br>WRITE(OFILE,i(');<br>L:=ABS(PNO[1]);<br>; POR J:=1 TO 10 DO IF S.NAME<br>WRITE(OFILE,S.NAMEL, J));<br>IF NOT VBL[1] THEN<br>BEGINTE(OFILE);  $L$ ,  $J$  $\lt>$ ' 'THEN WRITE (OFILE,' ('); J:=1; WARREL, J K>0 DO SIN<br>
MI=LNK[I,J];<br>
POR K:=1 TO 10 DO<br>
IF S. NAME[PNO[H],K]<>', THEN<br>
HRITE(OFILE,S. NAME[PNO[H],K]);<br>
IF DUMNUM[M]>9 THEN<br>
HRITE(OFILE,DUMNUM[M]:2)<br>
HRITE(OFILE,DUMNUM[M]:2) ELSE<br>
ELSE (OFILE, DUMNUM[M]:1);<br>
J:=J+1;<br>
IP LNK(I, J|<>0 THEN<br>
IP PNO(I|>0 THEN<br>
IP PNO(I|>0 THEN<br>
WRITE (OFILE, ', ')<br>
ELSE<br>
URITE (OFILE, ', ')

 $\ddot{\phantom{1}}$ 

```
ELSE<br>
IP PNO[I]<0 THEN<br>
WRITE(OFILE,') =')<br>
ELSE<br>
IP S. MVAL[PNO[I]]=S. NVAL[PNO[I]] THEN<br>
WRITE(OFILE,')<sup>]</sup>)<br>
FLSE<br>
TTE (OFILE,') =');
                                                                    END:
                                                                                       (*WHILE*)
                                                         END
                                                                       (*NOT VBL*)ELSE
                                              IP DUNNUM [I]>9 THEN<br>WRITE (OPILE, DUMNUM [I]:2)
                                             THE COPILE, DUNNUM [1]:1);<br>
FRITE (OPILE, DUNNUM [1]:1);<br>
IF PNO[1]>0 THEN<br>
IF YAL[PNO[1] X>S, MVAL[PNO[1]] THEN<br>
IF YAL[PNO[1] THEN<br>
FRITE (OPILE, """)<br>
FRITE (OPILE,""")<br>
FRITE (OPILE,""")<br>
FRITE (OPILE,""");<br>
FRITE (OPI
                                                                                   BEGIN VALLI INEN<br>WRITE (OFILE, M: 2) ;<br>GOTO 1:
                                                                         END:<br>
R M:=S. MVAL[PNO[I]] TO S.NVAL[PNO[I]] DO<br>
IP M IN VAL[I] THEN<br>
WRITE(CPILE, M:2):
                                                                    FOR
\mathbf{1:}IF PNO(I)<0 THEN<br>
WRITE(OFILE, 'SAME');<br>
WRITE(OFILE, 'SAME');<br>
WRITE(OFILE, 'SAME');<br>
IF NSEL>=4 THEN<br>
BEGIN<br>
BEGIN (OFILE);<br>
PUTSEG(OFILE);<br>
WRITE(OFILE, 'SRITE(OFILE, '
                                                                                                       \mathbf{1}END:
                                       END;<br>(*LNK<>0*)
          END:<br>
(*WITH*)<br>
WRITELN(OPILE);<br>
IP G.MSEL<>NIL THEN<br>
FOR I:=1 TO MST.NMST.DO<br>
IF G.MSEL<>NIL MST.DO<br>
IF G.MSELL.CVAL[MST.PTR[I]]<>[0..MNVAL] THEN
                          BEGIN
                               TP"I>9 THEN<br>"WRITE(OFILE,'(MS',I:2,'=')<br>ELSE
FRITE(OFILE, '[MS', I:1,'=');<br>FOR J:=S.MVAL(MST.STMPTR[MST.PTR]]]<br>J]] TO S.NVAL(MST.STMPTR[MST.PTR]]]] TO S.NVAL(MST.STMPTR[MST.PTR]]]]<br>IF WRITE(OFILE, J:2);<br>HEITE(OFILE, J');
PINDS THE NEXT TOKEN IN THE INPUT STREAM
```
 $\gamma_{\rm j}$ 

```
iijjjjij~jjjjjjjjjjjj~jjjj~jjj~jjj~j~j~jj~~jjiiijjjjij~jjja~ia~aji~j~i~12t'*) 
    (*PGRAPH*)<br>PROCEDURE TOKEN( VAR CURS:INTEGER;
    VAR CTYPE:INTEG2R;<br>VAR SROW: INTEGER;<br>VAR ERP: INTEGER;<br>VAR BUP:CARRAY);
    LABEL 1,2: - - - , ,<br>CONST DELIMTP = 0;<br>DESCTP = 1;
 DtJ!PSYTP = ~; DIG I TT!? = 3 ; TYPE ALPHA = SET OP 'A' •• 'Z'; DIGIT = SET OP '0' •• '9'· VAR ~RACE I L J PCURS LCURS:INTEG!R· (*jjj~jjajjaj~aij'jjjjl'jjjjjii~jjijjjjll~jj~lijiiii~~ijiiai~iiiiiijiii~jiiii 
PIND A RON IN THEP'§,g~g~(~':tiNif¥fiRiAM! IN BUFrBl •• Bupr E1 jjiijijjijjjjjiijjijiiijiijjjjjiijiijjjiijijiiiijiijiiiaiijii~.ajiiii.ii.ij*)
    PROCEDURE FINDROW(B, E:INTEGER;<br>VAR THP:INTEGER);
    LABEL 1,2;<br>VAR J I:INTEGER;<br>(* PIND ROW IN SYMTAB WHICH MATCHES BUP, PUT IN I*
        *)
    9 EGIN
        IF TRACE>2 THEN<br>WRITELN(OUTPUT, 'ENTERING PINDRON', B, E);<br>POR I:=1 TO S.»ELT DO<br>BEGIN
             BEGIN<br>FOR J:=1 TO E-B+1 DO
                 ``ÎP`$. NANŽ[Ĩ,Ĵ]<>BŬP[B-1+J] THEN<br>| GOTO 1;<br>GOTO 2;
\begin{matrix} \mathbf{1:} & \mathbf{1:} \\ \mathbf{1:} & \mathbf{1:} \end{matrix}~ND· (* POR I *) I: =0; 2: T!! P: =1; END· (·iijii~liijliljjj.ijij~iijjjjjjjj~~ji~ijjijijjiij~jii.iijjilliijiijjjiijjijt 
ADD A lEW ROW TO ~~~I~f(ililiNTEGER): 'tijj~iii.jii~ji~~jiiiijjijijjjjjjajiiiljjijljjiiiiijjjiijijj~jijji~iijjjjj*' 
   PROCEDURE FIXSYM (I,J: INTEGER) ;<br>VAR K,L : INTEGER;<br>C:CHAR; FIX:1:1:1:1:1:252 ;<br>BEGIN IF TRACE>2 THEN. ...............
     BEGIN<br>IF TRACE>2 THEN
         " WRITELN(OUTPUT, 'ENTERING PIISYN',I,J);<br>|* ADD HOW TO STAB OR ELSE REPLACE DESC IN BUP *)<br>S.NELT:=S.NELT+1;<br>IF S.NELT>STHSZB THEN
         WB IT! (OPIL £, 'StI!BOL TABLE 01' ERPLON, '); POR K:=I TO J DO S. IAPSEr s. IELT L K-I+1 ]:=BUP( K]: S. PNO{ S.1IILT ]:=::;.NELT; CU RS: =I· 
         IP TRACE>2 THEN
             WRITELN(OUTPUT, 'LEAVING FIXSYM');
     PRD:<br>PRD:<br>d: PixSYM *)<br>92GIN
         \texttt{TRACE: = 2:}\ \texttt{IP\_TRACE22\_THEN}WRITELN(OUTPUT,'ENTERING TOKEN',CURS,CTYPE,SROW,ERR);<br>1: IF BUFfCURS] = '' THEN<br>BEGIN ILINE;
```

```
CURS:=1;<br>POR I:=1 TO 100 DO<br>-1 BUP[I]:='';
                       I: =1;<br>WHILE NOT PEOS (I) DO
                             BEGIN
                                   GETCHRR(BUP[I]);<br>I:=I+1;
                                   RND<br>(* WHILE *)
          \begin{array}{ll} & (\ast \text{ if } \texttt{HILE} \ast) \\ & (\ast \text{ if } \texttt{HILE} \ast) \\ & (\ast \text{ if } \texttt{BUP} = \ast ? \ast \ast) \\ & \texttt{HILB}(\texttt{BUP}(\texttt{CUS} == '') \texttt{ AND (BUP}(\texttt{CURS} >> ' ?') \texttt{ DO} \\ & \texttt{CURS} := \texttt{CURS} + 1 \\ & \texttt{ITYPE} := \texttt{DELIMTP} \\ & \texttt{FCURS} := \texttt{CURS} \\ & \texttt{TE}(\texttt{BUP}(\texttt{CURS} >> = 'Z') \2:END;<br>(BUF(CURS )>='0')AND(BUF(CURS )<='9') THEN
           IP
                 BEGIN
                       IP NOT (BUF[FCURS] IN ['A'..'Z' ]) THEN<br>
CTYPE := DIGITTP<br>
ELSE<br>
CTYPE := DUMMYTP;<br>
CURS:=CURS+1;<br>
GOTO 2;
                       END;
           FRR: =0:<br>CASE CITPE OF<br>BEGIN
\mathbf{O}CTYPE:=ORD(BUF[CURS]);<br>CURS:=CURS+1;
                       END:
\overline{2}BEGIN
    \ddot{\cdot}PĪÑDRON(PCURS, CURS-1, I);<br>IP_I≤>0 _THEN
                                  SROW:=IBEGIN
                                              S. BELT: = S. BELT+1;<br>
SROW: = S. BELT<br>
POR J: = 1 TO 10 DO<br>
S. BARET S. BELT, J : = '<br>
FOR J: = PCURS TO CURS-1 DO<br>
S. NAMET S. BELT, J-PCURS+1 ]: = BUP[J];<br>
S. DPNO[ SROW]: = I;
                                               END
                                                     (115)ELSE
                                   BEGIN<br>PIXSYM(PCURS, LCURS);<br>GOTO 1;
                                         END;
                                   \begin{array}{c}\n\text{END:} \\
\text{(*)} \\
\text{(*)} \\
\text{FP} \\
\text{1} <0 \\
\text{BLE})\n\end{array}END;<br>(*CASE DUNTTP *)
1:PTNDROW(PCURS, CURS-1, I) ;<br>IP 1=0 THEN
```

```
BEGIN<br>FIXSYM(PCURS,CURS-1) ;<br>GOTO 1;<br>END
               ELSE<br>SROW:=I:
               SROW:=I: 
               EN D:
(3: \text{BEGIN})<br>3: BEGIN
               SROW:=O-
               PÔR I:=PCURS TO CURS-1 DJ<br>| SROW:=SROW*10+ ORD(BUP[I])-ORD('0');<br>END
        END;<br>(* CASE STHT *)<br>CASE ERR OF
): WRITELN(OUTPUT,'INVALID CHARACTER'):
I) : EN 0 I' (*CiSE ST"T*) TRAC E>2 TB Ell WRITELN(OUTPOT,'LEAVIIG rOKES',CDRS,:TTPE,SROW,ERR); END· (*jjjjjiajjjjjjajajjjjjajjjijjjjjjji~jjaajjijjjjjjjjjijjjjijjjjjjjjjjiji~ijjj
          TO PARSE A VL2 EXPRESSION AND PERFORM SEMANTIC ACTIONS AS REQUIRED TO PARSE A VL2 EXPRESSION AND PERFORM SEMANTIC ACTIONS AS REQUIRED
          PSTK IS THE STACK OF NONTERMINALS TRIED ALREADY<br>YSTK IS A STACK OF VALUE SETS POR REPERENCES
          rSTK IS A STACK OF DESRIPTOBS AND DUNNY VARIABLES
          SSTK IS THE TOP DOWN PARSE OF THE EXPRESSION SO PAR 
          EACH TOKEN PROM THE TOKEN ROUTINE IS NATCHED WITH AN ELEMENT
          TERNIMIS, NEG ARE NONTERNINALS, POS NONBERS MATCH THE NOMBER<br>RETURNED BY TOKEN, NEG NOMBERS SPECIPY WHICH ROW OF THE PARSE
          TABLE TO PARSE NEXT.
         THE END OF A ROW (PRODUCTION), THEN THE PLEMENTS OF SSTK ARE REPLACED BY -ROW' OF THE MILTCH PSTK IS THE MILTCH PSTK IS THE MILTCH PSTK IS THE MILTCH PSTK IS TO THE MILTCH PSTK IS TAKENT ROW IS THE
TOP ENE NT OP PSTK (ILONG WITH THE COLUMN POINTER IN PSTK).<br>WHEN YOU GETTO THE BOTTO OP PSTK, THEN YOURE DONE.<br>jhen You Getto the botton op PSTK, Then Youre Done.
    (* TOKEN *)<br>PROCEDURE VLINT;<br>LABEL 11,10 1,2 3 4 5 98 99;
 VAP VTOP, FTOP, STOP, PTOP, PROD, LOC, CURS, CTYPE<br>
VSTK : ARRAY[1..GS1ZE] OF VALTP;<br>
VSTK : ARRAY[1..GS1ZE] OF VALTP;<br>
PSTK: ARRAY[1..150] OF INTEGER;<br>
PSTK: ARRAY[1..200] OF INTEGER;<br>
BUT: ARRAY[1..101] OF CHAR;<br>
BUT: AR
    PROCEDUNE DUNPROC;<br>BEGIN<br>CASE PTBL.SRULE[-PROD] OF
CASE PTBL.SRULE[-PROD] OF<br>19: BEGIN
                VTÕP:=VTO P+1;<br>VSTK[ VTO P ]:=( 0.. HNVAL ];<br><u>RND</u>;
 18: BEGIN<br>G.VAL[FSTK[1]]:=[1];
                \tt{fto} \tt{Fro} \tt{Flo} \tt{Flo}IF S. WALLABS (G. PNO[ PSTK[ 1]]) \sum_{i=1} Then
                IF S.NVAL[ABS(G.PNO[FSTK[1]]) ]<1_THEN=
                s. ivfrrk~~~a:~Ngr~~~if~S1)1 ):= :;~itf ABS (G. PNO[FSl'K[ 111) 1: 
                END;
```
 $17:$ **BEGIN** GTOP:=GTOP+1;<br>PSTK[1]:=GTOP;<br>PTOP:=PTOP+1; PTOP:=PTOP+1;<br>
ANO:=0;<br>
G.PNO[GTOP]:=S.PNO[SROW];<br>
G.DUMNUM[GTOP]:=SROW;<br>
G.VBL[GTOP]:=FALSE;<br>
G.VBL[GTOP]:=FALSE;<br>
G.VAL[GTOP]:=FALSE;<br>
G.VAL[GTOP]:=FALSE;<br>
TP\_CHRR='E' THEN<br>
S.VTYPE[G.PNO[GTOP]]:=3;<br>
RND:  $RND$ :  $\frac{1}{1}$  DIGIT \*) **BEGIN**  $16:$ SIN<br>
(\* PUSH DIGIT ON STK \*)<br>
PTOP := PTOP+1;<br>
PSTK[ PTOP ]:=-SROW;<br>
IP SROW>S. EVAL[ G. PNO[ PSTK[ 1 ]]] ]:=SROW;<br>
IP CHRR( >PNO[ PSTK[ 1 ]] ]:=SROW;<br>
IP CHRR( S. NVAL[ G. PNO[ PSTK[ 1 ]]] ] THEN<br>
IP SROW>S. NVAL[ G. PNO[ EN D END:<br>(\*CASE\*)<br>END:<br>(\*DUMPROC\*) **BÈGIN** BEGIN<br>
DONE:=PALSE;<br>
CASE PTBL.SRULE[-PROD] OF<br>
(\* DESC \*)<br>
(\* SROW HAS LOC IN STAB OF DESC, ALOC NODE FOR DESC<br>
(\* DUMMY \*)<br>
(\* DUMMY \*)<br>
(\* PTMP PUMMY TM CRAPH PUSH AOC TM CRAPH \*) PORT = NO DUMMIT IN GRAPH, PUSH LOC IN GRAPH \*)<br>
IF CHRK<>\* B\* THEN<br>
FOR I:=1 TO GTOP DO<br>
IF G. DUMMUHI IN GRAPH \*)<br>
GOTO 3<br>
GOTO 3<br>
GOTO 3<br>
G. DUMMUHI I:=SROW THEN<br>
G. DUMMUHI I:=SROW :<br>
G. DUMMUHI I:=SROW :<br>
G. DUMMUHI I 3 : END; 'AREST \*)<br>POP VALUE AND DUMMY VAR, PIND DUMMY VAR IN G,SE<br>ARG\*) ÷  $\ddot{\phantom{1}}$  $\overline{T}$ 14.13: BEGIN G. VAL[ PSTK[ PTO P ] ] : = VSTK[ VTO P ] ;<br>VTO P : = VTO P = 1 ;<br>FTO P : = PTO P = 1 ; END:<br>
(\* ALIST \*)<br>
(\* ALIST \*)<br>
(\* ALIST \*)<br>
(\* ALIST \*) 20, 12, 11: BEGIN<br>
J: = FSTK[ PTOP];<br>
IF PTBL. SRULE[ - PROD]= 20 THEN

```
BEGIN
                                   \begin{array}{ll} \mathbf{C} & \mathbf{A} & \mathbf{C} \\ \mathbf{G} & \mathbf{C} & \mathbf{R} \end{array} (* \mathbf{G} \cdot \mathbf{P} \cdot \mathbf{R} ) \mathbf{D} \cdot \mathbf{R} = TRUE :
                       END:<br>
G. LNK(FSTK[1], ANO]:=J;<br>
TP PTBL.SRULE[-PROD]<>20 THEN<br>
IP S. NARG[G. PNO[PSTK[1]]]<ANO THEN<br>
S. NARG[G. PNO[PSTK[1]]]:=ANO;<br>
ANO:=ANO-111.
                       PTOP:=PTOP-1;<br>POR I:=1 TO ENVAL DO<br>IP G.LNK[J, I]=0 THEN<br>GOTO 5:<br>G.LNK[J, I]:=PSTK[1];
5:END;<br>
f + RNG +)
                 BEGIN
10:"" (*ALLOCATE NEW VAL ELT, PUT DIGIT IN THIS *)<br>VTOP:=VTOP+1;<br>VSTK[ VTOP ]:=(-PSTK[ PTOP ]];<br>PTOP:=PTOP-1;
                 END;<br>
(*RNG)<br>
BEGIN
                                               \ast9:S. VIPE[G. PNO[ PSTK[1]]]: =2;<br>
VIOP: =VTOP+1;<br>
VSTK[ VTOP]: =1;<br>
VSTK[ VTOP]: =1;<br>
POR 1: =-PSTK[ PTOP-1] TO -PSTK[ PTOP ] DO<br>
VSTK[ VTOP]: =VSTK[ VTOP ]+[ I ];<br>
PTOP: =PTOP-2;
                       END:<br>
(*INTERVAL VARIABLE**)
                 BEGIN
8:"" (* PUT DIGIT IN THE VAL SET *)<br>VSTK[VTOP]:=VSTK[VTOP]+[-PSTK[PTOP]];<br>PTOP:=PTOP-1;
                 END:<br>(* SEL *)<br>BEGIN
6, 7:G. VAL(PSTK[1]]:=VSTK[1];<br>G. VAL(PSTK[1]]:=VSTK[VTOP];<br>VTOP:=VTOP-1;<br>FTOP:=PTOP-1;
                                                                                                      PLACE IN G *)
                 END:<br>BEGIN
                                   VLPORM *)
5,4:(* NOTHING *)\sum_{i=1}^{N} (* ERULE *)
                 *I<br>Begin
3:G. ESET:=G. VAL[FSTK[1]];<br>G. ESET:=G. VAL[FSTK[1]];<br>POR J:=1 TO 10 DO<br>IF J IN G. ESET THEN<br>Reset THEN
                       ES := R;<br>DONE:=TRUE;<br>GOTO 2;
                        END:
                           \sqrt[3]{*} \sqrt[3]{V} ERULE *)
2:\ddot{\cdot}SEGIN (*VVERULE*)
\mathbf{1}:
                        C = \begin{bmatrix} * & P^{\text{OP}} & \text{Diff} \\ \text{C} & \text{C} & \text{OPT} \\ \end{bmatrix}PUT INTO GRAPH *)
                        END
                 END:<br>(* CASE STMT *)
2:
```

```
122
```

```
RND<br>(*PROCESS*)
      BEGIN
           EGIN<br>
IF INFILE = 0 THEN<br>
FOR T:=1 TO GSIZE DO<br>
FOR T:=1 TO GSIZE DO<br>
FOR T:=1 TO GSIZE DO<br>
FOR T:=1 TO GSIZE DO<br>
FOR T:=1 TO MLNK DO<br>
FOR S:=101;<br>
BUF[101]:='?';<br>
TRACE:=2;<br>
FOR T:=1 TO 150 DO<br>
STRACE:=2;<br>
FOR T:=1 TO 150
                                                                                             , G, RNO:5):
             \texttt{STOP:} = 1: \texttt{PTOP:} = 0: \texttt{PROD:} = -1: \texttt{PROD:} = -1:11:LOC: = 1:<br>WITH PTBL DO
                   BEGIN = -<br>IP SSTR[ STOP ]=0 THEN<br>BEGIN
1:
                                       TOKEN (CURS, CTYPE, SROW, ERR, BUF) ;<br>SSTK[ STOP ]:=CTYPE;<br>IF ERR <> 0 THEN<br>R\GOTO 99;
                                 END;<br>' (RHSI – PROD, LOC J<0) AND (RHSI – PROD, LOC J<>SSTK[STCP]) THEN<br>BEGIN
                           IPXGIN<br>
PSTK[PTOP+1]:=PROD.<br>
PSTK[PTOP+2]:=LOC;<br>
PSTK[PTOP+2]:=LOC;<br>
IF TRACE>2 THEN<br>
WRITELN (OUTPUT, 'PUSH', PROD, LOC);<br>
PTOP:=PTCP+2;<br>
PROD:=RHS[-PROD, LOC];<br>
LOC:=1:
                                        \frac{100}{60} :=1;
                                 END:<br>
(* IF --- AND --- THEN*)<br>
RHS[-PROD,LOC]<>0 THEN<br>
IF RHS[-PROD,LOC]=SSTK[STOP] THEN
                                             STOP:=STOP+1;<br>STOP:=STOP+1;<br>LOC:=LOC+1;<br>GOTO 1;<br>END
                           IF.
                                        BEGIN
                          EMS = SSTR *)<br>EMS = SSTR *)
                           BEGIN
                                SCIN (* ENTRY DOES NOT MATCH SSTK*)<br>
STOP:=STOP-{LOC-1};<br>
PROD:=PROD-1;<br>
LOC:=1;<br>
IF TRACE>2 THEN<br>
WRITELN(OUTPUT, 'NOMATCH', PROD);<br>
IF CONT[-PROD] THEN<br>
GOTO 1
10:ELSE
                                        BEGIN
                                              PTOP:=PTOP-2;<br>
IP PTOP=-2 THEN<br>
GOTO 98;<br>
STOP:=STOP-(PSTK[PTOP+2 ]-1);<br>
PROD:=PSTK[PTOP+1 ]-1;<br>
GOTO 10;
```
 $\tilde{z}$ 

 $END_{\frac{1}{4}}$ IF RHS = SSTK  $*$ ) EGIN IT AND = JSIR (\* EXECUTE PROC \*)<br>
IF DONE THEN<br>
IF DONE THEN<br>
IF TRACE EXECUTE PROC \*)<br>
IF TRACE EXECUTE PROC \*)<br>
TE TRACE EXECUTE PROC \* PROD);<br>
WRITELN (OUTPUT, \*PROC', PROD);<br>
TOP:=STOP-(LOC-1);<br>
FOR J:=STOP-11 TO **BEGIN** IF PTOP=-2 THEN<br>
GOTO 2;<br>PROD:=PSTK[PTOP+1];<br>LOC:=PSTK[PTOP+2]+1;<br>IP TRACE>2 THEN<br>
WRITELN(CUTPUT,'POP',PROD,LOC,STOP);<br>STOP:=STOP+1;<br>GOTO 1; END: END:"<br>(\*HITH\*)<br>GOTO 99;<br>HRITELN (OFILE,'INVALID SYNTAX',CTYPE,'EXPECTING ',PTBL.BHS[-PROD,LOC]); 98: ERR: =1;<br>IP CTYPE <= 2 THEN<br>GOTO 99:  $ERR: = 0:$  $STOP: = 1$ WHILE SSTK[STOP+1]<>0 DO IP SSTR[ STOP ]<0 THEN<br>
WHILE PTBL.CONT[-SSTR[ STOP ] ] DO<br>
SSTR[ STOP ]:=SSTR[ STOP ]+1;<br>
STOP:=STOP+1; STOP:=STOP+1;<br>
SSTK[STOP]:=0;<br>
FOR J:=1 TO CURS-1 DO<br>
FOR J:=1 TO CURS-1 DO<br>
FOR TER(OFILE, BUF[J]);<br>
PUTSEG(OFILE, RETTPE LAST CHARACTER');<br>
PUTSEG(OFILE);<br>
TITNE: **ILINE:** READ(IFILE, BUF(CURS-1));<br>CURS:=CURS-1;  $1: = 1$ I:=1;<br>WHILE NOT EOLN(IFILE) DO<br>BEGIN FOR  $J := CURS + I$  TO 99 DO<br>BUF( $J+1$ ):=BUF( $J$ ):<br>READ(IFILE, BUF(CURS+I)):<br> $I: T = T$  $\overline{END}$  $\begin{array}{c}\n\texttt{PTOP} := 0 \\
\texttt{STOP} := 1\n\end{array}$ STOP:=1;<br>
GOTO 99;<br>
IF PSTK(1) < -3 THEN<br>
(\* IF RESTRICTIN, THEN PLACE CONS AT;  $2:$ EN D IF CHRR='R' THEN BEGIN I:=1:

OF G AND DELETE INCOMMING LINKS\*)<br>WHILE G. LNK(GTOP, I K>0 DO

END:

102

Ď.

```
BEGIN
                G. LNK[GSIZE, I ]:=G. LNK[GTOP, I ];<br>J:=1;<br>WHILE G. LNK[G. LNK[GTOP, I ], J ]<>0 DO<br>J:=J;<br>WHILE G. LNK[G. LNK[GTOP, I ], J-1 ]:=0;<br>G. LNK[G. LNK[GTOP, I ]:=0;<br>I:=I+1;<br>END:
  I:=I+1;<br>
END;<br>
(*WHILE G...<>O*)<br>
G.VBL[GSIZE]:=G.VBL[GTOP];<br>
G.ORDIRR[GSIZE]:=G.ORDIRR[GTOP];<br>
G.VAL[GSIZE]:=G.VAL[GTOP];<br>
END;<br>
END[GSIZE]:=G.PNO[GTOP];<br>
END;<br>
END:<br>
END:<br>
END;<br>
CHRR='R'*)
PROCEDURE COSTG (P:GPTR;
 CT:INTEGER) ;
LABEL 6:<br>
VAR J, I: INTEGER;<br>
INSD, CTNEG: BOOLEAN;<br>
Q: GPTR;<br>
BEGARE:
 (*COSTG*)<br>IP CT<0 THEN<br>CTNEG:=TRUE<br>ELSES
ELSE<br>
CTNEG:=FALSE;<br>
CT:=ABS(CT);<br>
IP CT IN [12,3,4] THEN<br>
CASE CT OF<br>
1,3:BEGIN<br>
CASE CT OF<br>
CASE CT OF<br>
1: INSD:=TRUE;<br>
INSD:=FALSE<br>
FND:
                 BEGIN<br>
TP (CT=1) AND (ES IN O. ESET) AND (Q.FP)<br>
TP SUBGIP (P.O. AQP. FREEC, TRUE)<br>
IP SUBGIP (P.O. AQP. FREEC, TRUE) THEN<br>
P.COST[CT]:=P.COST[CT]+1;<br>
P.COST[CT]:=P.COST[CT]+1;<br>
FRIELE O<>NIL*)<br>
FRIELE O<>NIL*)<br>
FRIELE O<>
OR ( CT=3) AND
                                                                                                                       THEN
2,4:COST[CT]:=0;<br>
P.COST[CT]:=0;<br>
TP.LNK[J,1]<>0 THEN<br>
IF P.LNK[J,1]<>0 THEN<br>
IF NOT P.USE[J] THEN<br>
IF NOT P.VBL[J] THEN<br>
IF (S.NARG[ABS(P.PNO[J]) ]>1) OR (P.VAL[J]<>[0..MNVAL]) THEN<br>
IF (S.NARG[ABS(P.PNO[J]) ]>1) OR (P.VAL[J
                       P.COST[4]:=P.COST[4]+S.VCOST[ABS(P.PNO[J])];<br>IP P.MSEL<>NIL THEN<br>FOR J:=1 TO MST.MMST DO<br>IF P.MSEL.CVAL[MST.PTR[J]]<>[0..MNVAL] THEN
```
 $\vec{x}$ 

```
CT=2 THEN<br>P.COST[2]:=P.COST[2]+1<br>ELSE
                                          ΙF
                                                P_{\bullet} COST[ 4 ]: = P_{\bullet} COST[ 4 ]\star S_{\bullet} VCOST[ ABS (MST. PNO[ MST. PTR[ J ] ]) ];
                        END
                            (*CASE 2*)END:<br>
(*CASE STMT*)<br>
'CTNEG THEN<br>
P.COST[CT]:=-P.COST[CT];
            TP
TRING(VAR WSTAR: GPTR; TRING (VAR WSTAR: GPTR;
CA<br>
SAL<br>
: GPTR;<br>
J,J, IB, IC<br>
J,J, IB, IC<br>
J,J, IB, IC<br>
TRING*)<br>
IC:=1;<br>
IB:=16<br>
P:=NSTAR;<br>
NC:=0;<br>
WEGIN<br>
BEGIN<br>
BEGIN<br>
BEGIN<br>
BEGIN<br>
BEGIN<br>
BEGIN<br>
BEGIN<br>
BEGIN<br>
BEGIN<br>
BEGIN<br>
BEGIN<br>
BEGIN<br>
BEGIN<br>
BEGIN<br>
BEGIN<br>
BEGIN<br>
BE
                                         Q = P;<br>P. RNO: = CRUL ENO-1;
                           \begin{array}{c}\n\texttt{NIC} : \mathbb{R}^1\\ \texttt{END} : \mathbb{R}^1\\ \texttt{NC} : = \texttt{NC} + 1\\ \texttt{CA}[\texttt{NC}]; = 1\\ \texttt{CA}[\texttt{NC}]; = 1\\ \texttt{P} : \mathbb{R}^1\\ \texttt{P} : \mathbb{R}^2\\ \texttt{NID} \end{array}ELSE<sup>FIF</sup> THEN*)
                 BEGIN (* FP PALSE*)
                             P_{\bullet} COST[ 3 ]= 100 THEN
                        IP
                             BEGIN
                                   P. SEL. NXTC:=AOP. PREEC;<br>AOP. FREEC:=P. SEL;<br>P. SSEL:=NIL;
                       FRD;<br>P:=P.BXTK;<br>Q. NXTK:=FREZG;<br>PREEG:=Q;
                       END:
END;<br>
CA(NC+1):=CA(NC);<br>
CA(NC+1):=CA(NC);<br>
CA(O):=CA(1);<br>
TP NC<=MAXS THEN<br>
COTO 99;
                                                    \rightarrow\begin{array}{c}\n \text{I} := 1 \\
 \text{I} \text{P} \\
 \text{S0T0} \\
 \text{S1} \\
 \text{S1} \\
 \text{S1} \\
 \text{S2} \\
 \text{S1} \\
 \text{S2} \\
 \text{S1} \\
 \text{S2} \\
 \text{S1} \\
 \text{S2} \\
 \text{S2} \\
 \text{S1} \\
 \text{S2} \\
 \text{S2} \\
 \text{S3} \\
 \text{S4} \\
 \text{S5} \\
 \text{S5} \\
 \text{S6} \\
 \text{S6} \\
 \text{S6} \\
 \text{S6} \\
 \text{S6} \\
 \text{S6} \\
 \text{S6} \\
 \text{S6} \\
 \THEN
```

```
POR I:=IB TO NC-IB DO<br>
FOR J:=I+IB TO NC DO<br>
IF CA[J].COST[ABS(PRM.CSTP[IC])] < CA[I].COST[ABS(PRM.CSIP[IC])] THEN<br>
BEGIN
                            P := CA[T];<br>CA[J]: =CA[I];<br>CA[I]: =P;<br>END;
      I:=MAXS+1;"<br>IP_PRM.TOLER[IC]=TRUNC(PRM.TOLER[IC]) THEN<br>X:=PRM.TOLER[IC]
            FLSE
ELSE<br>
X:=PRM.TOLER[IC]*(CA[NC].COST[ABS(PRM.CSTF<br>
[IC]) ]-CA[1].COST[ABS(PRM.CSTF [IC])]) ;<br>
IF IC<>PRM.WP THEN<br>
WHILE (CA[MAXS].COST[ABS(PRM.CSTF[IC])]<br>
>= CA[I].COST[ABS(PRM.CSTF[IC])] - X) AND (I<=NC) DO<br>
(* RETURN ELEM
           BEGIN<br>CA[J].NXTN:=PREEG;<br>PREEG:=CA[J];
                 END:
NC: =HAYS-1;<br>
TB: = HAXS-1;<br>
WHILE (CA(MAXS).COST[ABS(PRM.CSTP[IC)) ] <=<br>
[IB).COST[ABS(PRM.CSTP[IC]) ] + X) AND (IB>0)<br>
IB:=IB+1;<br>
IB:=IB+1;
                                                                                                                        - CA
                                                                                                                          മറ
IB:=1B+1;<br>
IC:=IC+1;<br>
IF IC<=PRM.NF THEN<br>
GOTO 1;<br>
99:NSTAR:=NIL;<br>
FOR I:=1 TO NC DO<br>
BEGIN CALL].NXTN:=NSTAR;<br>
CALL].NXTN:=NSTAR;<br>
WSTAR:=CALI];
                                                                                                                                                           \rightarrowEND:
 COMPMS
 aaaaaaaaaaaaaaaaaaaaaaaaa<br>
(*TRIMG*)<br>
PROCEDURE COMPMS (GSET:GPTR;<br>
FS AMPNO;IARRAY;<br>
VAR NPTO:IARRAY;<br>
VAR NPTO:IARRAY;<br>
VAR NPTO:INTEGER;<br>
VAR FAO:INTEGER;<br>
VAR FAO:INTEGER;<br>
IAR G:GPTR;<br>
IAR G:GPTR;<br>
IAR G:GPTR;<br>
IAR G:
        (* INPUT LIST OF EVENTS, FNCTNS AND VAUES, CALCU<br>LATE META SELECTORS NPT AND FORALL; ADD TO EVENT*)<br>(* ADD INFO TO MST *)<br>OR I:=1 TO 2 DO<br>BEGIN
                                                                                                                                  CALCU
      FOR
                 MST. PNO[MST. PTR[MST. NMST+I]]:=MPNO;<br>MST. VAL[MST. PTR[MST. NMST+I]]:=VALUE;<br>MST. SYMPTR[MST. PTR[MST. NMST+I]]:=I;
     END;<br>
MST. NHST:=HST. NHST+2;<br>
N:=MST. NHST;<br>
G:=GSET;<br>
NP1:=0;<br>
WHIE_G<>NIL_DO<br>
WHIE_G<>NIL_DO
           BEGIN
                 K: = 0:\ddot{L};=\ddot{0};<br>POR I:=1 TO GSIZE DO
```

```
IF G. PNO[I]=EST. PNO[MST. PTB[N]] THEN<br>BEGIN
                        X:=K+1;<br>IP MST.VAL[ MST. PTR[ N ] ] IN G.VAL[ I ] THEN<br>L:=L+1;
            END:<br>
G. MSEL. CVAL[MST. PTR[N]]:=[L];<br>
IP L>S. NVAL[MST. SYMPTR[MST. PTR[N]]] THEN<br>
BEGIN
                     Š. NVAL[MST. SYMPTR[MST. PTR[N]]]:=L;<br>S. EVAL[MST. SYMPTR[MST. PTR[N]]]:=L;
            END:<br>
IP K=L THEN<br>
G.MSEL.CVAL[ MST. PTR[ N-1 ]]:=[1]
                 ELSE
            G. MSEL.CVAL[MST.PTR[N-1]]:=[0];<br>IP K=L THEN<br>IP ES IN G. ESET THEN<br>EA1:=PA1+1
               ELSE<br>
FAO: =FAO+1;<br>
FAO: =FAO+1;<br>
ES IN G. ESET THEN<br>
NF1: =NF1+1;<br>
ES IN G. ESET THEN<br>
NET1[L]: =NPT1[L]+1<br>
ELSE<br>
NET1[L]: =NPT1[L]+1<br>
ELSE
            IP
  ELSE LI=NPTI[L]+1<br>
ELSE LI=NPTI[L]+1;<br>
G:=G.NXTN;<br>
END;<br>
(*WHILE*)<br>
END:
TRINM
THOMPHS*)<br>PROCEDURE TRIMM;<br>PROCEDURE TRIMM;<br>VAR I, J, K, L, M: INTEGER;<br>G:GPTR;
BEGIN
   IF MST.METATRIM<MST.NMST THEN<br>BEGIN
FOR J:=1 TO MST. METATRIM DO<br>FOR J:=I+1 TO MST. NMST DO<br>IF (MST. PICOV[MST. PTR[I]]<MST. PICOV<br>[MST. PTR[J]]OR (MST. PICOV[MST. PTR[I]<br>[MST. PTR[I]]>MST. PTCOV[MST. PTR[J]]) ARD (MST. POCOV<br>[MST. PTR[I]]>MST. POCOV[MST. PT
                         BEGIN
                            ^1:=NST.PTR[I];<br>NST.PTR[I]:=NST.PTR[J];<br>MST.PTR[J]:=L;
                             END
            MST. NHST: = MST. METATRIN:
            FND:
1 איברי 1985<br>1966 בפּ הַמַּהַּהַהַּ הַמַּהַהַ הַמַּהַ הַמַּהַ הַמַּהַ הַמַּהֲ הַמַּהֲ הַמַּהַ הַמַּהַ הַמַּהַ הַמַּהַ הַמַּ
PROCEDURE ADDMETA;<br>
(* THIS PROCEDURE CALCULATES A SET OF META SELECTO<br>
(* THIS PROCEDURE CALCULATES A SET OF META SELECTO<br>
VAR I A K L FA1 FA0:INTEGER;<br>
VAR I A K L FA1 FA0:INTEGER;<br>
PL STIM TO THE EVENT *)<br>
PL STIM TO TH
POR I:=1 TO SYMSZE DO<br>
IF (S. NARG[I]=1)AND(S. NAME[I, 4]<>'-')<br>
POR J:=S. MVAL[I] TO S. NVAL[I] DO<br>
BEGIN<br>
FOR L:=0 TC MNVAL DO
                                                                                       THEN
                        BEGIN
```
 $\tilde{\vec{r}}$ 

```
NPT1[L]:=0; NPT0[L]=0;END:
                          PA1: = 0:PAO:=0:<br>COMPMS(GSET, ES, I, J, NPT1, NPT0, FA1, FA0);<br>MST. F1COV[MST. PTR[MST. NMST-1]]:=PA1;<br>MST. F0COV[MST. PTR[MST. NMST-1]]:=PAC;<br>K:=-1000;<br>FOR L:=0 TO MNVAL DO<br>TP NPT1[L]>K THEN<br>BEGIN
                           PA0: =0R:= NPT1[L];<br>PA1:=L;END; "'<br>MST.P1COV[MST.PTR[MST.NMST]]:=K;<br>MST.P0COV[MST.PTR[MST.NMST]]:=NPTO[FA1];
                           END:
     TRIMM;<br>IP 6 IN TRACE THEN
           BEGIN
                EXPLN(6);<br>PMETAD;
         FND; ""<br>(*IF TRACE*)
     END;
(\ast\ \mathtt{\hat{o}}\ \mathtt{\hat{o}}\ \ADDML
(*ADDMETA*)
PROCEDURE ADDML:
TTSELECT ONE PREDICATE AND ADD LEFT AND RIGHT
LABEL
S TO STABLE THEN ADD THE LEFT OR RIGHT
END
FNCTN TO THE GRAPH FOR EACH EVENT*) VAR I, J, K, L, M: INTEGER;
G:GPTR:
AT (* ADD TO STABLE*)<br>
S. NELT: = S. NELT+2;<br>
S. NAME[S. NELT-1]:= 'MST-<br>
S. NAME[S. NELT ]: = 'LST-<br>
FOR K: = S. NELT-1 TO S. NELT DO<br>
BEGIN<br>
ALT-1 TO S. NELT DO<br>
BEGIN
                                                                                 \mathbf{L}BEGIN<br>
FOR J:=5 TO 10 DO<br>
S. NAME[K.J]:=S. NAME[I.J-4];<br>
S. PNO[K]:=K;<br>
S. NARG[K]:=1<br>
S. NARG[K]:=1<br>
S. NARG[K]:=1<br>
S. NARG[K]:=1<br>
S. NARG[K]:=1<br>
S. NARG[K]:=1<br>
S. NARG[K]:=1<br>
S. NARG[K]:=1<br>
S. NARG[K]:=1<br>
S. NARG[K]:=1<br>

                          IF G_e-PNO[J]=I THEN<br>
IF G_e-PNO[J]=I THEN<br>
IF G_e-PNO[G.LNK[J.1]]=G.PNO[G.LNK[J.2]] THEN<br>
FOR K:=1 TO 2 DO<br>
BEGIN
                                               M:=1;<br>WHILE G.LNK[G.LNK[J,K],M]<>0 DO<br>BEGIN<br>BEGIN
                                                         L:=G.LNK[G.LNK[J.K].M];<br>IP (G.PNO[L]=I) AND (J<>L) THEN
```
IF  $(L \leq J)$  OR (G. LNK[ L, K ]<>G. LNK[ J, K ]) THEN GOTO 2 **ELSE** N: = N+ 1<br>ELSE  $FND$ ;  $f^*ADD$  NODE TO GRAPH\*)  $L:=1;$ <br>
WHILE G. LNK[L, 1 ]<>0 DO<br>  $L:=L+1;$ <br>  $L:=L+1;$ <br>  $L:=N+1;-2+K;$  $G: YBLL$  :=PALSE; G.ORDIRE[L];=PALSE;  $G. VAL[1] := [1]; \t=0. LNK[J,K];$ <br>  $G. LNK[L,1] := G. LNK[J,K],K];$ <br>  $G. LNK[J,K],A] := L;$ <br>  $G. LNK[J,K],A] := L;$ <br>  $FSDB = F.$ (\*FOR K\*)'  $G:= G\cdot NXTN$  ; END; (\*WHILE\*)<br>END; (\*FOR I<sup>\*</sup>)<br>END: (\*i&~iii~ajajiaaaa~jiiajaaajiiiiiaaiiiiiiiijaaaaim~iaaiaiiiimiiiii~iiaa~iii jiiiiaaiimiai~aiaaaaaaai~aa~a~~~~~~~~i~~~~~gi~~~~iajaiaa~jaaaiaaijiiiiaiiij l\*lDOPlL\*' PROCEDURS COVER(VAR ES:INTEGER);<br>LABEL 1,2;<br>VAR G,Q,PLOPSTAR:GPTR; I, J, K: INTEGER; PROČEDURE ABSOURB(STAR:GPTR);<br>BEGIN P:=STAR; WHILE P<>NIL DO<br>BEGIN\_ \_\_\_\_\_\_  $Q:=P$ . NXTN; FHILE Q<>NIL DO<br>BEGIN IP SUBG1 (P,Q,O,AQP.FREEC,TRUE) THEN IF SUBG1(O,P,O, AOP. FREEC, TRUE) THEN  $Q:=Q\substack{\text{c}}\nN\overline{Y}\overline{Y}\overline{Y};\ \text{END:}\ \text{END:}\ \text{END:}$ EHD" END;<br>(\*ABSOURB\*)<br>BEGIN<br>BEGIN WRITELNIOFILE,'ENTER DECISION NUMBER OF SET TO BE COVERED'); PUTS EG (OFILE) ;<br>PUTSEG (OFILE) ; GETSFG (IFILE) :<br>WHILE EQLN(IFILE) DO GETS EG (IFILE); **READ (1PILE ES);<br>ST. STST:=6;**<br>FST. STST:=6; IP BST. PETATRIN<>O THEN  $\overline{G}$ :  $\overline{A}$   $\overline{D}$   $\overline{D}$   $\overline{B}$   $\overline{T}$   $\overline{F}$   $\overline{F}$   $\overline{$ IP GKSNIL'THEN<br>BEGIN<br>WHILE G.NXTN<SNIL DO  $G:=G_*$  NXTN; \*\* NHILE G. NXTN<>NIL DO<br>
G:=G. NXTN;<br>
G. NXTN:=FREEG;<br>
FR FEG:=COVSET;<br>
FND;<br>
COVSET:=NIL;<br>
3:=3SET;
```
WHILE G<>NIL DO
   BEGIN 
       G.PP:=TRUE;
       G: = G \cdot N\overline{X} \overline{T} N;<br>END:
END; 3:=GS!T;
WHILF G<>NIL DO
    BEGIN<br>IP G.FP AND (ES IN G.ESET) THEN
           BEGIN<br>
FOR I:=1 TO GSIZE DO<br>
G.COUNT[I]:=0;<br>
MQ:=NIL;
               PSTAR :=NIL;<br>STAR:=WIL;<br>NMQ:=O;<br>NMQ:=O;<br>IF 10 IN TRACE THEN<br>IF 10 IN TRACE THEN
                   BEGIN 
                  BEGIN<br>WRITELM(OFILE,'NOW COVERING EVENT');<br>PGRAPH(G, S);<br>EXPLN(10);
               END:<br>POR I:=1 TO GSIZE DO<br>IF (NOT G.VBL[I]) A
                   IP (NOT G. VBL[I]) AND (G. LNK[I, 1 ]<>C) AND ( G. LNK[I, 2 ]=0) THEN<br>BEGIN
                          NFE(G(1);<br>J:=G[,RN],G1 := G;<br>G1 \cdot COMT[T]:=1;<br>G1 \cdot RNO:=J;G1.NXTN:=STAR;
                          STAR:=G1;
                          FOR K:=1 TO GSIZE DO<br>FOR J:=1 TO MLNK DO
                          G1. LNK[ K,J]:=Oj J:=1· 
                          WHILE G. LNK[I,J]<>0 DO
                              BEGIN 
                                  G_1^T. LNK[ I<sub>1</sub>J]; =G. LNK[ I<sub>1</sub>J];
                                  G1.LNK[ G1.LNK[ I,J ],1]:=1;<br>G1.COUNT[ G1.LNK[ I,J ] ]:=1;<br>J1=141*[ G1.LNK[ I,J ] ]:=1;
J:=J+1;<br>
END;<br>
2: G1:=STAP;<br>
2: G1:=STAP;
               IF 1 IN TRACE THEN
                  BEGIN
    WRITELN (OFILE, 'THE FOLLOWING FORMULAS', ARE IN THE ONTRINUED STAR');<br>EXPLN (0) ;
               WHILE GI<>NIL DO
                   BEGIN 
                       \widetilde{P}OR J:=1 TO PRM.NF DO
                          COSTG (G1, PRM. CSTP[ J ]) ;<br>G1. PP:=TRUE;
                       IF 1 IN TRACE THEN
                       <sup>--</sup> PG RA PH (G 1 , S) ;<br>G 1:=G 1.NXTN;
                       END
               (*ABSOURPTION *)<br>ABSOURB(STAR) ;<br>TRIMG (STAR, PRM. MAXSTAR) ;<br>IP 1 IN TRACE THEN
                  BEGIN WÊÎTELN(OFILE, 'THE FOLLOWING PORMULAS REMAIN', ' AFTER TRIMMI<br>EXPLN(1):
               END; IF (NMQ) = PRM.NCONSIST) OR (STAR=NIL) THEN
                  GOTO<sup>-</sup>1:
```
Ê

```
G1:=STAR;<br>WHILE G1<>NIL DO<br>BEGIN
                           OPSTAR:=PSTAR;<br>NEWGP(PRM.ALTER,G1,G,PSTAR);<br>IF 1, IN,TRACE, THEN
                                PGRAPH (G1, S);<br>(*ABSOURPTION *)
                           P:=PSTAR;<br>WHILE P<>OPSTAR DO<br>BEGIN
                                    O:=OPSTAR;<br>WHILE Q<>NIL DO<br>BEGIN
                                                   "SUBG1(P, Q, O, AQP, FREEC, TRUE) THEN<br>Q. PP: = FALSE<br>ELSE
                                              IP
                                                       SUBG1(O, P, O, AQP. FREEC, TRUE) THEN<br>P.FP:=PALSE;
                                                   IP
                                              Q:Q. NXTN;
                                    END^* \times P := P \times NX^* \times PERD;<br>G1:=G1.NXTN;
                           END:<br>(*HHILE G1<>NIL*)<br>(*HHILE G1<>NIL*)<br>(* RETURN CURRENT STAR TO FREE LIST*)
                 G1:=STAR;<br>WHILE G1. NXTN<>NIL DO<br>G1:=G1. NXTN;<br>G1. NXTN:=FRPEG;
                  FREEG: = STAR;
                  \overline{\text{STAR}}: = \overline{\text{PSTAR}};
                 STAR:=F31AR,<br>
PSTAR:=NIL;<br>
GOTO 2;<br>
(*NOW HAVE MO LIST OF CONSITENT FORMULAS;<br>
APPLY AO PROC*) 1: G1:=MO;<br>
IF 2, IN TRACE THEN
                      BEGIN
                           WRITELN (OFILE, 'THE CONSISTENT FORMULAS: ') ;<br>EXPLN(2);
                 END:<br>
END:<br>
BEGIN<br>
BEGIN<br>
IP 2 IN TRAC
                                <sup>"</sup>2 IN TRACE THEN<br>BEGIN
                                     WRITELN(OFILE, 'BEFORE AQ: ');<br>PGRAPH(G1, S);
                          END:<br>
AOSET (SET, ES, G1)<br>
POR I:=1 TO PRM.NP DO<br>
IF PRM.CSTF[I]<>-3 THEN<br>
COSTG (G1 PRM.CSTF[I]);<br>
IF 22.IN TRACE THEN
                                BEGIN
                                    WRITELN(OFILE, 'APTER AQ: ');<br>PGRAPH(G1, S);
                           END;<br>G1:=G1, NXTN;END;
                 ABSOURB (MQ);
G1:=MO;<br>IP (IN TRACE THEN<br>HETTELN (OFILE, THE FOLLOWING ARE ALTERNATIVE',<br>'CONSISTENT GENERALIZATIONS');<br>"HILE, G1<>NIL DO
                       BEGIN
                           IP 9 IN TRACE THEN<br>IP G1.PP THEN<br>PGPAPH(G1.S);<br>G1.COST[3]:=-100;
```
 $G1:=G1$ . NXTN: END;<br>TRING(NO, 1);<br>IP 3 IN TRACE THEN **BEGIN** WRITELN(CFILE, THE SELECTED MQ FORMULA IS: ');<br>PGRAPH(MQ, S);<br>EXPLN(3); END;  $MQ. NXTR := COVSET$  $C\overline{O}VSET$ : = MQ; G1:=G:<br>WHILE G1<>NIL DO **BEGIN**  $I^{\beta}$ ES IN G1. ESET) AND (G1. FP) THEN<br>SUBG1 (MO, G1, O, AQP. FREEC, TRUE)<br>G1. FP: = FALSE: IP THEN  $G1: = G1. NXIN:$ END:  $END; T \rightarrow (+ IP \ G, FP \ ETC*)$ <br>G: =G.NXTN; U:-U.AXTN;<br>
END;<br>
(\*WHILE G<>\*)<br>
WRITELN (OFILE, "THE FOLLOWING FORMULAS COVER SET ", ES);<br>
G:=COVSET;<br>
G:=COVSET; WHILE GOSNIL DO WRITELN(OPILE, THIS RULE COVERS', -G.COST[1], ' NEW RULES');<br>PGRAPH(G, S);<br>G: =G.NXTN; END: THEN PMETAD:  $RND$ <br> $(*CQYBR*)$ BEGIN INTT:<br>RESET(GPILE) :<br>WHILE NOT EOF(GPILE) DO<br>BEGIN  $\overline{M}$  $\overline{B}$  $\overline{W}$  $G$  (G) :<br>GIN(G) :<br>G. MXTN := GSET;  $GSET := G;$ GSET:=G;<br>
(\*WHILE: \*);<br>
CHRR:=\* ;<br>
INFILE: =1;<br>
RESET(CFILE);<br>
RESET(CFILE);<br>
WRITELN(OFILE, 'ENTER ONE CHAR; (P)ARAMETERS, (V)L1, (C)OVER, ',<br>
\*(M)ODIFY, (H)ELP FOR MORE OPTNS');<br>
1:IF INFILE=0 THEN<br>
"GRTTELN(OFILE.'ENTER FRITELN(OFILE, FENTER ONE CHAR: (P)ARAMETERS, (V)L1, (C)OVER, ',<br>'(M)ODIFY, (H)ELP FOR MORE OPINS');<br>PUTSEG (OFILE); TIINE;<br>GETCHRR (CHRR);<br>IP CHRR IN ['R','Q','M','C','P','E','L','H','V','S'] THEN<br>IP CHRR IN ['R','Q','M','C','P','E','L','H','V','S'] THEN<br>CASE CHRR OP WRITELN (OFILE, READ IN RESTRICTIONS (R) ');<br>HODIFY RULES (M) ');  $\bullet$ WRITELN (OPILE,  $\bullet$ NOST-LEAST TYPE SELECTORS (L)'); GET HELP WRITELN COFILE,<br>WRITELN COFILE,<br>WRITELN COFILE,<br>MRITELN COFILE, INCLUDE  $\bullet$ **INCLUDE NOST-LEAST<br>COVER SET OF BULES<br>USE VL1 MODE (V) ')<br>MODIFY PARAMETERS (<br>ENTER DOMAIN STRUCT<br>ADD EQUIV TYPE SEL<br>QUIT (Q) ');**  $(C)$  $\bullet$  :  $\bullet$  $\overline{P}$ **TERS (P) '):**<br>STRUCTURE RULES  $\bullet$ WRITELN<br>WRITELN OPILE,<br>OPILE,  $\bullet$  $(E)$  '): f  $\mathbf{v}$  $(S)$ × WRITELN (OPILE,

 $\lambda$ 

Í

```
IP
CHRR := HTHEN
                           ELSE
                         ELSE<br>
WHILE NOT PEOS(I) DO<br>
GETCHRR (CHRR)<br>
CARR IN['RR' "M','C','P','L','E','V','S'] THEN<br>
CASEF CHRR 0 P'<br>
EXPLN (22)<br>
EXPLN (23)<br>
EXPLN (23)<br>
EXPLN (25)<br>
EXPLN (25)<br>
EXPLN (29)<br>
EXPLN (28)<br>
EXPLN (28)<br>
EXPLN (28)
                    IP
 R':
 ENCRYPTHENIST
                   ELSE STHT*)
                   EXPLN(26):<br>PUTSEG(OFILE):
                    END;
P':BEGIN
                    ENTERP:
                   FND<br>(*CASE P*)(*CASE = ,<br>'F':ENTERD;<br>'V':VL1;<br>'L':BEGIN<br>L':BEGIN<br>ERM.EXTMTY:=TRUE;
'S':BEGIN<br>
G:=GSET;<br>
WHILE G<>NIL DO<br>
BEGIN<br>
BEGIN<br>
ADDSEL(G);
                                 ADDSEL(G);<br>G:=G. NXTN;PRE-EQUIV:=TRUE;
                   END;
R':BEGIN
                   NEWG(G);<br>VLINT(G, ERR, ES);<br>G. NXTN:=RESTLIST;<br>RESTLIST:=G;
END:<br>(*CASE R*)<br>'H':BEGIN
                  EXTRICTED THEN<br>
IF INFILE-O THEN<br>
WRITE (OFILE, 'ADD OR DELETE RULE? ');<br>
PUTSEG (OFILE);<br>
GETCHER (CHER 1);<br>
CETCHER INFILE ('A', 'D') THEN<br>
CASE CHER 1 OF<br>
BEGIN<br>
BEGIN<br>
BEGIN BEGIC (G);<br>
WHILE ERR<>0 DO<br>
BEGIN<br>
BEGIN<br>
B
\mathbf{A}.
                                                     ERR:=0;<br>IF INFILE=0 THEN<br>WRITELN (OFILE,'ENTER RULE');<br>PUTSEG (OFILE);<br>VLINT (G,ERR, ES);
                                       END: (GARANTICALLY)<br>
G. NXTN: =GSET;<br>
R: =RESTLIST;<br>
WHILE R<>NIL DO
```
 $112$ 

÷,  $\tilde{\tau}$ 

 $\lambda$ 

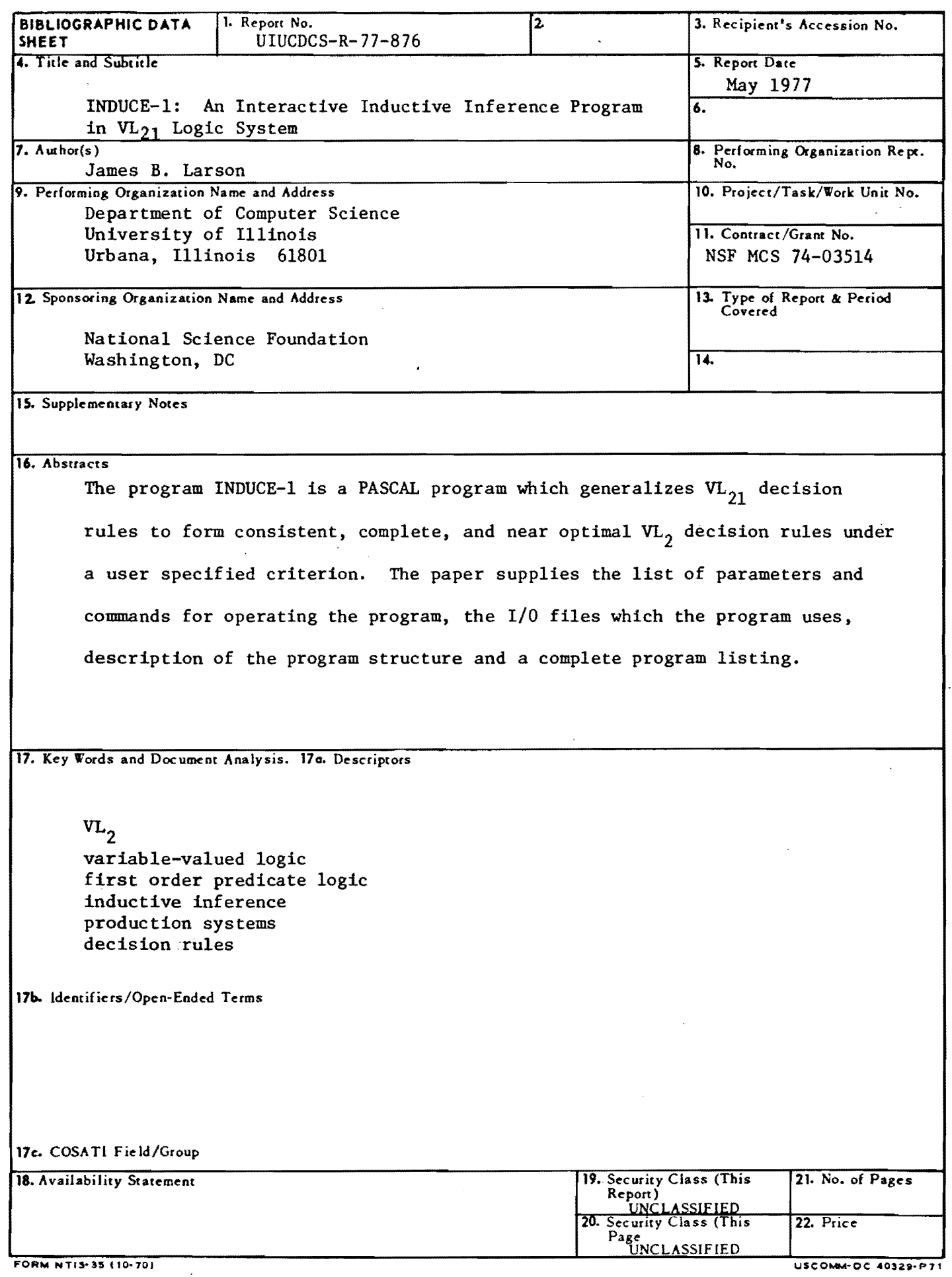

 $\bar{z}$ 

 $\langle \sigma \rangle$  $\begin{bmatrix} \frac{1}{2} & \frac{1}{2} \\ \frac{1}{2} & \frac{1}{2} \\ \frac{1}{2} & \frac{1}{2} \end{bmatrix}$ 

 $\ddot{\phantom{0}}$ 

 $\bar{u}$ 

 $\bar{\mathcal{L}}$ 

 $\sim$ 

 $\frac{1}{2}$  $\label{eq:2.1} \frac{1}{\sqrt{2\pi}}\int_{\mathbb{R}^3} \frac{1}{\sqrt{2\pi}}\int_{\mathbb{R}^3} \frac{1}{\sqrt{2\pi}}\int_{\mathbb{R}^3} \frac{1}{\sqrt{2\pi}}\int_{\mathbb{R}^3} \frac{1}{\sqrt{2\pi}}\int_{\mathbb{R}^3} \frac{1}{\sqrt{2\pi}}\int_{\mathbb{R}^3} \frac{1}{\sqrt{2\pi}}\int_{\mathbb{R}^3} \frac{1}{\sqrt{2\pi}}\int_{\mathbb{R}^3} \frac{1}{\sqrt{2\pi}}\int_{\mathbb{$ 

 $\label{eq:2.1} \begin{split} \frac{d}{dt} &\int_{-\infty}^{\infty} \frac{d}{dt} \left( \frac{d}{dt} \right) \frac{d}{dt} \left( \frac{d}{dt} \right) \frac{d}{dt} \left( \frac{d}{dt} \right) \frac{d}{dt} \left( \frac{d}{dt} \right) \frac{d}{dt} \left( \frac{d}{dt} \right) \frac{d}{dt} \left( \frac{d}{dt} \right) \frac{d}{dt} \left( \frac{d}{dt} \right) \frac{d}{dt} \left( \frac{d}{dt} \right) \frac{d}{dt} \left( \frac{d}{dt} \right) \frac{d}{dt$